# AMON USERS MANUAL

Amon Version 2.0 15 August 2016 Martin Eberhard

# **Revision History**

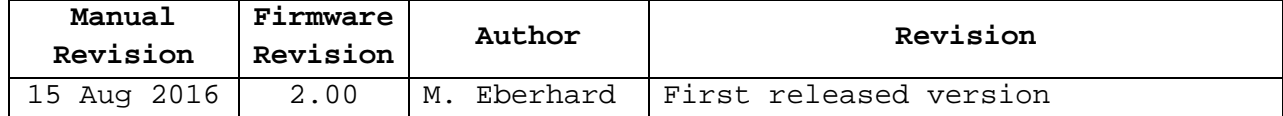

# **TABLE OF CONTENTS**

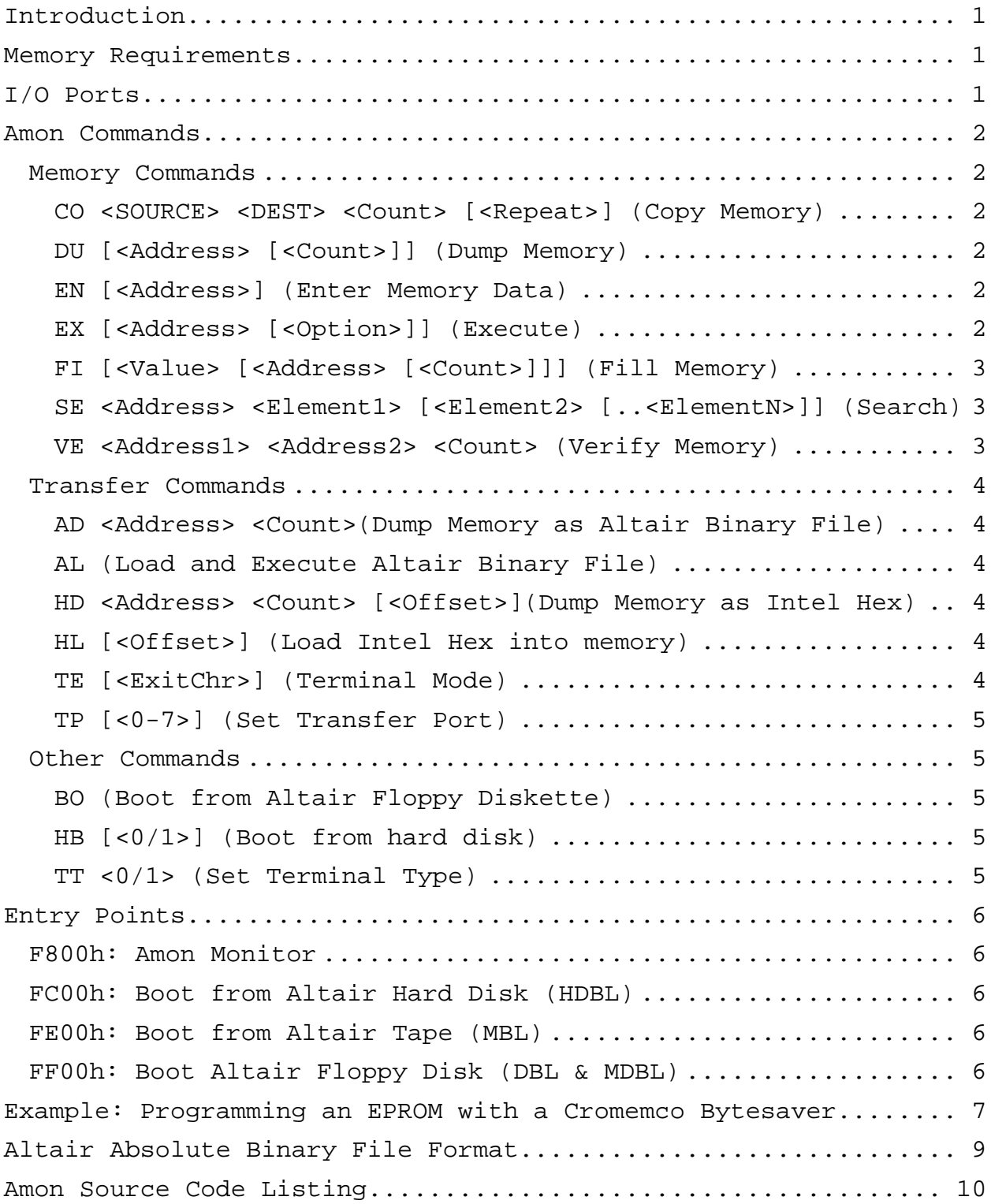

# **AMON**

# **Full Featured ROM Monitor For an Altair 8800 with an 88-2SIOJP or an 88-2SIO**

#### **INTRODUCTION**

Amon is a full-featured ROM-based monitor for an Altair 8800 with my own 88-2SIOJP, or with an Altair 88-2SIO or an Altair 88-UIO. (The 88-UIO does not have a second serial port, so the default Transfer Port will not work.)

Amon provides commands for manipulating memory, transferring (uploading and downloading) memory in Altair Absolute Binary format and Intel Hex format, as well as booting from any Altair boot device (paper tape, cassette tape, 8" floppy disks, minidisks, or from an Altair Datakeeper hard disk).

Amon can also be used to program EPROMs, using a memory-based EPROM programmer such as any of the Cromemco Bytesavers.

#### **MEMORY REQUIREMENTS**

Amon requires the highest 256-byte page of contiguous RAM for stack space, variables, buffers, and for relocated code. During initialization, Amon will search and find this page. The address of Amon's RAM page is printed immediately following the sign-on banner.

# **I/O PORTS**

Amon uses the 88-2SIOJP's (or 88-2SIO's) Port 0 as its console. It can use this board's Port 1 for its "Transfer Port", as well as any of the other standard Altair serial or parallel ports. The Transfer Port is initialized to be the 88-2SIOJP's (or 88- 2SIO's) Port 1.

The Transfer Port is used as the source or destination for any of the five Transfer Commands.

#### **AMON COMMANDS**

Amon commands may be typed at the Amon prompt, '>'. Commands are executed once you type the Return key. You can correct typing mistakes with the DEL or the BACKSPACE key.

All parameters are 4 hex digits (16-bits), unless otherwise noted. Additional upper hex digits are ignored and leading zeros are assumed.

#### **MEMORY COMMANDS**

#### **CO <SOURCE> <DEST> <COUNT> [<REPEAT>] (COPY MEMORY)**

Copies <Count> bytes memory starting at address <SOURCE> to memory starting at address <DEST>. Optionally, repeats the copy <Repeat> times. (Max value for <Repeat> is FF for 255 passes.)

A period is printed on the Console for each completed pass through the copy, unless <Repeat>=1 (the default).

The CO command verifies the copy when done, using the VE command.

Press CONTROL-C to abort a Copy.

This command can be used to program an EPROM with (for example) a Cromemco Bytesaver board. See example below.

#### **DU [<ADDRESS> [<COUNT>]] (DUMP MEMORY)**

Dumps <Count> bytes memory on the Console in hexadecimal, starting at <Address>, which defaults to 0. If no <Count> is specified, then dump all 65K bytes of memory.

Press the space bar to pause and restart the dump, and press CONTROL-C to abort the memory Dump.

#### **EN [<ADDRESS>] (ENTER MEMORY DATA)**

Allows you to enter 2-digit hex data into memory starting at <Address>, using a space or Return as a separator between bytes. Type Return on a blank line to exit. If no address is provided, then the starting address will be 0.

CONTROL-C aborts without saving the current line of data.

# **EX [<ADDRESS> [<OPTION>]] (EXECUTE)**

Calls <Address>, which defaults to 0. A RET instruction will return to the monitor, if the stack remains intact and the PROM has not been disabled (with an IN FFh instruction).

If <Option> = 1 (or any odd number), then Amon will input from port FFh prior to executing the requested code. This will disable the Amon PROM on an 88-2SIOJP board (with its ED switch closed) and enable any other memory that occupies the top 2K-bytes of memory (starting at F800h).

For example, if your Altair has both an 88-2SIOJP and MITS's ROM Basic Module (88-RMB) board installed, then the top 2K-bytes of the 88-RMB will be disabled, and Amon will occupy this memory space, until an IN from port FFh is executed. Start ROM Basic (at address C000) from Amon this way, to disable the Amon PROM and enable the top 2K-bytes of ROM Basic:

EX C000 1

## **FI [<VALUE> [<ADDRESS> [<COUNT>]]] (FILL MEMORY)**

Fills <Count> bytes of memory, starting at <Address>, with <Value>, which is a 2-digit hex value. <Value> and <Address> default to 0. <Count> defaults to all of memory, wrapping around if necessary. The fill stops after either <Count> bytes have been filled or the fill reaches the RAM pages used by Amon.

Note that FI with no arguments will clear all memory.

#### **SE <ADDRESS> <ELEMENT1> [<ELEMENT2> [..<ELEMENTN>]] (SEARCH)**

Search memory, starting at the specified address, for the specified sequence of elements, where each element is either a 2-digit hexadecimal number or a text string within single-quotes. Example: (Try this to find a string in the Amon PROM.)

SE 0 ′M. Eberhard′ 0D 0A ′RAM:′

This will print the address of the beginning of the sequence if it is found. You will be given a chance to continue searching for another instance of the sequence, if the sequence is found.

# **VE <ADDRESS1> <ADDRESS2> <COUNT> (VERIFY MEMORY)**

Compares a block of memory starting at <Address1> that is <Count> bytes long, to an equal-sized block of memory starting at <Address2>. Differences are reported on the Console, with the address and data from the first data block, followed by the data found in the second block.

Press CONTROL-C to abort a verify operation.

#### **TRANSFER COMMANDS**

All of these commands use the specified Transfer Port as either the source or destination for data.

# **AD <ADDRESS> <COUNT>(DUMP MEMORY AS ALTAIR BINARY FILE)**

Dumps <Count> bytes of memory to the Transfer Port, starting at <Address>, in Altair Absolute Binary format. Note that AD does not append a GO Record to the file.

# **AL (LOAD AND EXECUTE ALTAIR BINARY FILE)**

Loads an Altair Absolute Binary file via the Transfer Port and jumps to its execution address. Amon will input from port FFh prior to executing the loaded code, to disable Amon's PROM, freeing all 65K of memory space for RAM (assuming the ED switch on the 88-2SIOJP is closed).

You can abort a load with CONTROL-C. If your Altair Binary File does not end with a GO Record, then you will need to type CONTROL-C to return to Amon when the load is done.

# **HD <ADDRESS> <COUNT> [<OFFSET>](DUMP MEMORY AS INTEL HEX)**

Dumps <Count> bytes of memory to the Transfer Port, starting at <Address>, in Intel Hex format. Add optional <Offset> to the address of each record.

# **HL [<OFFSET>] (LOAD INTEL HEX INTO MEMORY)**

Loads an Intel Hex file from the Transfer Port into memory at the addresses specified in the hex file. If <Offset> is specified, then it is added to the record addresses.

A period is printed on the Console for each record.

Any hex record data that would overwrite Amon will cause an address error. Amon will report hex errors and checksum errors as well. Any such error will abort the load.

Loading terminates with any record that has 0 data bytes. You can also abort the load by typing CONTROL-C.

#### **TE [<EXITCHR>] (TERMINAL MODE)**

Enters Terminal Mode: console keyboard data goes to Transfer Port, and Transfer Port data goes to the Console. (Use this command to verify a Transfer Port connection.)

<ExitChr> specifies the Exit Character, a control character that defaults to CONTROL-C. Control characters may be entered without the CONTROL. For example, you may type Z instead of CONTROL-Z. (Note: if you type CONTROL-C as as <ExitChr>, the TE command will immediately abort.)

Type the Exit Character to exit Terminal Mode.

# **TP [<0-7>] (SET TRANSFER PORT)**

The Transfer Port is the port used for transferring Intel hex files with the AD, AL, HD, HL, and TE commands.

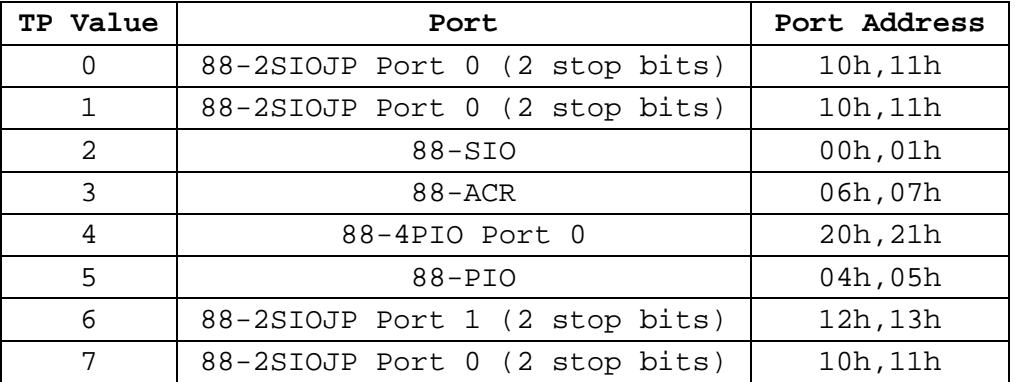

(TP 7 is a spare location that can be used for a custom port, with reassembly of Amon.)

#### **OTHER COMMANDS**

#### **BO (BOOT FROM ALTAIR FLOPPY DISKETTE)**

This will boot from either an Altair 88-DCDD 8" diskette or from an Altair 88-MDS Minidisk, automatically determining which type of floppy drive is installed. Amon will input from port FFh prior to executing the loaded code, to disable Amon's PROM, freeing all 65K of memory space for RAM (assuming the ED switch on the 88-2SIOJP is closed).

# **HB [<0/1>] (BOOT FROM HARD DISK)**

Boot from Altair Datakeeper hard disk subsystem. 'HB 0' boots from the removable cartridge (default), and 'HB 1' boots from the fixed platter. Amon will input from port FFh prior to executing the loaded code, to disable Amon's PROM, freeing all 65K of memory space for RAM (assuming the ED switch on the 88-2SIOJP is closed).

# **TT <0/1> (SET TERMINAL TYPE)**

TT 0 (or just TT) specifies a terminal that can backspace. TT 1 specifies a terminal (such as a Teletype) that cannot backspace. This command just affects how backspaces that you type are presented.

#### **ENTRY POINTS**

Amon has four different entry points. You can set up the 88- 2SIOJP to jump to any of these at reset, using SW1 and the JS switch. (See the 88-2SIOJP manual.)

## **F800H: AMON MONITOR**

Entry at F800h invokes the monitor, as described in the previous section.

#### **FC00H: BOOT FROM ALTAIR HARD DISK (HDBL)**

Entry at FC00h boots from the removable cartridge of an Altair Datakeeper hard disk subsystem. The HDBL code will input from port FFh prior to executing the loaded code, to disable Amon's PROM, freeing all 65K of memory space for RAM (assuming the ED switch on the 88-2SIOJP is closed).

#### **FE00H: BOOT FROM ALTAIR TAPE (MBL)**

Entry at FD00h boots from either an Altair paper tape or cassette tape. This is exactly the same as invoking MITS's MBL loader PROM. The MBL code will input from port FFh prior to executing the loaded code, to disable Amon's PROM, freeing all 65K of memory space for RAM (assuming the ED switch on the 88- 2SIOJP is closed). The boot device is specified by three switches on the Altair front panel, as follows:

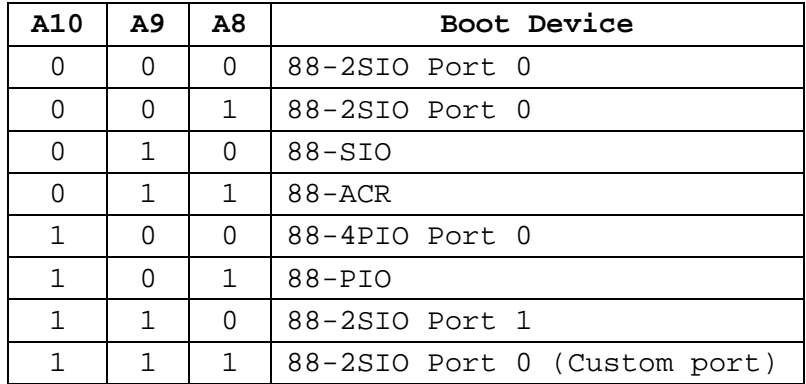

# **FF00H: BOOT ALTAIR FLOPPY DISK (DBL & MDBL)**

Entry at FF00h boots from either an Altair 88-DCDD 8" floppy disk or from an Altair 88-MDS minidisk. This is equivalent to MITS's DBL and MDBL boot PROMs, with the added functionality of automatically detecting which kind of drive is attached. (This is exactly the same as my own CDBL Combo-Disk Boot Loader.) The CDBL code will input from port FFh prior to executing the loaded code, to disable Amon's PROM, freeing all 65K of memory space for RAM (assuming the ED switch on the 88-2SIOJP is closed).

#### **EXAMPLE: PROGRAMMING AN EPROM WITH A CROMEMCO BYTESAVER**

As an example, suppose:

- 1. We have a Cromemco 8K Bytesaver board, which occupies addresses E000h through FFFFh $^1$
- 2. We have assembled code whose target address is E400h (which is Socket 1 in this 8K Bytesaver)
- 3. We actually use the Bytesaver's Socket 2 (starting at  $E800h$ ) for programming EPROMS.<sup>2</sup>
- 4. We will use 400h bytes of RAM, starting at 1000h, as a buffer
- 5. We plan to load the hex file via Port 1 of an 88-2SIOJP

# **Step 1: Select 88-2SIOJP's Port 1 as the Transfer Port**

>TP 6

(You can verify that the Transfer Port is working by using the TE command.)

# **Step 2: Load the Intel Hex file into the RAM buffer:**

The Intel Hex file that was generated by our assembler has address fields starting at E400. The address offset to our buffer is calculated as follows:

 $1000h - E400h = -D400h$ 

To create a negative hex number, compliment, and add one:

 $-D400h = 2BFFh+1 = 2C00h$ 

Load the Intel Hex file with this offset:

>HL 2C00

{Send the Intel Hex file to the Transfer port}

The file should now be in RAM, starting at 1000h. You can see it using the Memory Dump command:

>DU 1000 400

# **Step 3: Program the EPROM**

The 8K Bytesaver uses 2708 EPROMs, which have 400h bytes of data, and require 60 (3Ch) programming passes on a Cromemco 8K Bytesaver.

Note that Cromemco recommends removing the Programming Diodes on the 8K Bytesaver, for any EPROM sockets that contain code that you don't want to overwrite accidentally. Make sure that

 $1$  An 8K Bytesaver has eight sockets, each of which can read or program a 2708 EPROM.

 $2$  We might do this because we have a ZIF socket installed in the 8K Bytesaver's Socket 2 (or any other socket).

the socket that you plan to use for programming has its Programming Diode installed. (These diodes are just above the sockets, near pin 24 - see the 8K Bytesaver manual.)

To program and verify our EPROM:

- 1. Insert a blank EPROM in 8K Bytesaver Socket 2
- 2. Turn on the red programming switch on the 8K Bytesaver
- 3. Issue a Copy command:

>CO 1000 E800 400 3C

Programming will take about 35 seconds. When done, the EPROM will be verified, and any mismatches will be reported on the Console.

4. Turn off the red programming switch on the 8K Bytesaver.

# **Step 4: Move the EPROM to its target socket**

Remove the EPROM from Socket 2 and insert it in Socket 1.

Alternatively, we could have just put the EPROM in the 8K Bytesaver's Socket 1 in the first place (assuming that Socket 1 has its Programming Diode installed), and programmed it there:

>CO 1000 E400 400 32

#### **ALTAIR ABSOLUTE BINARY FILE FORMAT**

An Altair 'Absolute Binary file' has Four sections, which may be separated by any number of nulls. These sections are:

- 1. The Leader, which comprises 2 or more identical bytes, the value of which is the length of the checksum loader.
- 2. The Checksum Loader, which is a program that is normally used to load the subsequent sections. This Loader is written backwards in the file.
- 3. Zero or more Load Records, each structured as follows:

byte 0: Sync byte = 3Ch (identifies a Load Record) byte 1: NN = number of data bytes in the Load Record byte  $2:$  LL = load address low byte byte 3: HH = load address high byte bytes 4-NN+3: NN data bytes to store at HHLL, NN>0 byte  $NN+4$ : CC = checksum of bytes 2 through  $NN+3$ 

4. The GO record, structured as follows

byte 0: Sync byte = 78H (identifies the GO record) byte  $1:$  LL = low byte of go address byte 2: HH = high byte of go address

Altair file Leaders and Checksum Loaders are specific to both the version of the particular software and the memory size. For example, the Checksum Loader for 4K Basic 3.2 is different than the Checksum Loader for 8K Basic 3.2, and both the Leader and Checksum Loader for 8K Basic 3.2 are different than those for 8K Basic 4.0.

Amon avoids problems with the different Checksum Loaders by ignoring the Checksum Loader in the file, and loading the Load Records directly.

9

AMON SOURCE CODE LISTING

 ;============================================================== ; AMON  $\mathbf{z}$  ; and  $\mathbf{z}$  is the set of  $\mathbf{z}$  is the set of  $\mathbf{z}$  is the set of  $\mathbf{z}$ ROM-based monitor for an 8080- based system, supporting the 88-2SIOJP and the Altair 88-2SIO.  $\mathbf{z}$  ; and  $\mathbf{z}$  is a set of  $\mathbf{z}$  is a set of  $\mathbf{z}$  is a set of  $\mathbf{z}$ AMON assumes the console is on port 0 of the  $88-2SIO/JP$ , and that the console terminal optionally may be a printing terminal (e.g. a Teletype) that has no backspace capability.  $\mathbf{z}$  ; and  $\mathbf{z}$  is the set of  $\mathbf{z}$  is the set of  $\mathbf{z}$  is the set of  $\mathbf{z}$  ; AMON defines a "transfer port" for uploads, downloads, and ; terminal mode. This can be set to any of the standard Altair ; ports. You can also set up a custom port prior to assembly, ; which will be port 7 in the TP command. (If your custom port ; requires initialization, then you must add code for this.)  $\mathbf{z}$  ; and  $\mathbf{z}$  is the set of  $\mathbf{z}$  is the set of  $\mathbf{z}$  is the set of  $\mathbf{z}$  ; Formatted to assemble with digital Research's ASM.  $\mathbf{z}$  ; and  $\mathbf{z}$  is the set of  $\mathbf{z}$  is the set of  $\mathbf{z}$  is the set of  $\mathbf{z}$  ;============================================================== ; Entry Points: ; F800h: Cold-start AMON, enter command loop ; FC00h: Boot from MITS 88-HDSK Altair Hard Disk (equivalent to my HDBL) FE00h: Boot from Altair paper or cassette tape ; (equivalent to MITS's MBL) ; FF00h: Boot from MITS 88-DCDD 8" floppy or 88-MDS minidisk (equivalent to my CDBL, and MITS's DBL and MDBL) ;============================================================== ; Commands (all values are in hex):  $\mathbf{z}$  ; and  $\mathbf{z}$  is the set of  $\mathbf{z}$  is the set of  $\mathbf{z}$  is the set of  $\mathbf{z}$ AD <ADR> <BCNT> Write <BCNT> bytes of memory starting at <ADR> in Altair Absolute Binary format, to the current Transfer Port.  $\mathbf{z}$  ; and  $\mathbf{z}$  is the set of  $\mathbf{z}$  is the set of  $\mathbf{z}$  is the set of  $\mathbf{z}$ AL Load and execute an Altair Absolute Binary file from the ; current Transfer Port. (This is MBL.)  $\mathbf{z}$  ; and  $\mathbf{z}$  is the set of  $\mathbf{z}$  is the set of  $\mathbf{z}$  is the set of  $\mathbf{z}$ BO Boot from Altair floppy disk. (This is CDBL.)  $\mathbf{z}$  ; and  $\mathbf{z}$  is the set of  $\mathbf{z}$  is the set of  $\mathbf{z}$  is the set of  $\mathbf{z}$  ; CO <SRC> <DST> <BCNT> [<RPT>] ; Copy <BCNT> bytes of memory from address <SRC> to address ; <DST>. optionally repeat <RPT> times (For programming EPROMS with e.g. a Cromemco Bytesaver).  $\mathbf{z}$  ; and  $\mathbf{z}$  is the set of  $\mathbf{z}$  is the set of  $\mathbf{z}$  is the set of  $\mathbf{z}$ DU [<ADR> [<BCNT>]] ; Dump <BCNT> (which defaults to 1) bytes of memory starting ; at address <ADR> (which defaults to 0).  $\mathbf{z}$  ; and  $\mathbf{z}$  is the set of  $\mathbf{z}$  is the set of  $\mathbf{z}$  is the set of  $\mathbf{z}$  $EN$   $[<$ ADR $>$  $]$  ; Enter hex data into memory at <ADR>, which defaults to 0. values are separated with spaces or CR'S. Quit EN command ; with a blank line.  $\mathbf{z}$  ; and  $\mathbf{z}$  is the set of  $\mathbf{z}$  is the set of  $\mathbf{z}$  is the set of  $\mathbf{z}$  $EX$   $[*ADR* >$   $[*OPT* >$ ] ; Execute at <ADR>, which defaults to 0. Programs can ret ; to AMON's MAIN loop. If <OPT>=1 then an IN from port ; FF is executed first, to disable this PROM.  $\mathbf{z}$  ; and  $\mathbf{z}$  is a set of  $\mathbf{z}$  is a set of  $\mathbf{z}$  is a set of  $\mathbf{z}$  ; FI [<VAL> [<ADR> [<BCNT>]]] Fill <BCNT> bytes of memory starting at <ADR> with <VAL> ; <VAL> and <ADR> default to 0. <BCNT> defaults to all of Page 1

AMON.PRN ; memory, stopping (after wrap-around if necessary) when ; the fill reaches AMON's RAM page.  $\mathbf{z}$  ; and  $\mathbf{z}$  is a set of  $\mathbf{z}$  is a set of  $\mathbf{z}$  is a set of  $\mathbf{z}$ HB [<PLTR>] Boot from hard disk platter <PLTR> (0 or 1)  $\mathbf{z}$  ; and  $\mathbf{z}$  is the set of  $\mathbf{z}$  is the set of  $\mathbf{z}$  is the set of  $\mathbf{z}$ HD <ADR> <BCNT> [<OFST>] Intel hex dump <BCNT> bytes of memory starting at <ADR>, to the Transfer Port. Add <OFST> to each address.  $\mathbf{z}$  ; and  $\mathbf{z}$  is the set of  $\mathbf{z}$  is the set of  $\mathbf{z}$  is the set of  $\mathbf{z}$ HL [<0FST>] Load Intel hex file to memory from the Transfer Port. Add ; optional address offset <OFST> to each record address. Prints a pacifier dot on the console for each record.  $\mathbf{z}$  ; and  $\mathbf{z}$  is the set of  $\mathbf{z}$  is the set of  $\mathbf{z}$  is the set of  $\mathbf{z}$  ; SE <ADR> <BYTE1> [<BYTE2> [<BYTE3> [..<BYTEn>]]] ; or ; SE <ADR> 'text string' Search for string of bytes in memory, starting at <ADR> ; can also mix forms, e.g. ; SE 100 'hello world' 0D 0A 'second line'  $\mathbf{z}$  ; and  $\mathbf{z}$  is the set of  $\mathbf{z}$  is the set of  $\mathbf{z}$  is the set of  $\mathbf{z}$  ; TE [<EXCHR>] ; Terminal Mode: console keyboard data goes to the Transfer port, and Transfer Port data goes to the console.  $\lambda$ C to exit, unless you specified a different exit chr.  $\mathbf{z}$  ; and  $\mathbf{z}$  is a set of  $\mathbf{z}$  is a set of  $\mathbf{z}$  is a set of  $\mathbf{z}$  $TP$  [<port>] Set the Transfer Port: ; port device ; 0 88-2SIO port 0, 2 stop bits ; 1 88-2SIO port 0, 2 stop bits 2 88-SIO<br>3 88-ACR 3 88-ACR<br>4 88-4PT ; 4 88-4PIO port 0 5 88-PIO<br>6 88-2SI  $\begin{array}{cc} 6 & 88-\text{2SIO} \text{ port } 1, 2 \text{ stop bits} \\ 7 & \text{Custom north } \text{Set up for } 88-\text{Custom north } \end{array}$ Custom port (set up for 88-2SIO Port 0)  $\mathbf{z}$  ; and  $\mathbf{z}$  is a set of  $\mathbf{z}$  is a set of  $\mathbf{z}$  is a set of  $\mathbf{z}$  ; TT [0/1] ; TT 1 specifies a Teletype (or other non-backspacing ; device) as the console. TT or TT 0 specifies a device (such as a terminal) that can backspace. This controls how a backspace is displayed.  $\mathbf{z}$  ; and  $\mathbf{z}$  is a set of  $\mathbf{z}$  is a set of  $\mathbf{z}$  is a set of  $\mathbf{z}$ VE <SRC> <DST> <BCNT> Verify (compare) <BCNT> bytes of memory, starting at <SRC> and  $\overline{S}$  $\mathbf{z}$  ; and  $\mathbf{z}$  is the set of  $\mathbf{z}$  is the set of  $\mathbf{z}$  is the set of  $\mathbf{z}$  ;============================================================== RAM USAGE This program finds and uses the highest contiguous 256-byte ; page of RAM for its stack, buffers, and serial I/O routines. ; This page is organized as follows. Note that the 88-2SIOJP may be configured to disable the PROM once an "IN OFFh" ; (input from the front panel switch register) is executed. when MBL is executed directly (not via a call from AMON), it reads the switch register to determine the boot port.  $xx00$ : Transfer Port I/O routines RSETP: set the Transfer Port according to register a (see TP command below.) ; RTPIS: get Transfer Port input status. Z clear if data is available. RTPIN: wait for and get one chr from the Transfer Port Page 2

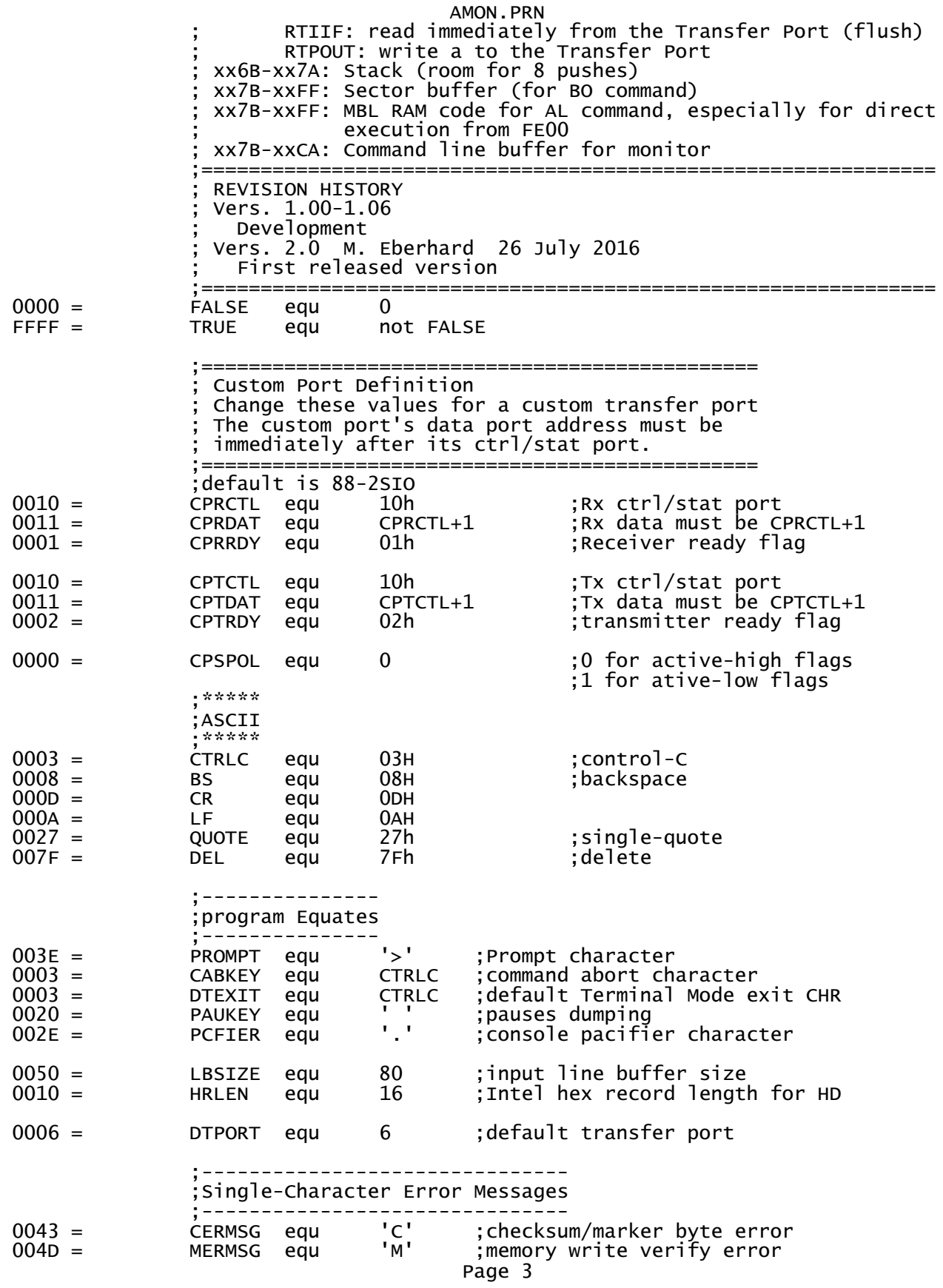

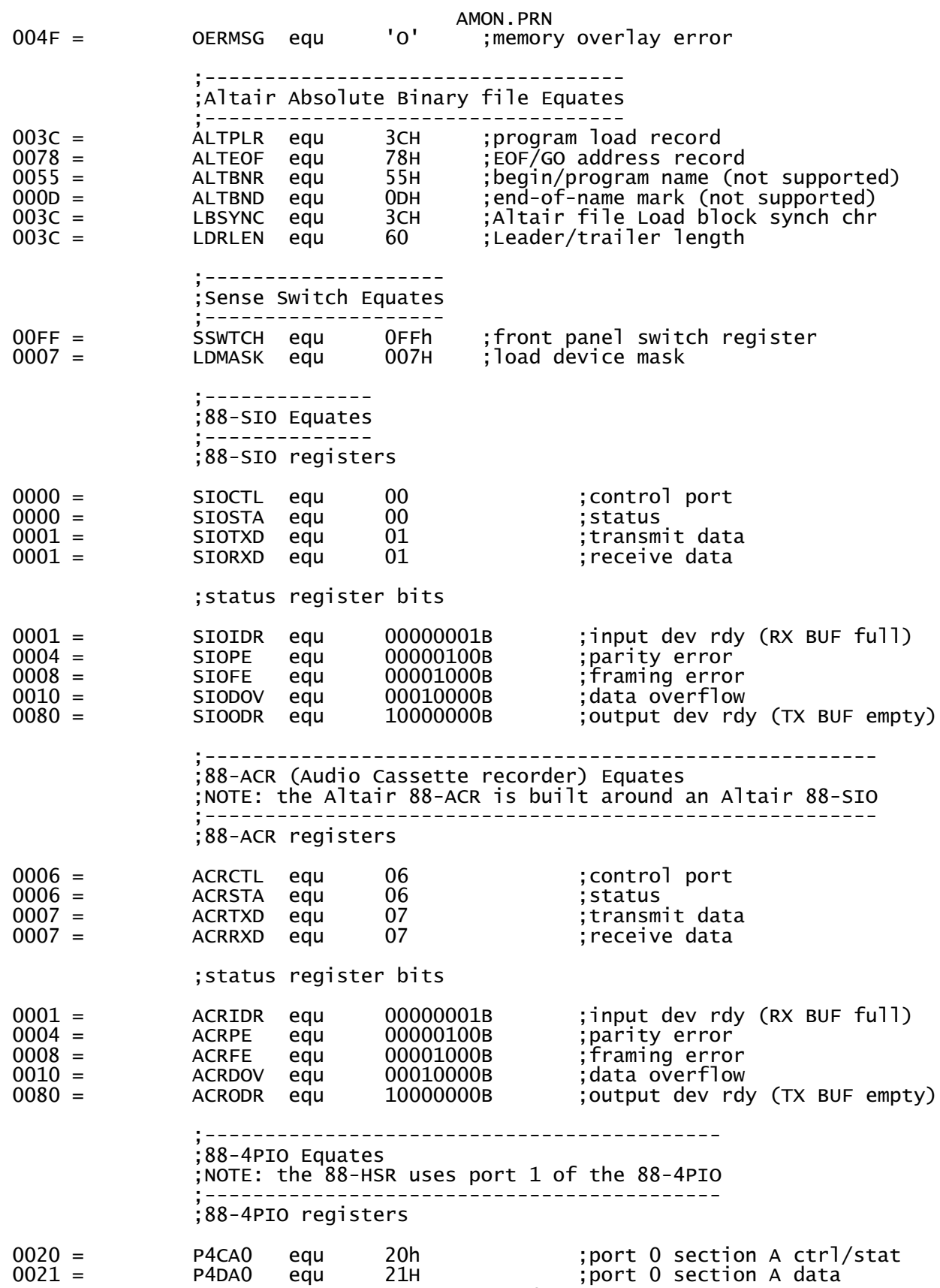

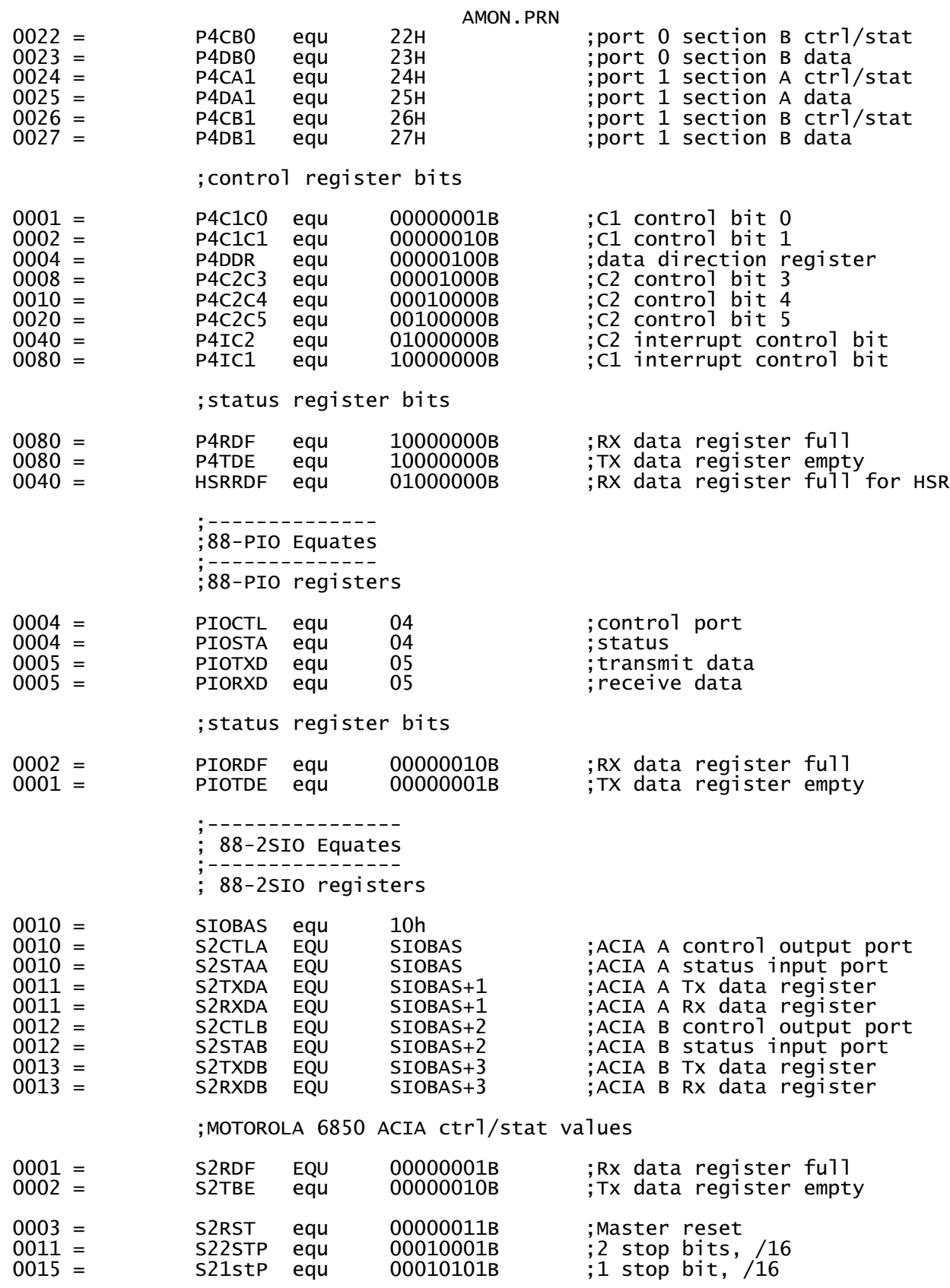

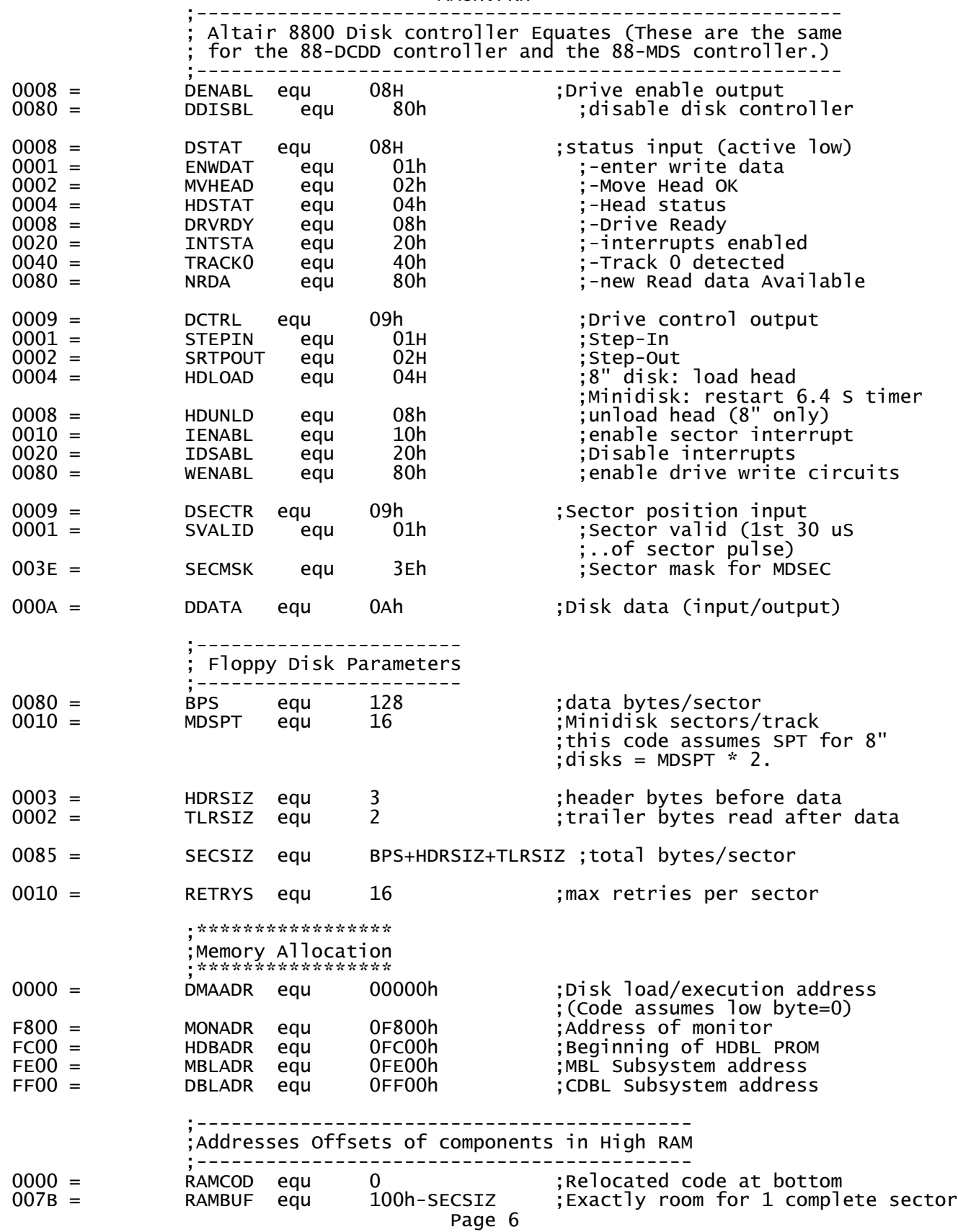

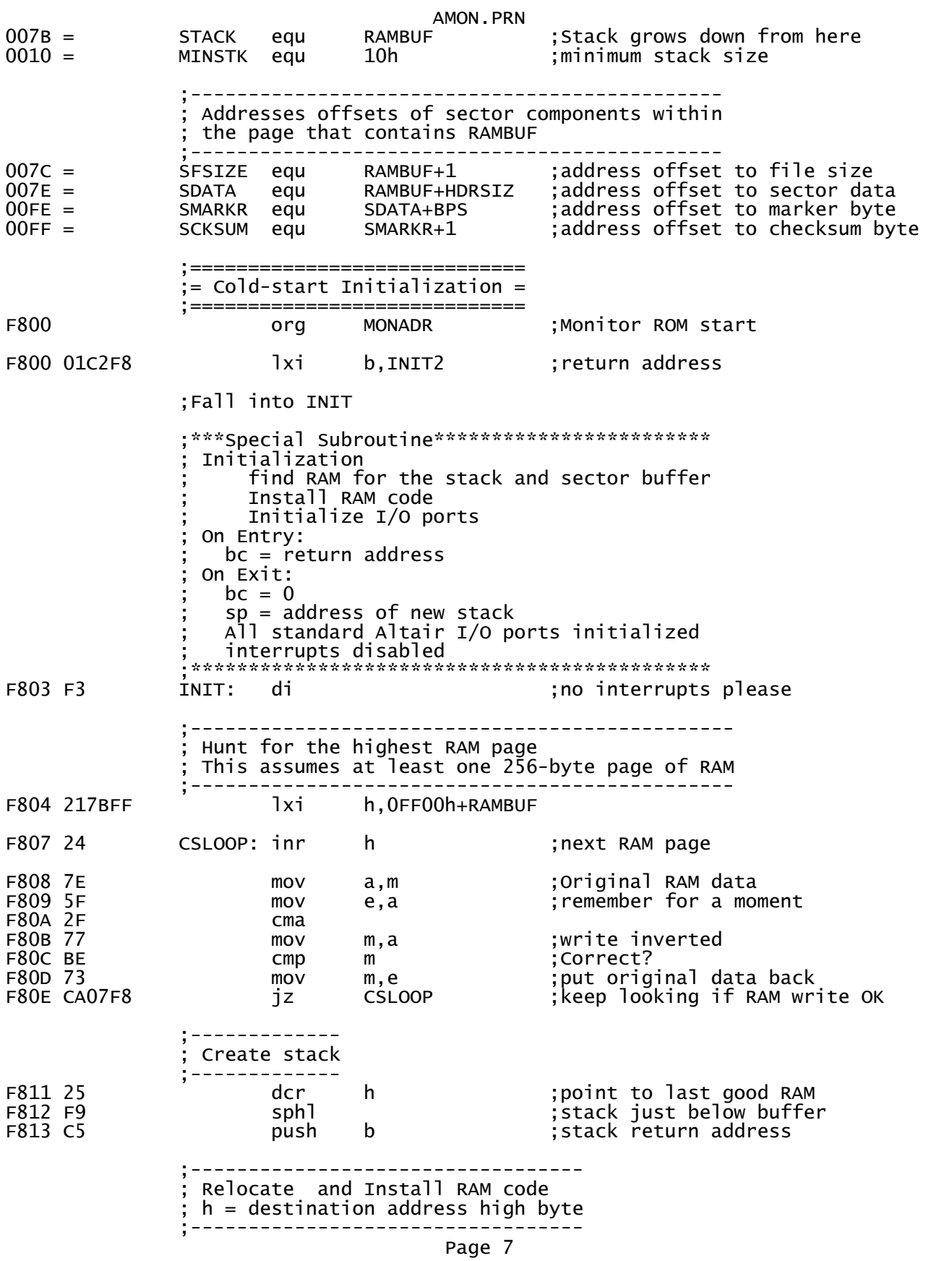

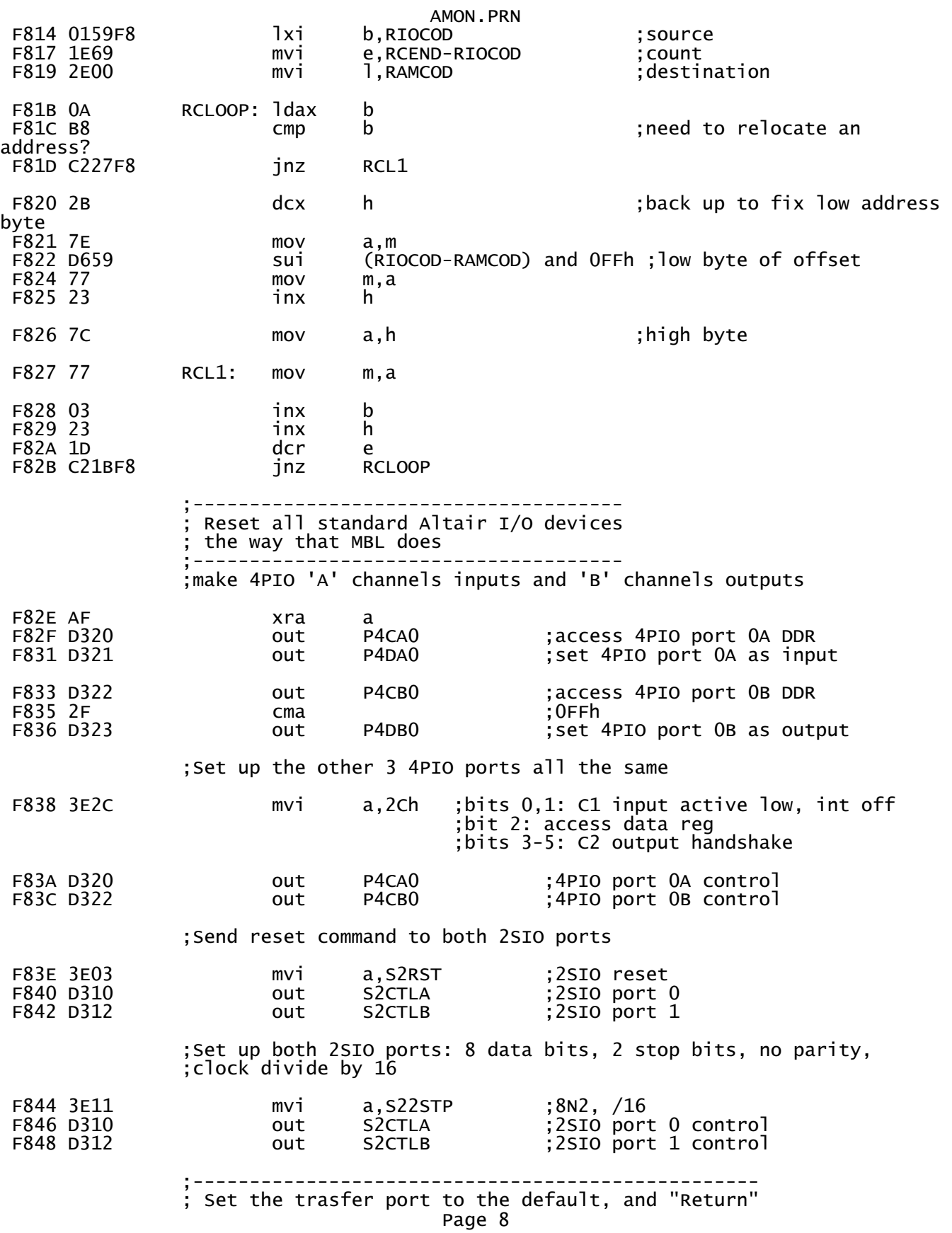

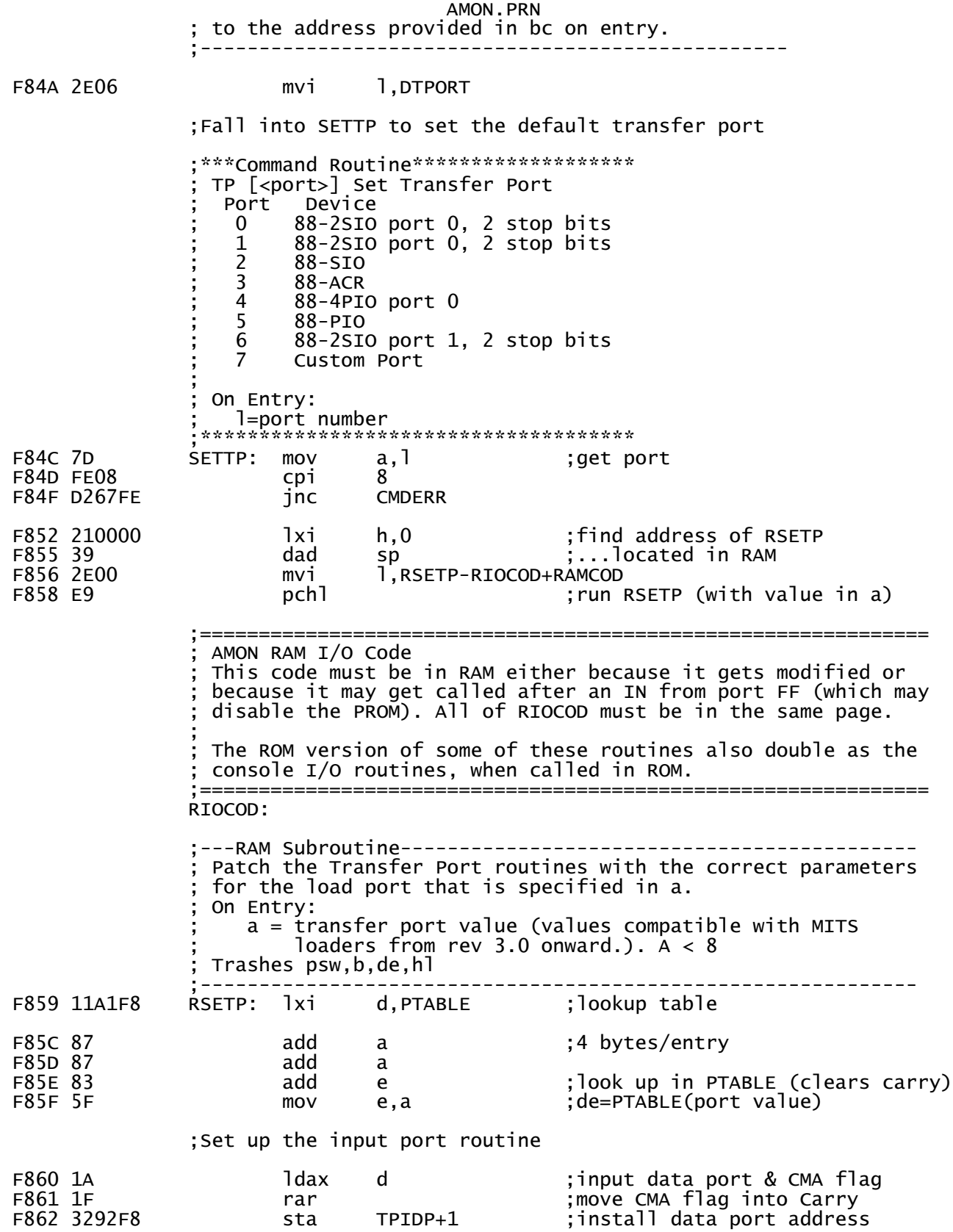

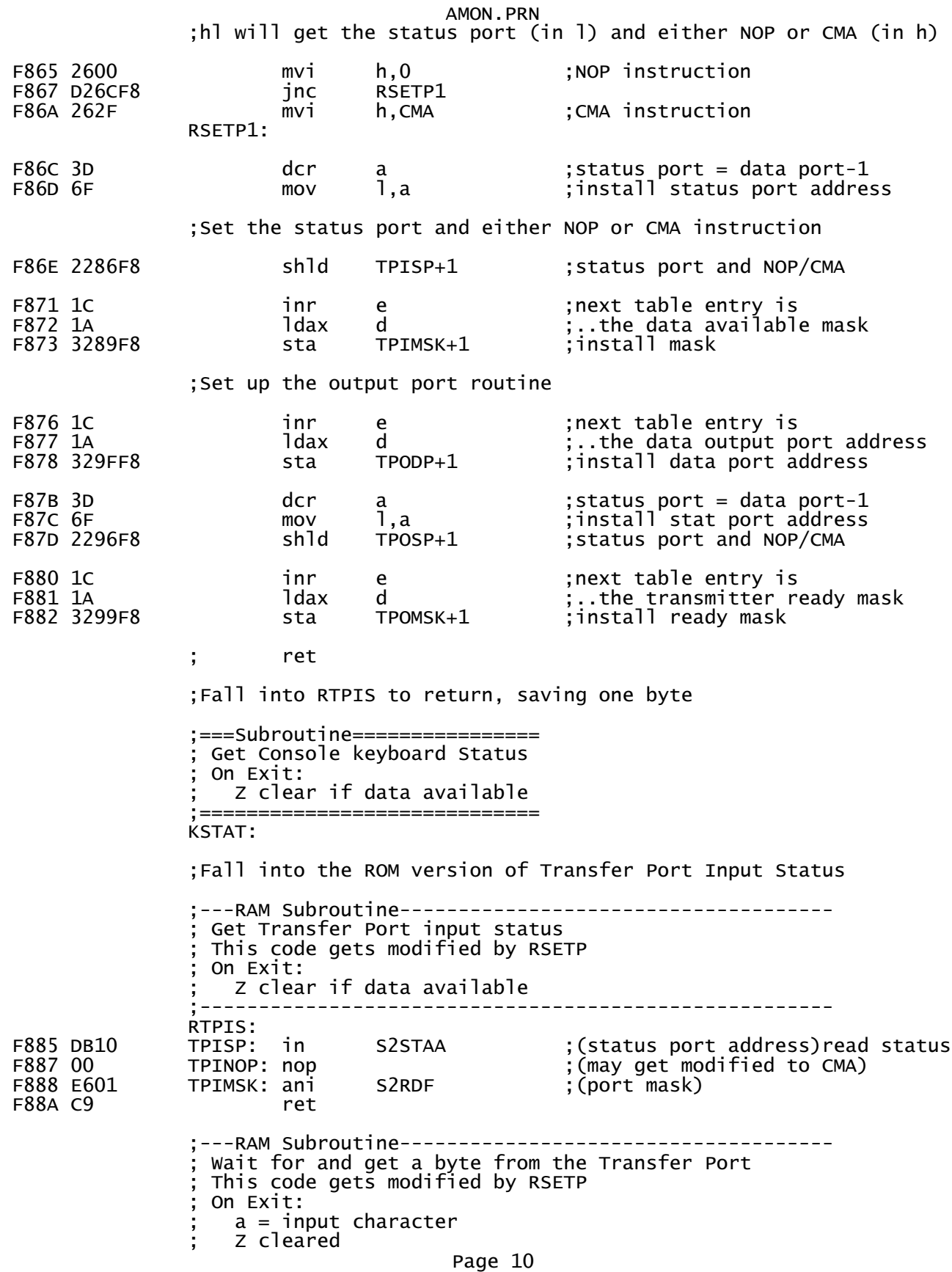

AMON.PRN ;------------------------------------------------------ F88B CD85F8 RTPIN: call RTPIS wait for data; ;Fall into RTPIF ;---RAM Subroutine------------------------------------- ; Get/Flush a byte from the Transfer Port immediately This code gets modified by RSETP ; On Entry: Transfer port Rx data is ready ; On Exit:  $a = input character$  ; Z cleared ;------------------------------------------------------ RTPIF: ;call here to flush port ; (data port place)get data byte F893 C9 ret ; result in a ;===Subroutine================ Send byte to Console On Entry:  $a = byte to send$ On Exit: ; All registers preserved ================================= PRINTA: ;Fall into the ROM version of Transfer Port Tx Data ;---RAM Subroutine------------------------------------- ; Send a byte to the Transfer Port ; This code gets modified by RSETP ; On Entry:  $a = b$ yte to send ;------------------------------------------------------ RTPOUT: push psw WAITPO: F895 DB10 TPOSP: in S2STAA ;(status port address)read status F897 00 TPONOP: nop ;(may get modified to CMA) F898 E602 TPOMSK: ani S2TBE ;(Tx port mask) F89A CA95F8 jz F89D F1 pop psw out S2TXDA ;(data port place)<br>ret F8A0 C9 ;---RAM Table-------------------------------------------------- ;Port parameters: One 4-byte entry for each port: ; byte 1 = Rx data port address \* 2 + cma flag byte  $2$  = ready mask for data input byte  $3 = Tx$  data port address byte  $4$  = ready mask for data output ; Assumptions: the control port for TX or Rx immediately precede the data port. the polarity of the Tx ready status bit is the same as the rx empty status bit. Rx port addresses are all  $\lt$  80h ;-------------------------------------------------------------- S2RXDA\*2,S2RDF,S2TXDA,S2TBE ;0:2SIO A Page 11

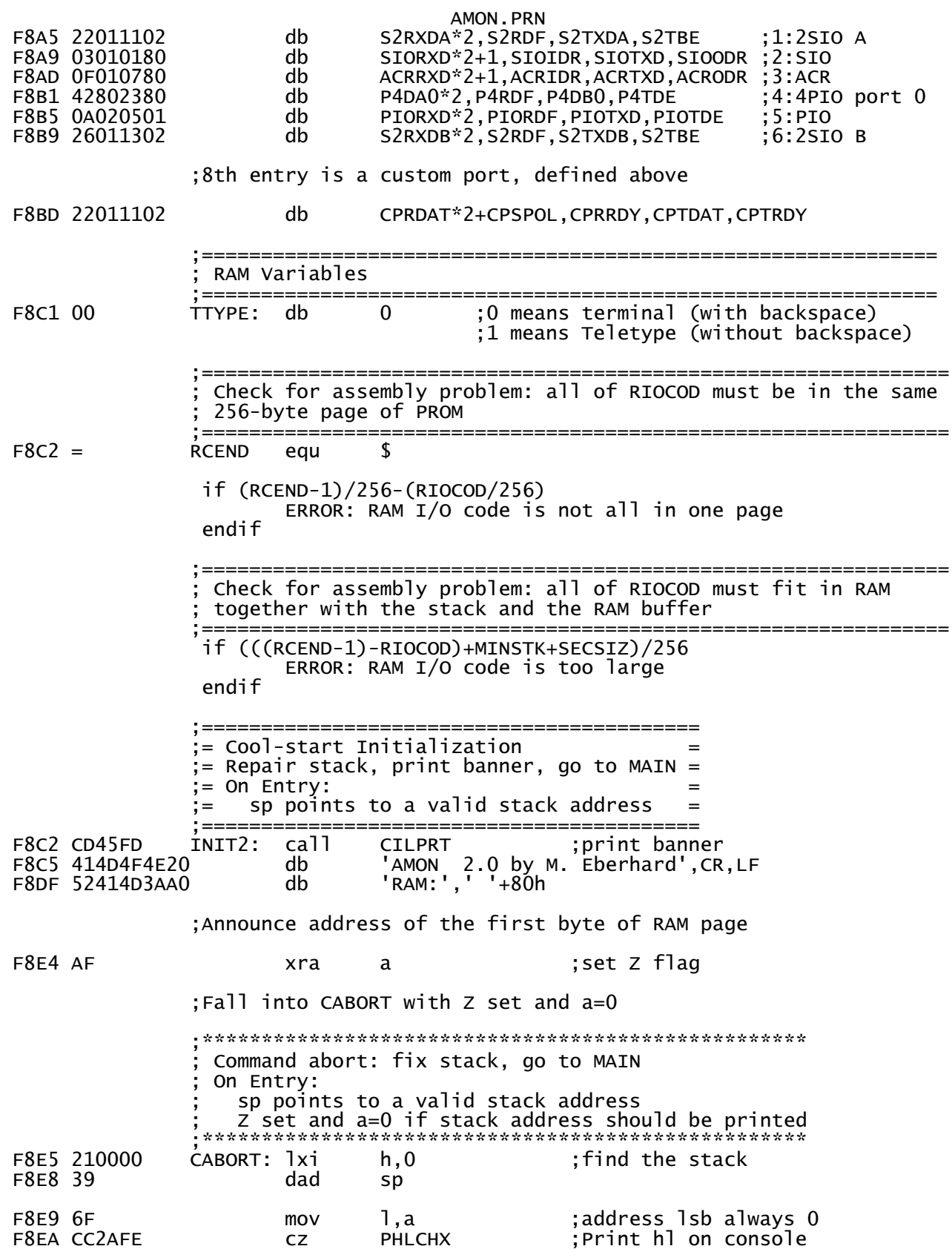

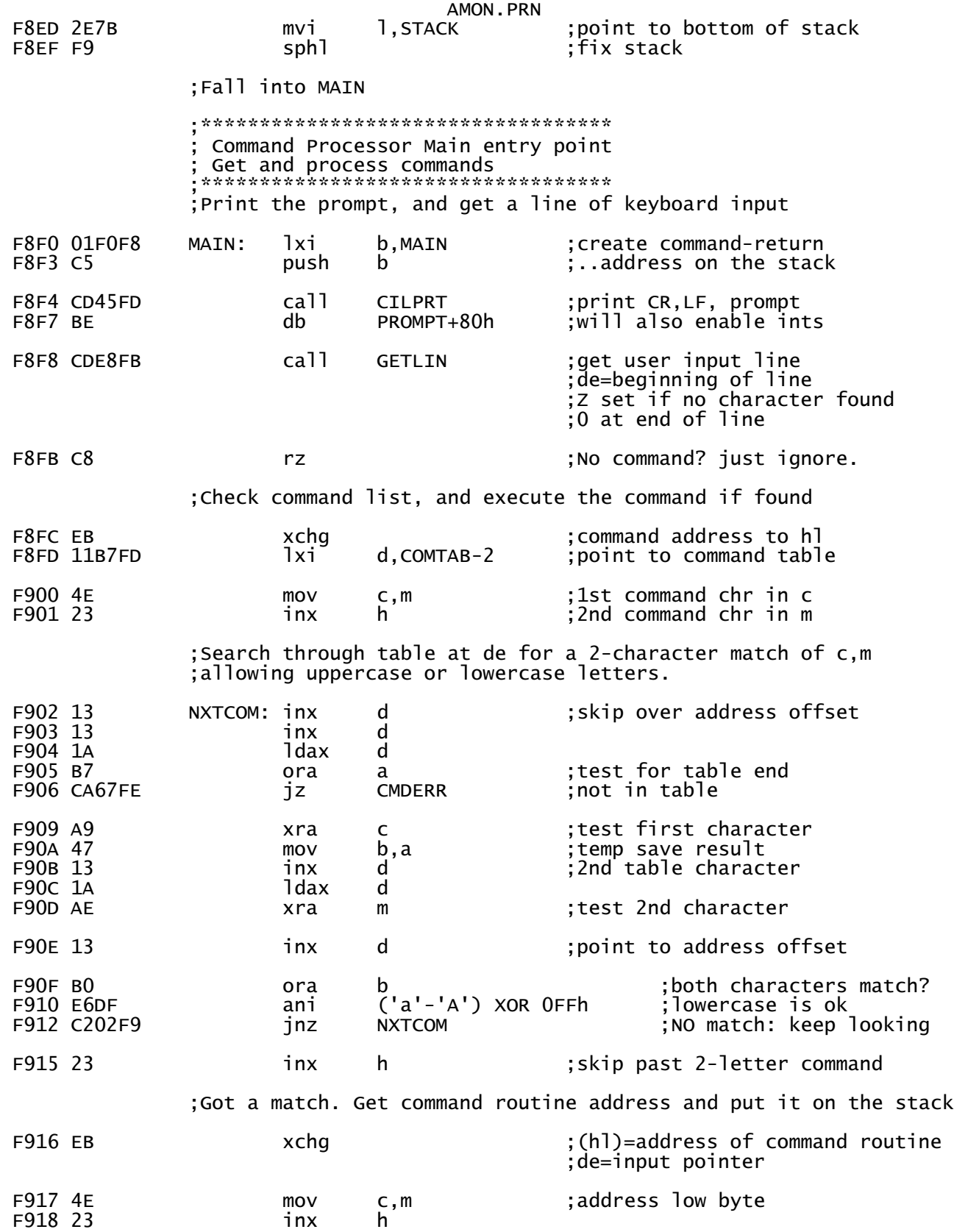

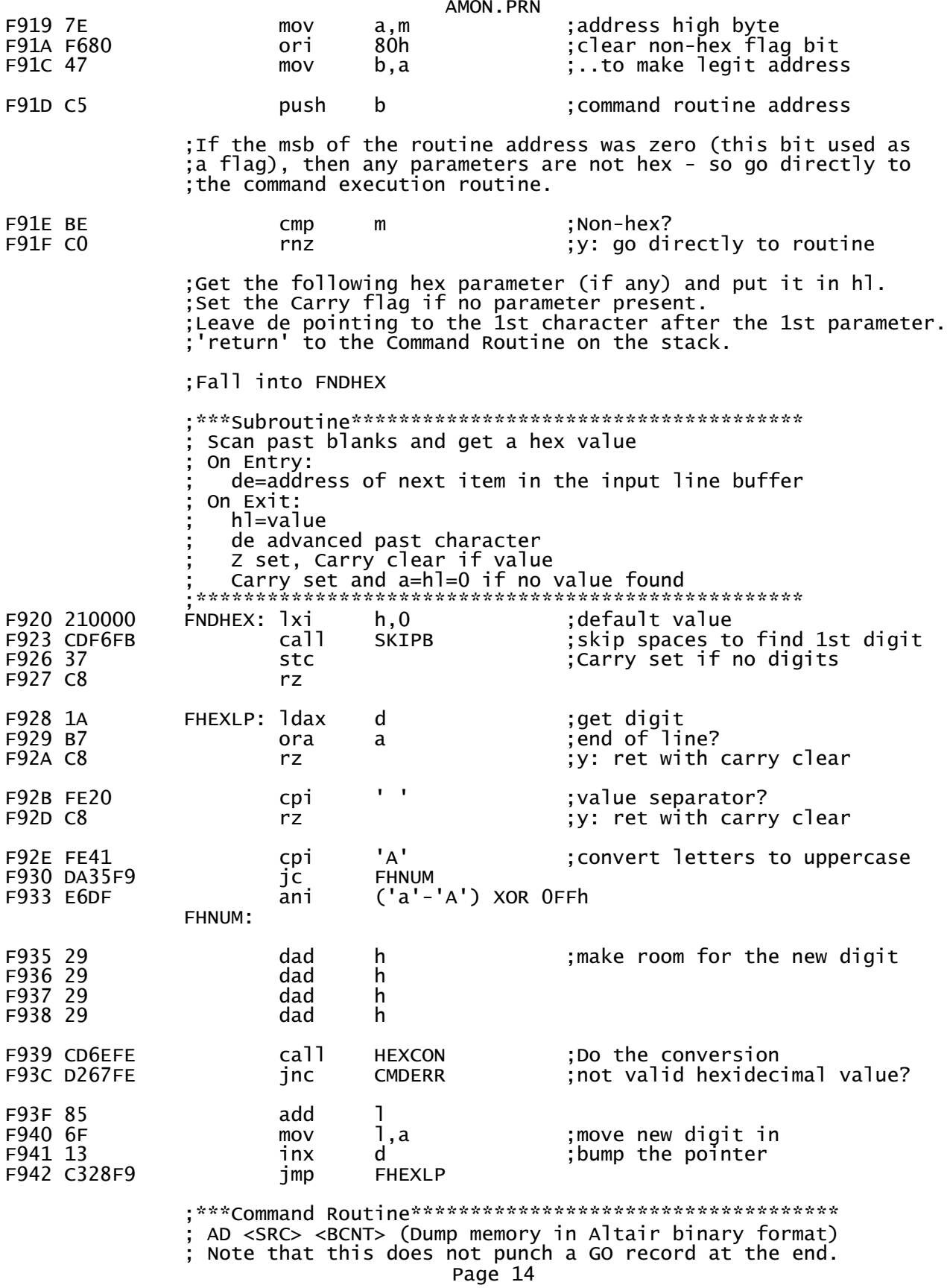

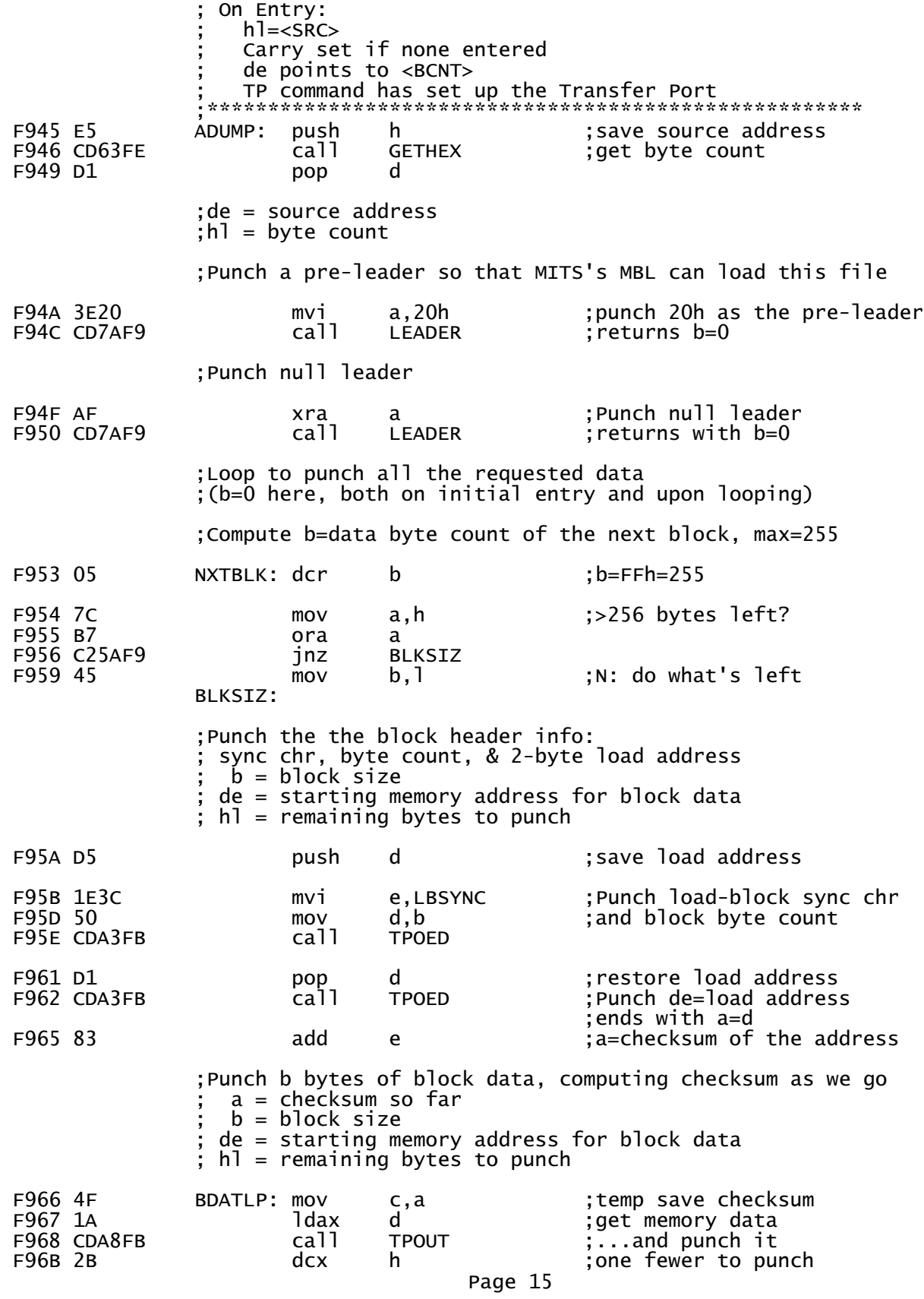

F96C 81 add c ;update checksum F96D 13 inx d ;Next address F96E 05 dcr b ;Loop 'til done with block data F96E 05<br>
F96E 05 dcr b ;Loop 'tildon<br>
F96F C266F9 jnz BDATLP ;ends with b=0 ;a = block checksum ; $b = 0$  F972 CDA8FB call TPOUT ;Punch the block checksum ;Continue until all the data has been punched  $b = 0$  $de = next address to punch$  $h1$  = remaining bytes to punch ; Test for hl=0, meaning there are more bytes to punch F975 7D mov a,l F976 B4<br>F976 B4 ora h<br>F977 C253F9 jnz NXTBLK : Y: Do another block ;Fall into LEADER (with a=0) to punch the trailer ;---Subroutine------------------- Punch a leader ; On Entry:  $a =$  leader character ; On Exit:  $b=0$ all other registers preserved ;-------------------------------- F97A 063C LEADER: mvi b,LDRLEN ;leader length F97C CDA8FB LEADLP: call TPOUT F97F 05 dcr b F980 C27CF9 inz LEADLP ;ends with b=0 F983 C9 **F983** C9 **ret** is the command ;\*\*\*Command Routine\*\*\*\*\*\*\*\*\*\*\*\*\*\*\*\*\*\*\*\*\*\*\*\*\*\*\*\*\*\*\*\*\* ; CO <SRC> <DST> <BCNT> [<RPT>] (Copy Memory)  $\mathbf{z}$  ; and  $\mathbf{z}$  is the set of  $\mathbf{z}$  is the set of  $\mathbf{z}$  is the set of  $\mathbf{z}$  ; copy <BCNT> bytes of memory from <SRC> to <DST>. Repeat <RPT> times (FOR EPROM programming). Verify result when done. ; On Entry:  $h$ ]= $<$ SRC $>$  ; de points to <DST>, <BCNT>, <RPT> follow ;\*\*\*\*\*\*\*\*\*\*\*\*\*\*\*\*\*\*\*\*\*\*\*\*\*\*\*\*\*\*\*\*\*\*\*\*\*\*\*\*\*\*\*\*\*\*\*\*\*\*\* F984 E5 MCOPY: push h 3 ; save source address F985 CD63FE call GETHEX ;get destination F988 E5 push h ;save destination F989 CD63FE call GETHEX ;get byte count h ;save byte count F98D CD45FD call CILPRT Copyin','g'+80h F997 CD20F9 call FNDHEX ;get repeat count  $mov$  a,  $l$  ;No value means 1 Page 16

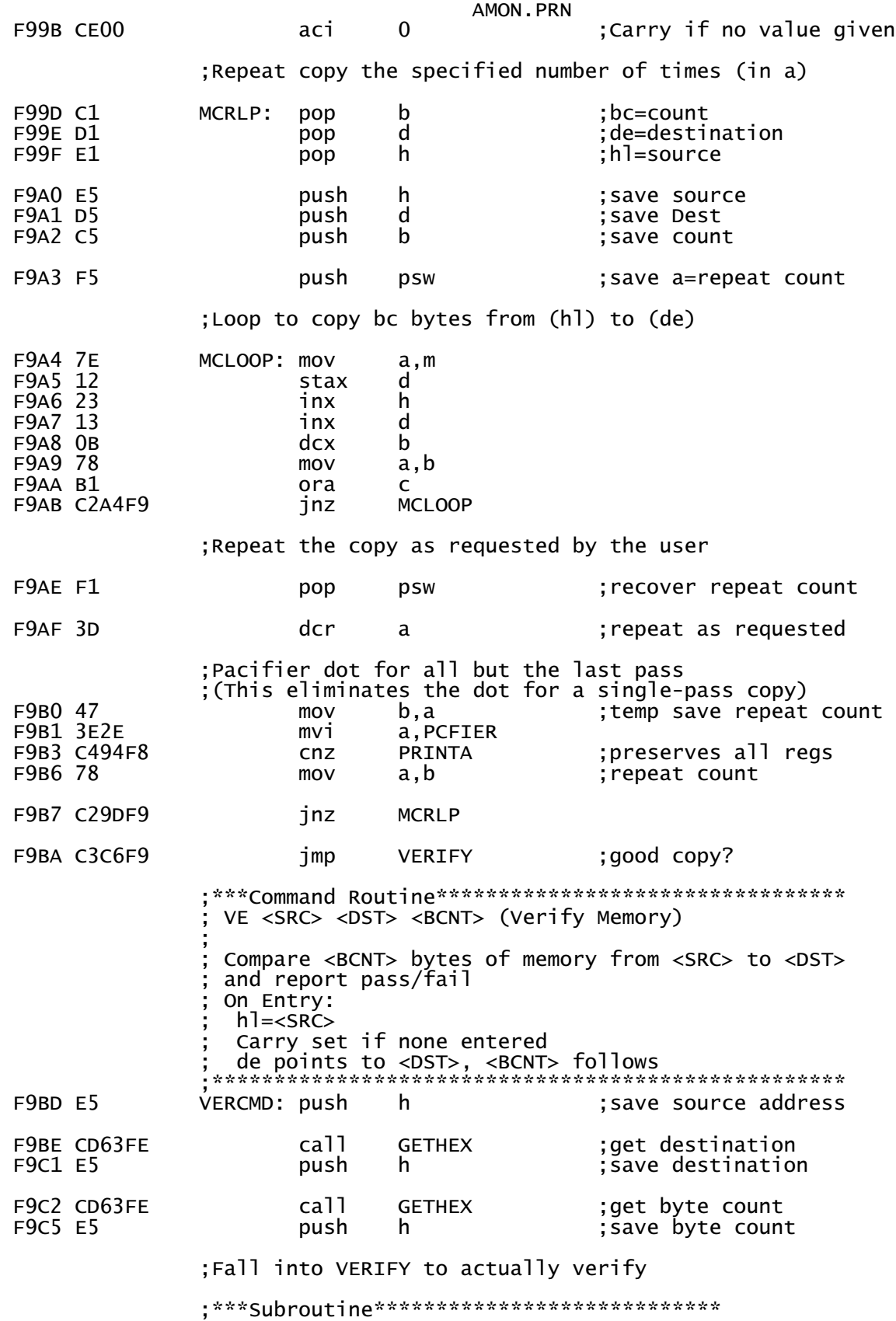

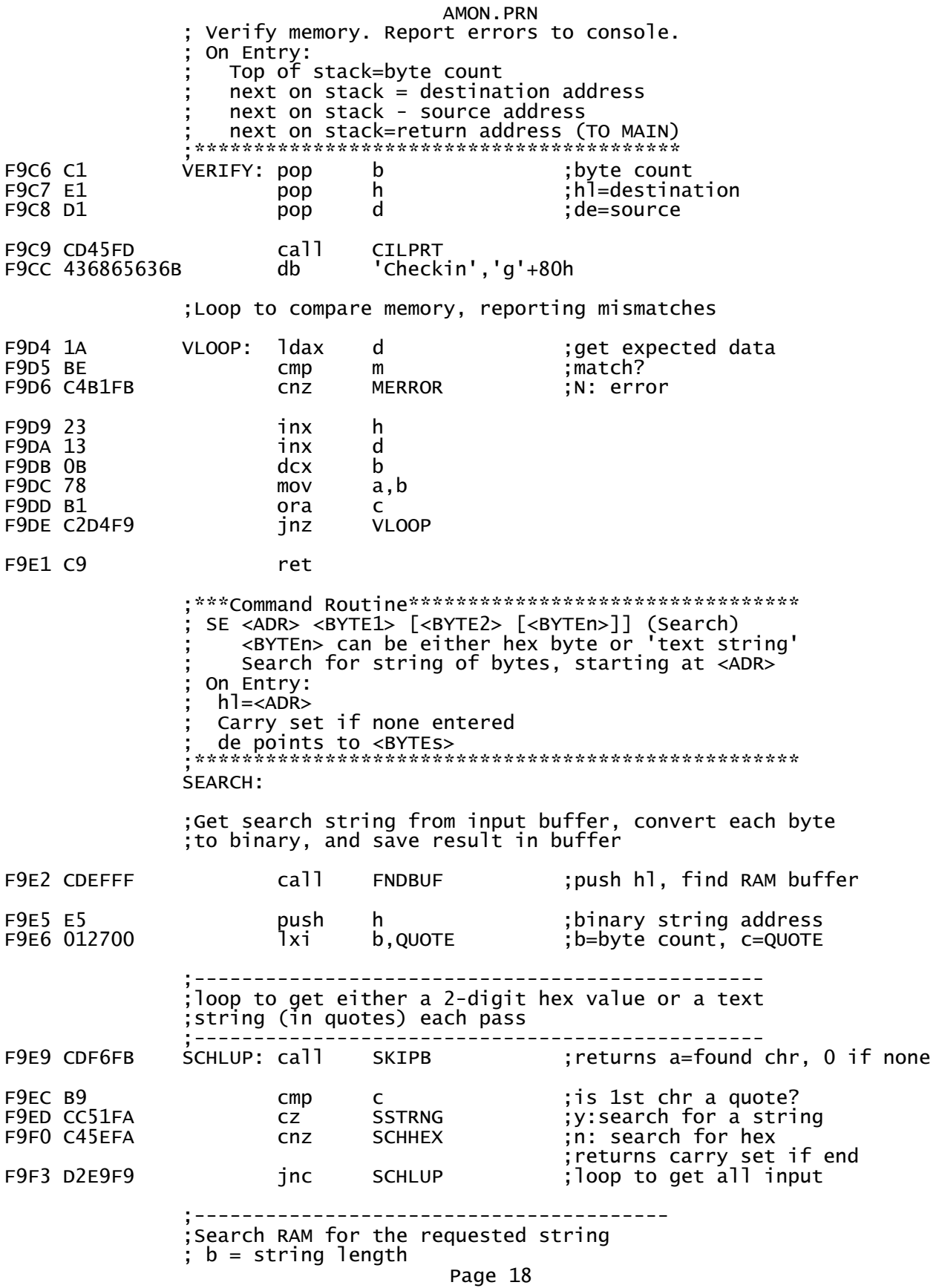

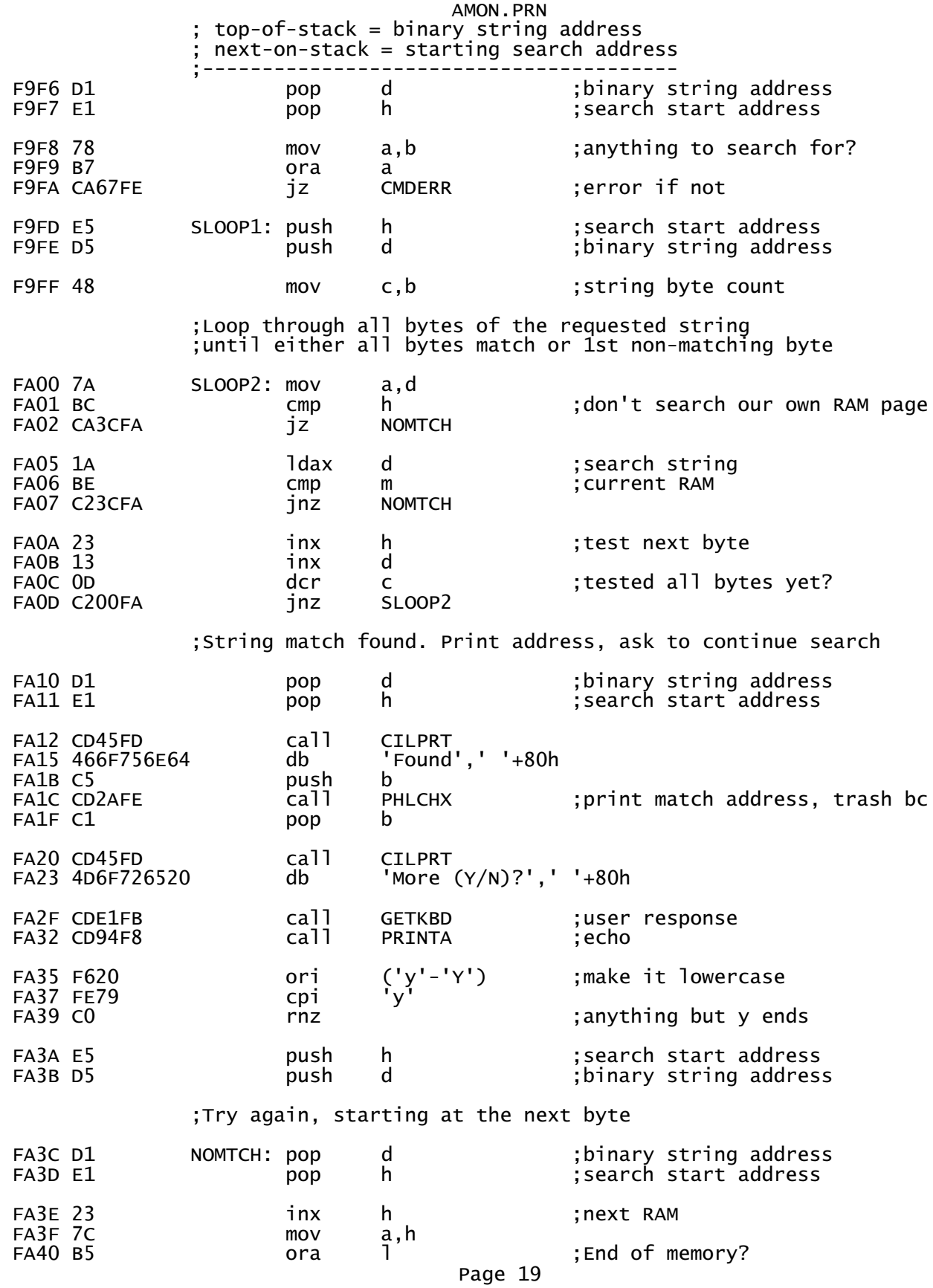

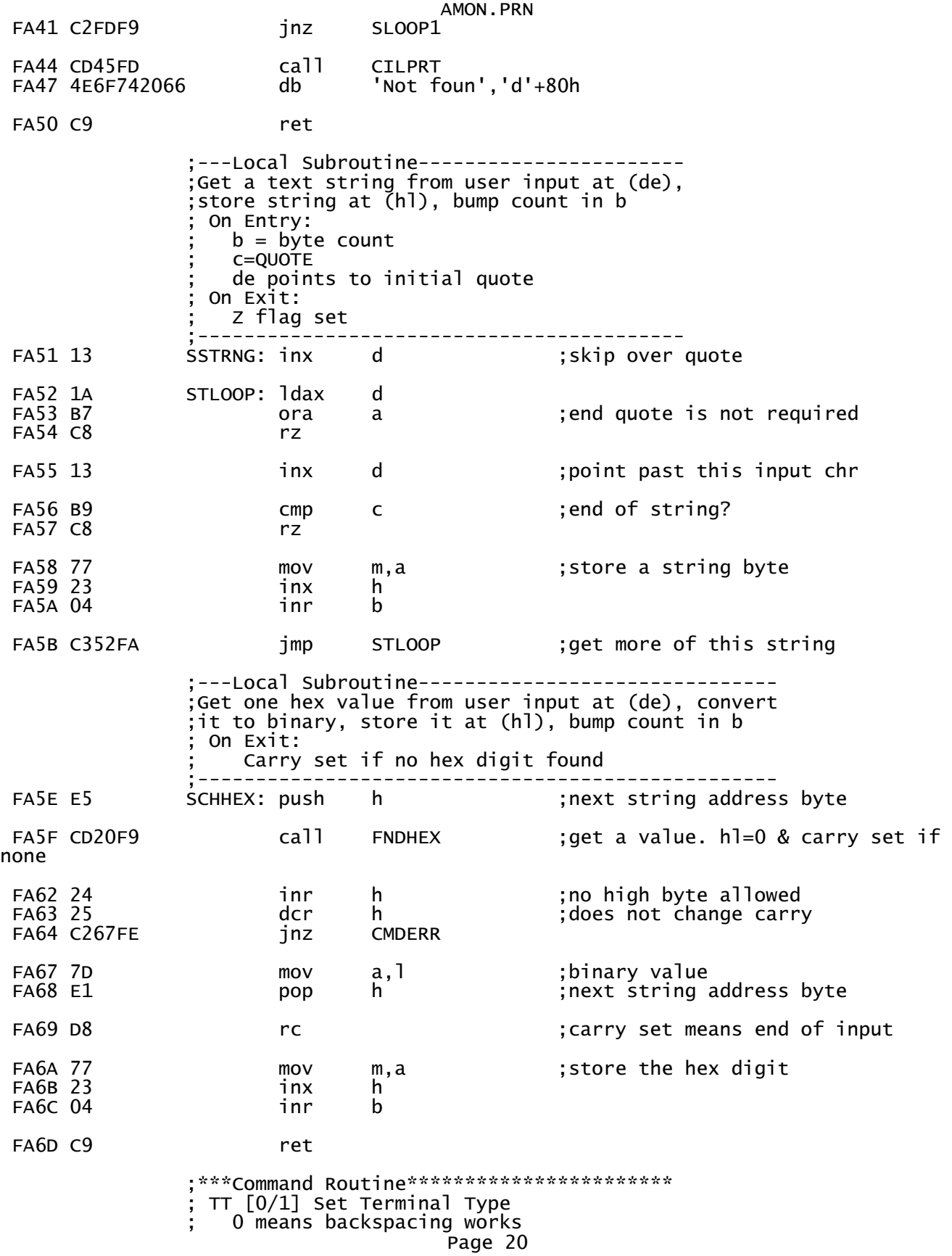

AMON.PRN \*\*\*\*\*\*\*\*\*\*\*\*\*\*\*\*\*\*\*\*\*\*\*\*\* FA6E 7D SETTT: ;get terminal type  $mov$  $a, 1$ **FA6F E601** ani  $\mathbf{1}$ ;odd or even :-) FA71 210000 lxi  $h, 0$ ;find address of TTYPE ....located in RAM FA74 39 dad sp FA75 2E68 1, TTYPE-RIOCOD+RAMCOD mvi ; remember terminal type mov m.a FA78 C9 ret ; \*\*\* Command Routine \*\*\*\*\*\*\*\*\*\*\*\*\*\*\*\*\*\*\*\*\*\* EX [<ADR> [<OPT>]] (execute) JUMP to <ADR>. If <OPT>=1 the execute<br>an "IN FF" first, to disable this PROM On Entry: hl = address, default to 0 de points to  $\langle$ OPT $>$ Carry set if none entered TOP-of-stack has MAIN address **FA79 E5** EXEC: push h. ;remember exec address ;get l=<OPT> FA7A CD20F9 ca<sub>11</sub> **FNDHEX** FA7D 2D dcr ;anything but 1 1. FA7E CO ;..just executes at <ADR>  $rnz$ ; Fall into EXECDP : \*\*\*Exit\*\*\*\*\*\*\*\*\*\*\*\*\*\*\*\*\*\*\*\*\*\*\*\*\*\*\*\*\*\* Execite "IN FF" and then jump to code, (This disables PROM) ; On Entry:  $1 = 0$ execution address is on stack \*\*\*\*\*\*\*\*\*\*\*\*\*\*\*\*\*\*\*\*\*\*\*\*\*\*\*\*\*\*\*\*\*\*\*\*\* **FA7F 65** EXECDP: mov ;make sure h is clear too  $h.1$ FA80 1EC9 ;RET opcode, <don't care> mvi e, RET FA82 D5 ;..onto stack push d **FA83 11DBFF** 1xi d, OFFDBh ;IN FF opcode **FA86 D5** push d ;..onto stack FA87 39 dad ; point hl to our code sp **FA88 D1** pop d point sp to <ADR>; FA89 D1 pop d FA8A E9 ; execute: IN FF pch<sub>1</sub> **RFT** DU [<ADR>] [<BCNT>] (dump memory to console) Print <BCNT> bytes of memory contents from <ADR> on the console in hex. If no count is specified, then<br>then print the contents of all memory, 10000h bytes. Pause with the space bar, abort with control-C. On Entry:  $h$ ]=< $ADR$ de points to <BCNT>, if any Page 21

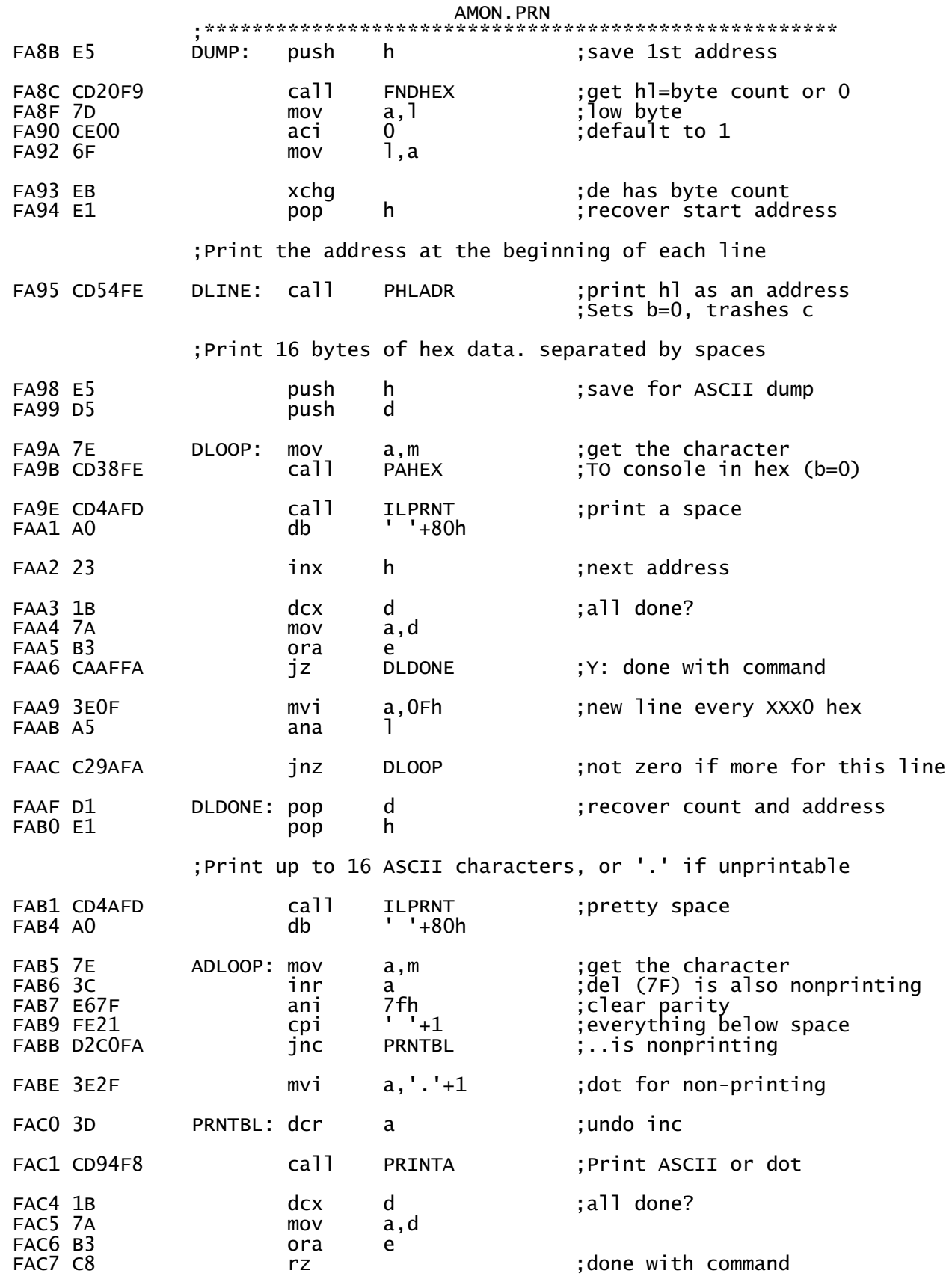

Page 22

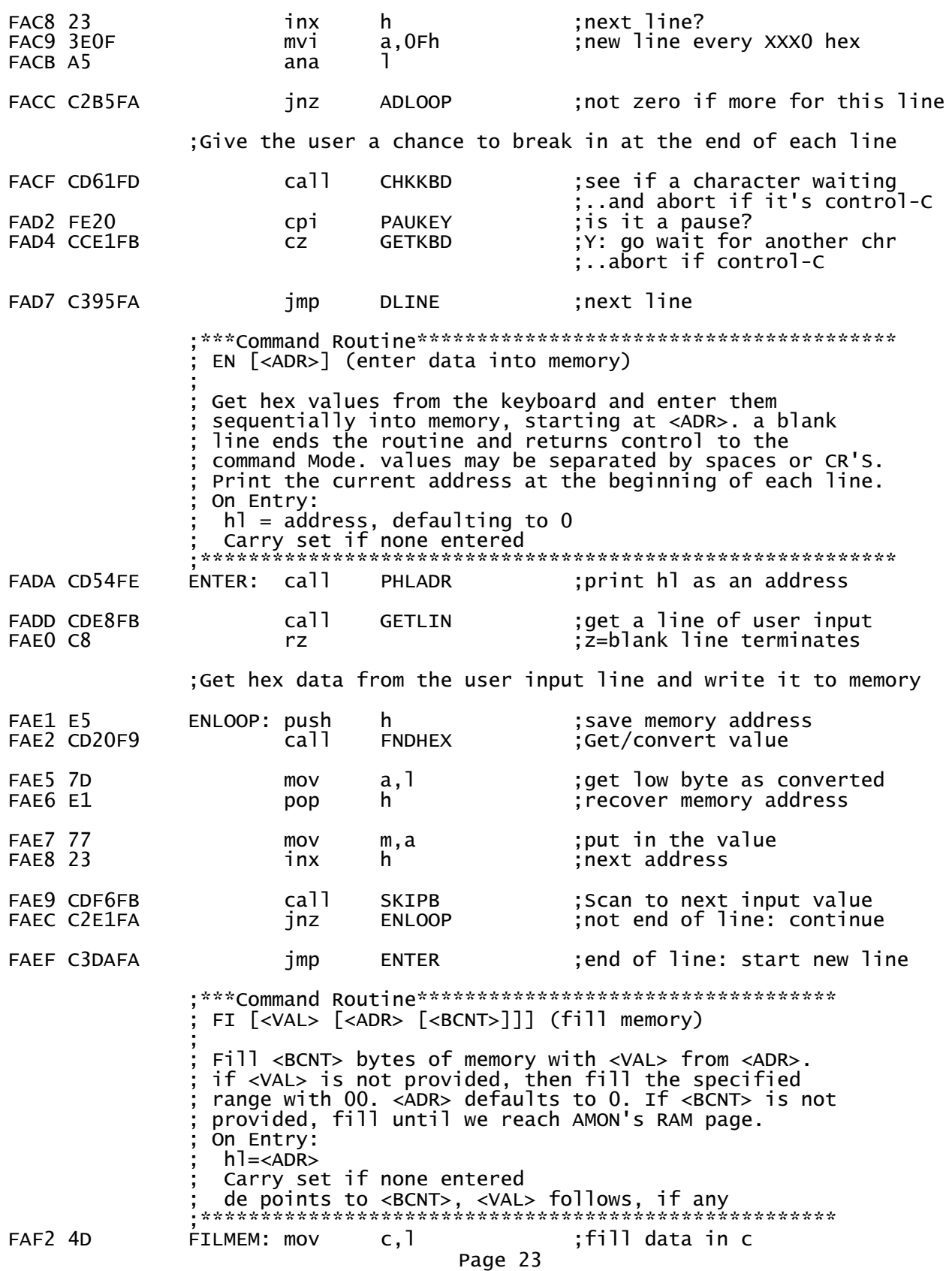
FAF3 CD20F9 call FNDHEX ;get address, default 0 h ; save address FAF7 CD20F9 call FNDHEX ;get hl=byte count xchg  $\qquad \qquad$  ; de has byte count FAFB 210000 lxi h,0 ;get stack address FAFE 39 dad sp ;to find RAM page<br>FAFF 44 mov b,h ;b remembers RAM <sub>I</sub> mov b,h ;b remembers RAM page FB00 E1 pop h ;hl has start address ;Loop to fill memory, quitting if RAM page FB01 7C FMLOOP: mov a,h<br>FB02 B8 cmp b FB02 B8 cmp b ;Filling RAM page? rz ;y: done FB04 71 mov m,c FB05 23 inx h dcx d ;done yet?<br>mov a,d FB07 7A mov a,d FB08 B3 ora e FB09 C201FB jnz FBOC C9 ret ;\*\*\*Command Routine\*\*\*\*\*\*\*\*\*\*\*\*\*\*\*\*\*\*\*\*\*\*\*\*\*\*\*\*\*\*\*\*\*\*\*\* ; TE [<EXCHR>] (simple Terminal Mode)  $\mathbf{z}$  ; and  $\mathbf{z}$  is the set of  $\mathbf{z}$  is the set of  $\mathbf{z}$  is the set of  $\mathbf{z}$  ; Send all console keyboard data to Transfer Port, and send send all Transfer Port data to the console. If the Transfer Port is the console, then just echo the keyboard to the console. ; <EXCHR> on the keyboard to exit ; (defaults to DTEXIT) ;\*\*\*\*\*\*\*\*\*\*\*\*\*\*\*\*\*\*\*\*\*\*\*\*\*\*\*\*\*\*\*\*\*\*\*\*\*\*\*\*\*\*\*\*\*\*\*\*\*\*\*\*\*\* FBOD CD45FD TERMNL: call CILPRT ;announce exit character<br>FB10 457869743A db 'Exit: ','^'+80h Faxit: ','^'+80h FB17 CDF6FB call SKIPB ;get optional exit character jnz TMNL1 ;Got an exit value in a mvi a,DTEXIT ;default abort ;Convert exit character to uppercase, non-control, and ;print exit character message FB1F E61F TMNL1: ani 1Fh ;make it a control chr mov 1,a ; ;remember exit character FB22 F640 ori 'C'-CTRLC ;make it printable FB24 CD94F8 call PRINTA FB27 CD45FD call CILPRT ;CR,LF,LF to be pretty<br>FB2A 8A db LF+80h  $FB2A 8A$  ;Be a terminal until we get an exit character=l. ;Just echo if Transfer Port = console

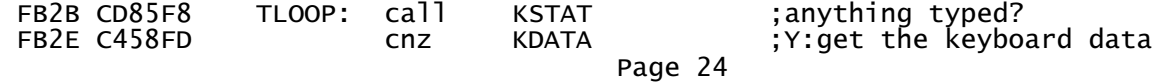

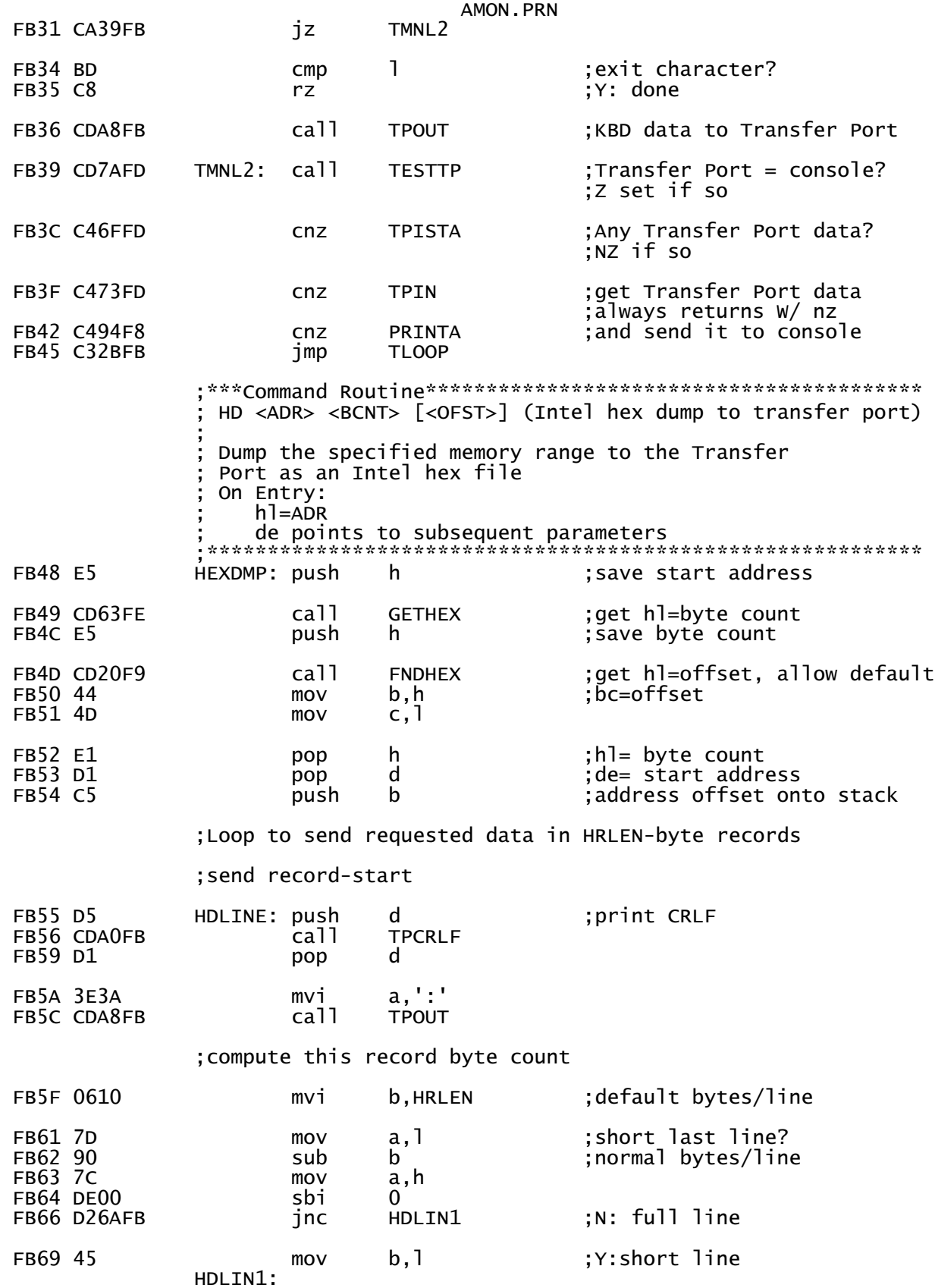

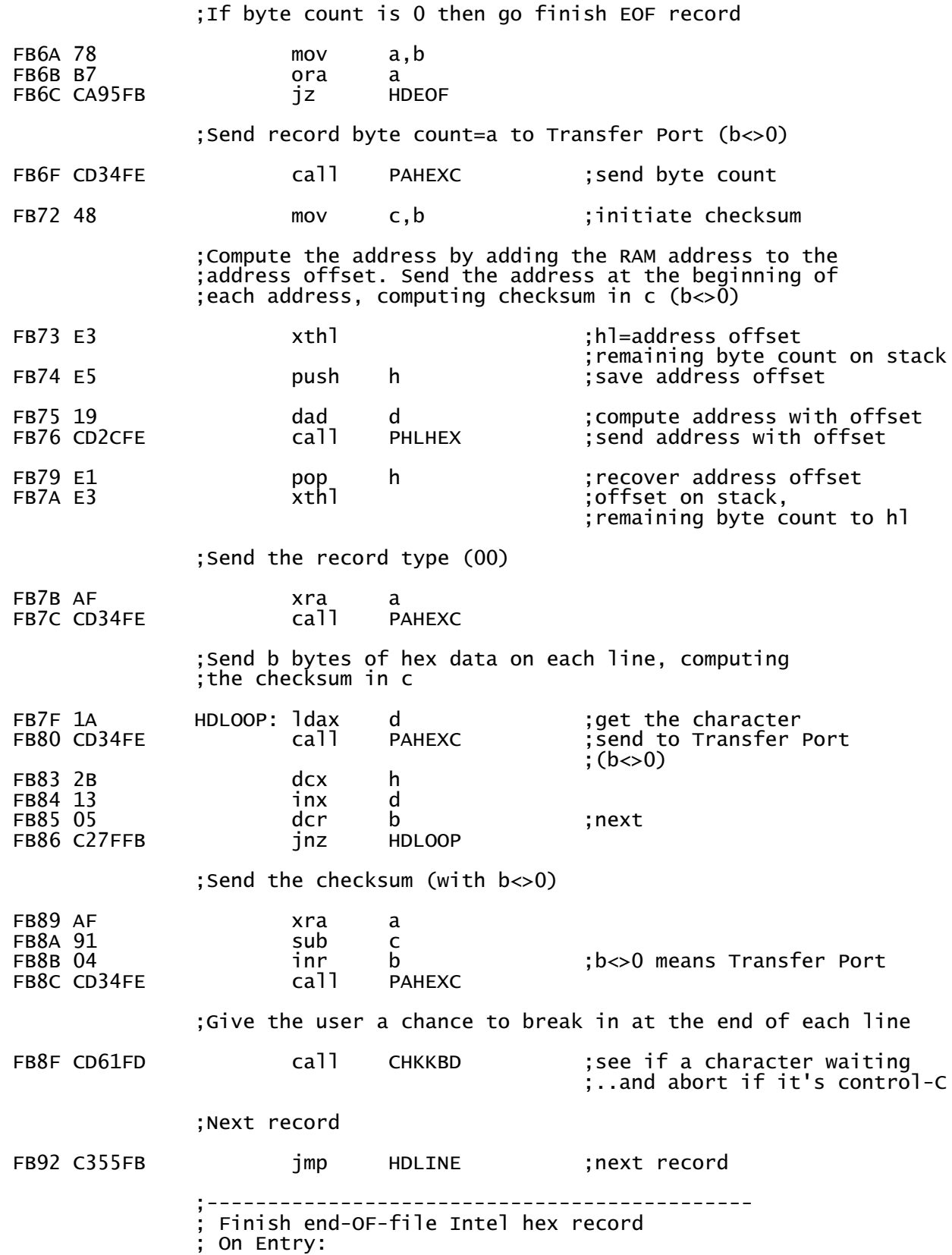

AMON.PRN The CR LF and colon have already been sent The address offset is still on the stack FB95 C1<br>FB96 0605 ; chuck address offset HDEOF: pop b  $b, 5$ mvi ;5 bytes for EOF FB98 AF HDELP: xra  $\overline{a}$ :b<>0 for Transfer Port FB99 CD38FE call **PAHEX** FB9C 05 dcr b FB9D C298FB jnz **HDELP** ;Fall into TPCRLF  $=$  subroutines  $=$ ' ============== ; \*\*\*Subroutine\*\*\*\*\*\*\*\*\*\*\*\*\*\*\*\*\*\*\* Send CRLF to the transfer port Trashes de \*\*\*\*\*\*\*\*\*\*\*\*\*\*\*\*\*\*\*\*\*\*\*\*\*\*\*\*\*\*\* FBA0 110D0A TPCRLF: 1xi  $d,LF*256+CR$ terminating CRLF; ;Fall into TPOED ; \*\*\*Subroutine\*\*\*\*\*\*\*\*\*\*\*\*\*\*\*\*\*\*\*\*\*\*\* Send e then d to the transfer port On Exit: \*\*\*\*\*\*\*\*\*\*\*\*\*\*\*\*\*\*\*\*\*\*\*\*\*\*\*\*\*\*\*\*\*\*\*\* FBA3 7B TPOED: mov  $a, e$ FBA4 CDA8FB ca<sub>11</sub> **TPOUT** FBA7 7A a,d mov ;Fall into TPOUT ; \*\*\*Subroutine\*\*\*\*\*\*\*\*\*\*\*\*\*\*\*\*\*\*\*\*\*\*\* Send a to the Transfer Port On Entry: a = data to send<br>SP points into the RAM page<br>Transfer Port is already set up all registers preserved, Z cleared \*\*\*\*\*\*\*\*\*\*\*\*\*\*\*\*\*\*\*\*\*\*\*\*\*\*\*\*\*\*\*\*\*\* FBA8 E5 push TPOUT: h. FBA9 210000  $h, 0$ ; find RAM page lxi FBAC 39<br>FBAD 2E3B<br>FBAF E3 dad SP mvi 1, RTPOUT-RIOCOD+RAMCOD xthl restore hl, put; ,..address on stack; FBBO C9 ;go to RTPOUT with a ret ; \*\*\*Subroutine\*\*\*\*\*\*\*\*\*\*\*\*\*\*\*\*\*\*\*\*\*\*\*\*\* Print memory error details, and give user a chance to pause or abort On Entry: a=Expected (Source) data hl=Destination Address  $(h1)$ =Found data FBB1 C5 b MERROR: push FBB2 F5 push psw Page 27

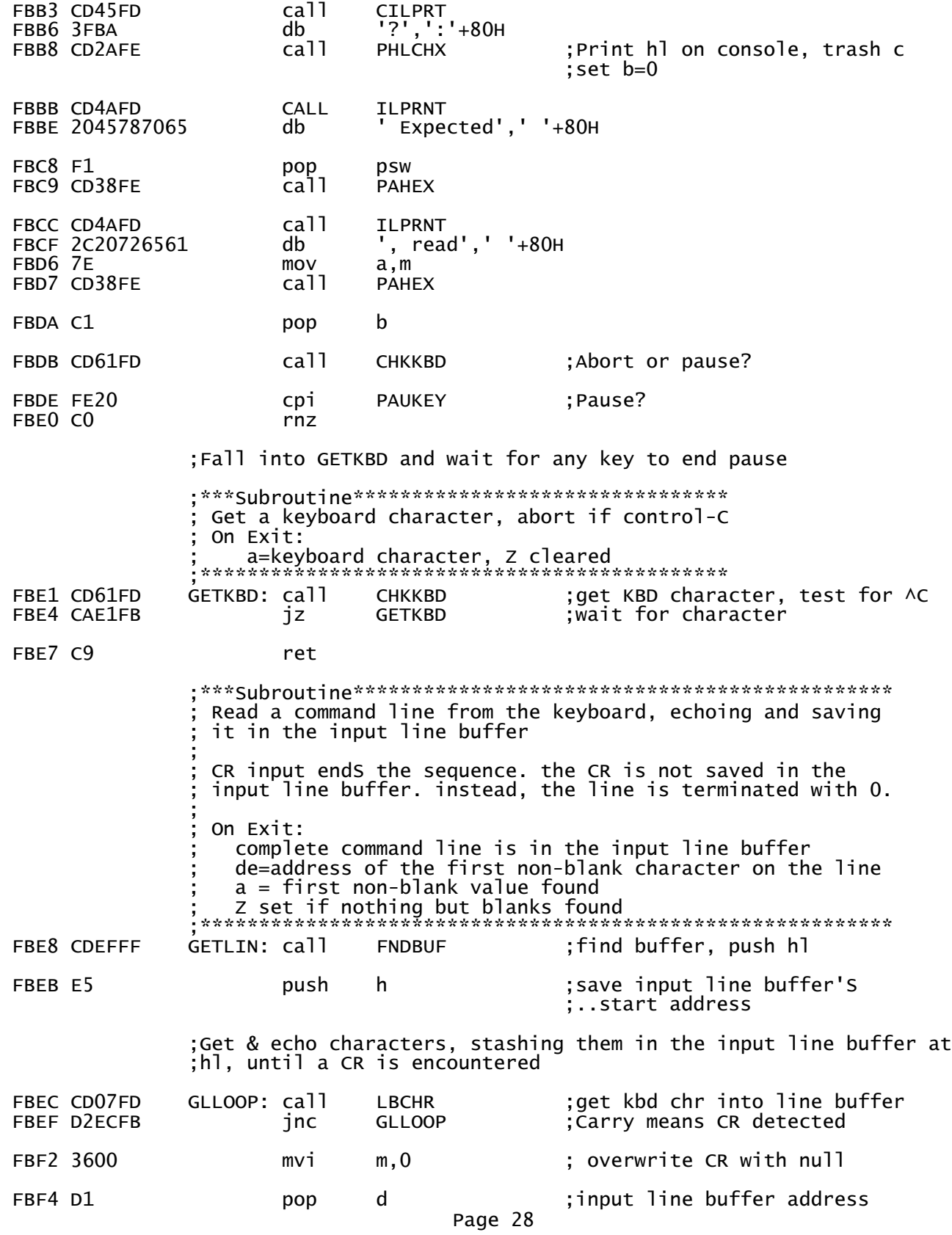

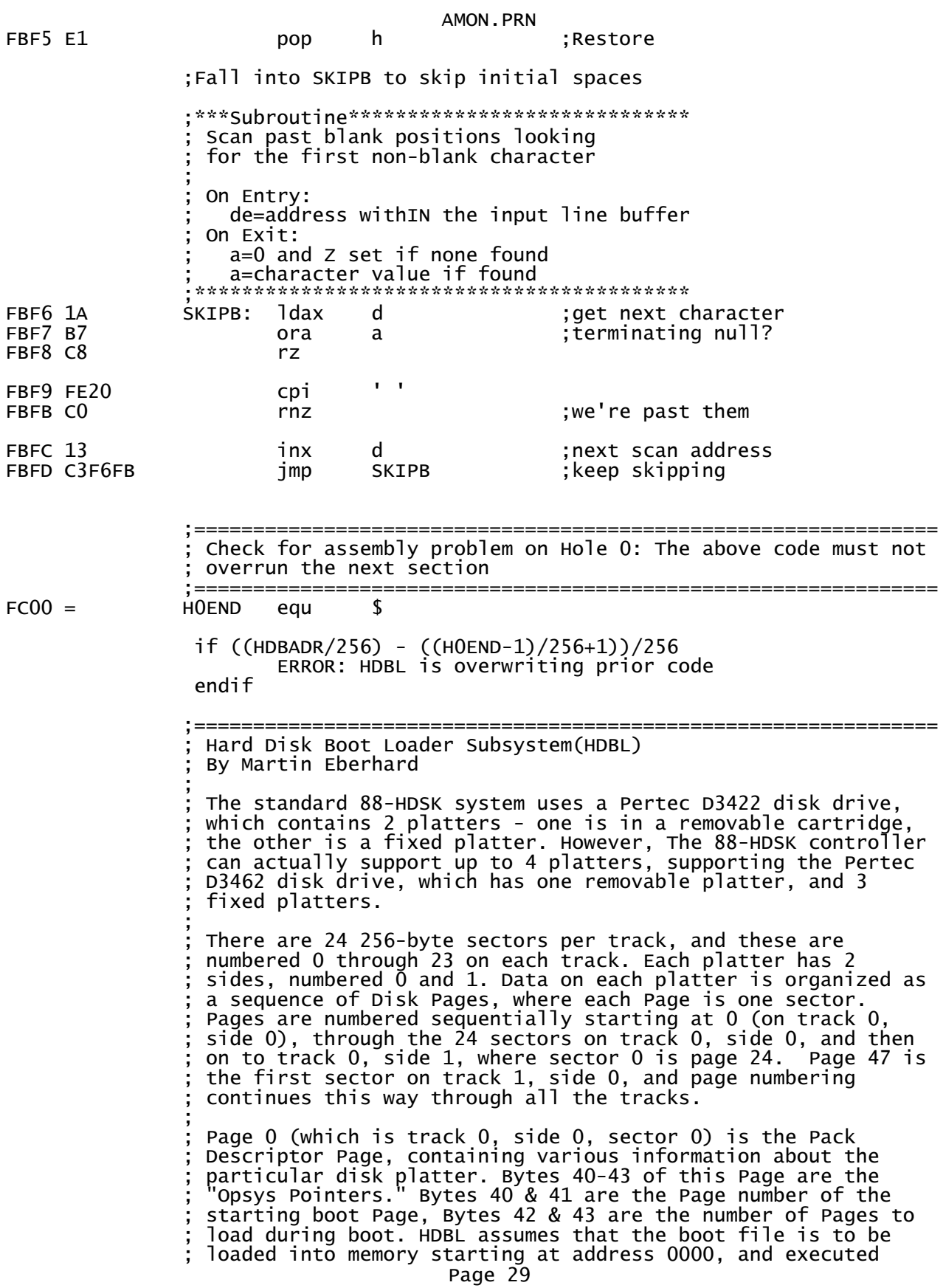

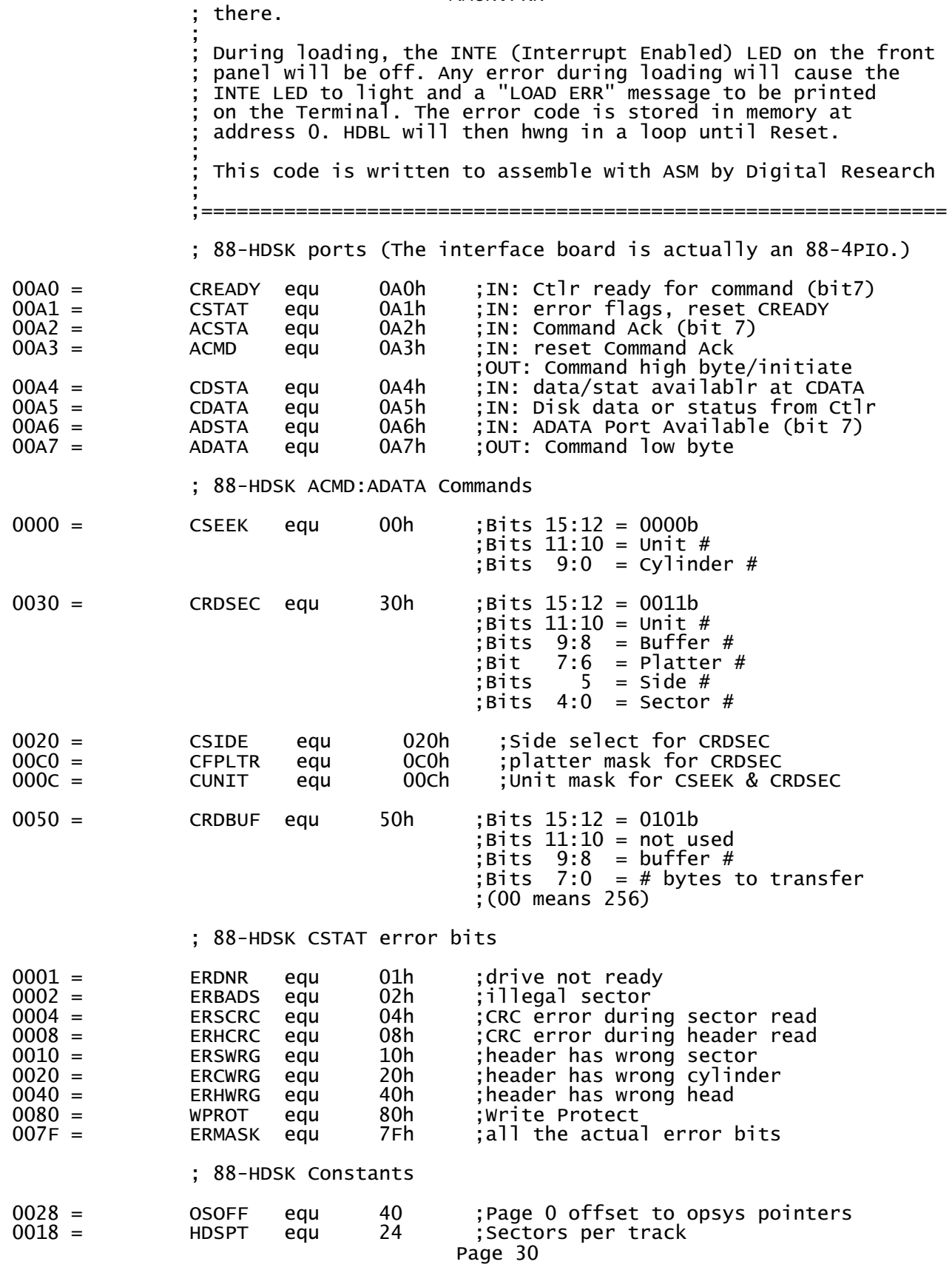

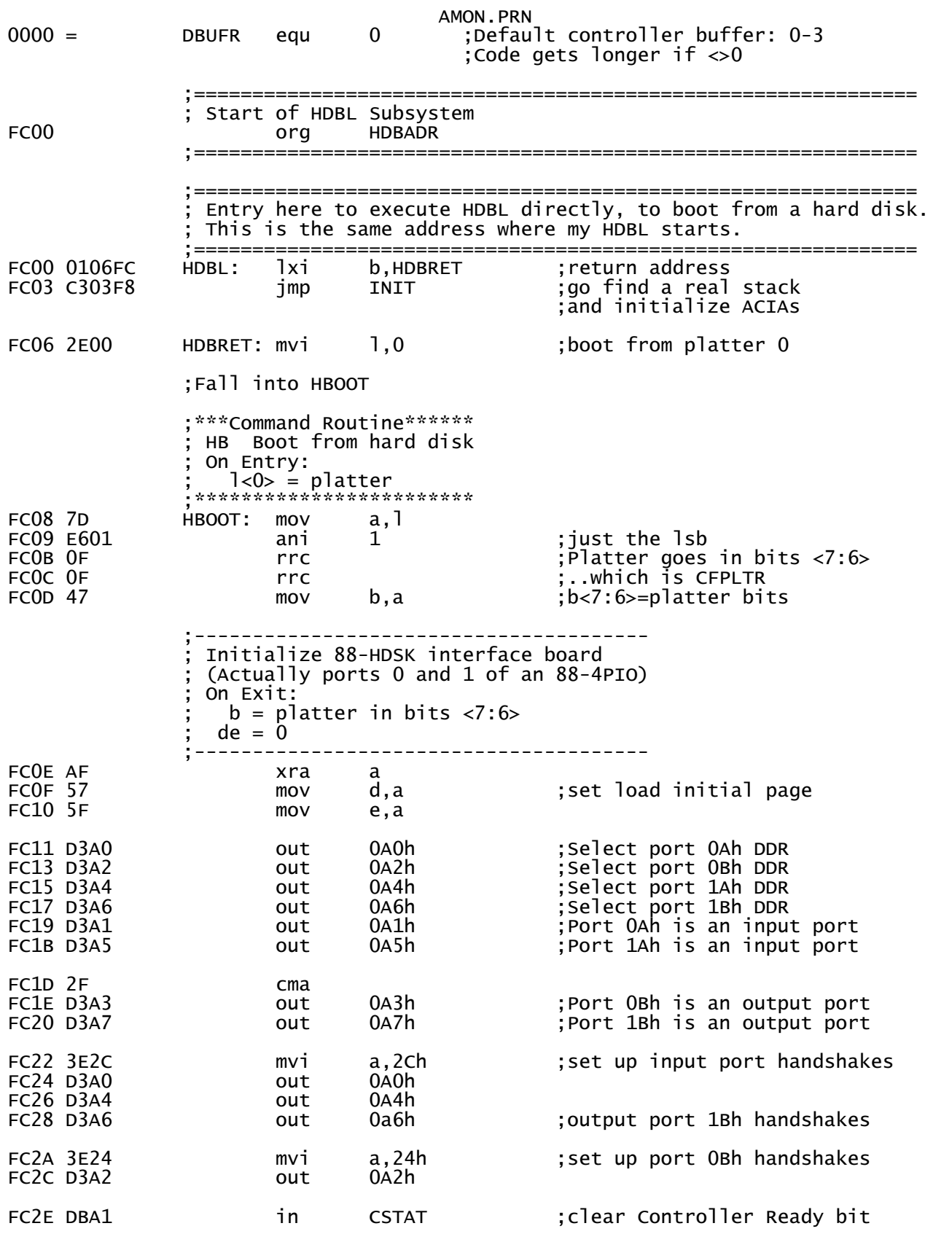

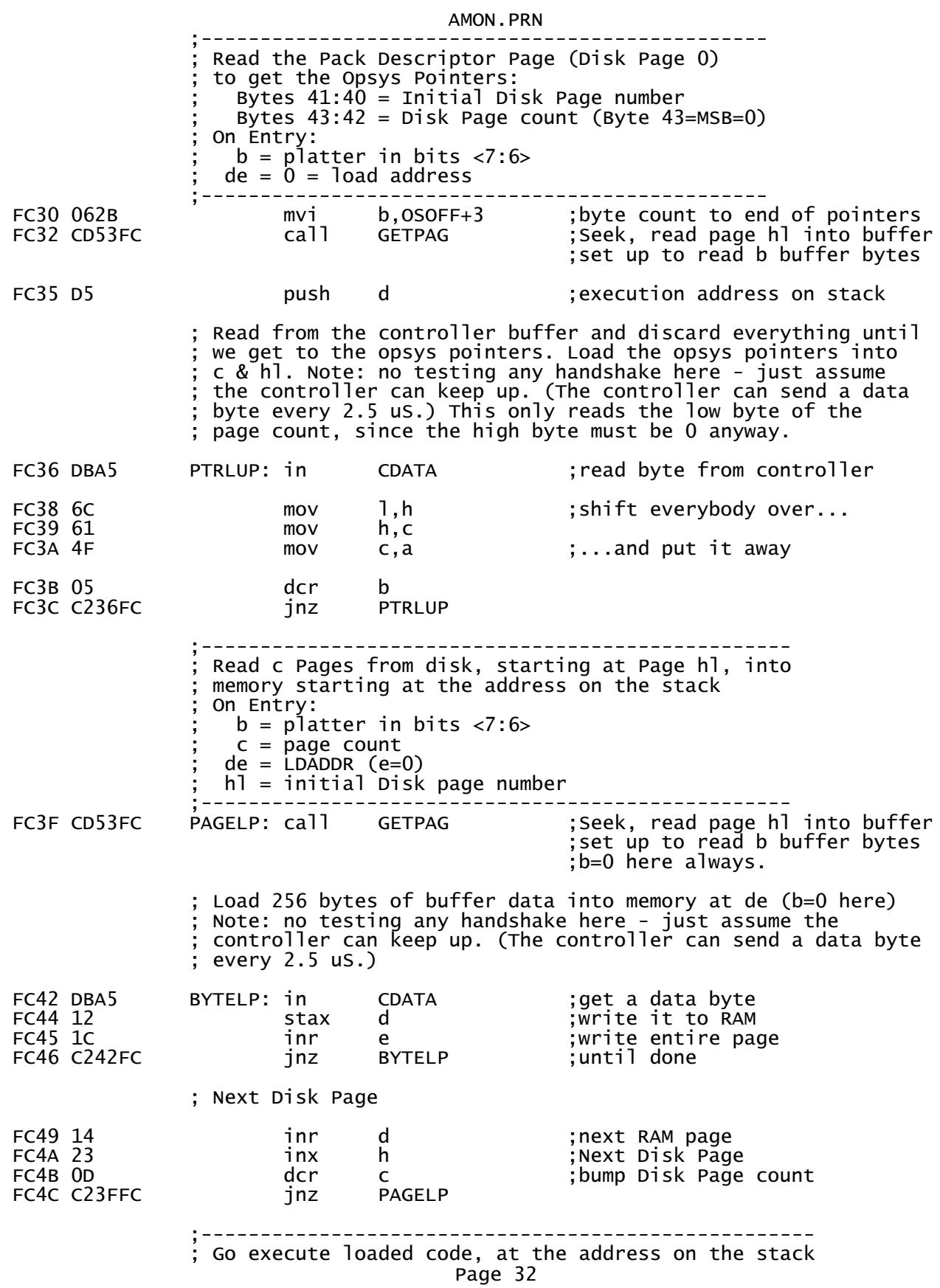

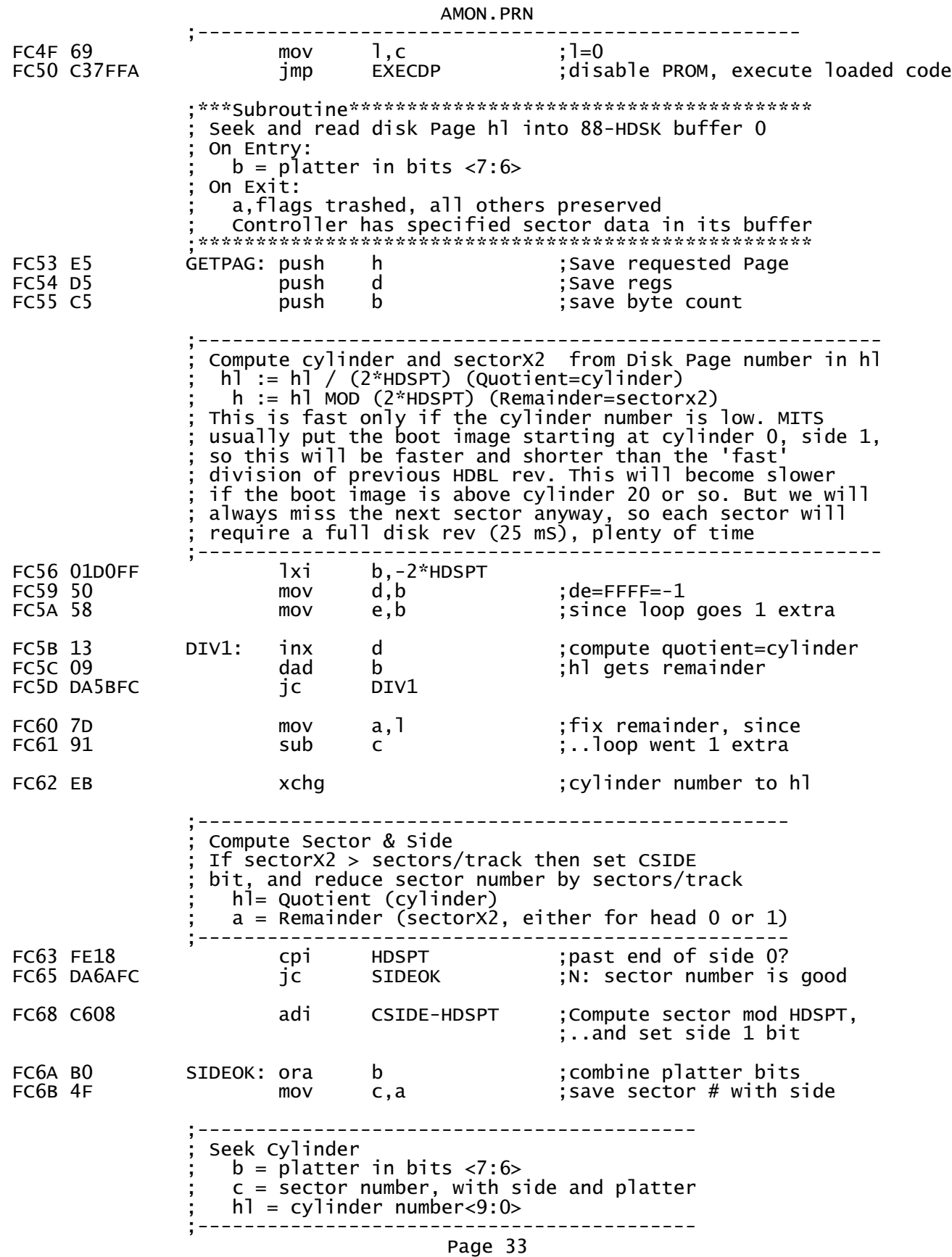

AMON.PRN if CSEEK+DBUFR ;these are actually 00 mov a,h ;h<1:0>=cylinder<9:8> : combine with SEEK cmd mov h,a endif FC6C CD82FC call HDCMD :hl=SEEK command with cyl # ;---------------------------------------------------------- Read Sector from current track into controller's buffer 0  $c < 7:6> =$  platter  $c < 5$  = side  $c < 4:0>$  = sector number ;---------------------------------------------------------- FC6F 79 mov a,c<br>FC70 CD83FC call HDCMDA ; low command byte is in a ;--------------------------------------------- ; Issue CRDBUF command to kick off read of 256 bytes from the controller's buffer ; Note: this assumes the controller is ready. (and it is, because HDCMD left it that way.) ;--------------------------------------------- FC73 DBA5 in CDATA ;reset CDA in CDSTA : clear CMDACK in ACSTA FC77 AF xra a ;256 bytes to load out ADATA ;..to controller FC7A 3E50 mvi a,CRDBUF+DBUFR ;issue Read Buffer command ;..to controller FC7E C1  $\begin{array}{cccc} 2 & \text{pop} & \text{b} & \text{p} \\ 2 & \text{p} & \text{p} & \text{p} \\ 2 & \text{p} & \text{p} & \text{p} \end{array}$  FC7F D1 pop d ;(10)  $\begin{array}{lll} \text{pop} & \text{h} & \text{p} \\ \text{p} & \text{p} \end{array}$  (10) 15 us total from 'out' ; The 8x300 is ready to transmit data in 8 uS. This code takes ; 40 cycles (including the 'ret'), or 20 uS min to get around ; to reading the data - so there is no need to wait on CDSTA if FALSE<br>DATAWT: in in ;Wait for data port to be ready<br>rlc :msb=CDA  $:msb=CDA$  jnc DATAWT endif ;---------------------------------- Controller is ready to transfer 256 bytes of data from its buffer ;--------------------------------- ret ;(10)done with GETPAG ;\*\*\*Subroutine\*\*\*\*\*\*\*\*\*\*\*\*\*\*\*\*\*\*\*\*\*\*\*\*\*\*\*\*\*\*\*\*\*\*\*\*\*\*\*\*\*\*\*\*\*\*\*\*\* ; Issue a disk command, and then wait for the controller ; to complete it  $\mathbf{z}$  ; and  $\mathbf{z}$  is a set of  $\mathbf{z}$  is a set of  $\mathbf{z}$  is a set of  $\mathbf{z}$ Note: this just assumes the controller is ready, which is OK ; since the last command was either a seek (where HDCMD waited ; for the controller to become ready) or it was a CRDBUF, which ; ended with all bytes transferred - and the controller becomes ready very soon (1.5 uS) after the last byte is transferred. ; On Entry at HDCMD:  $h =$  complete command Page 34

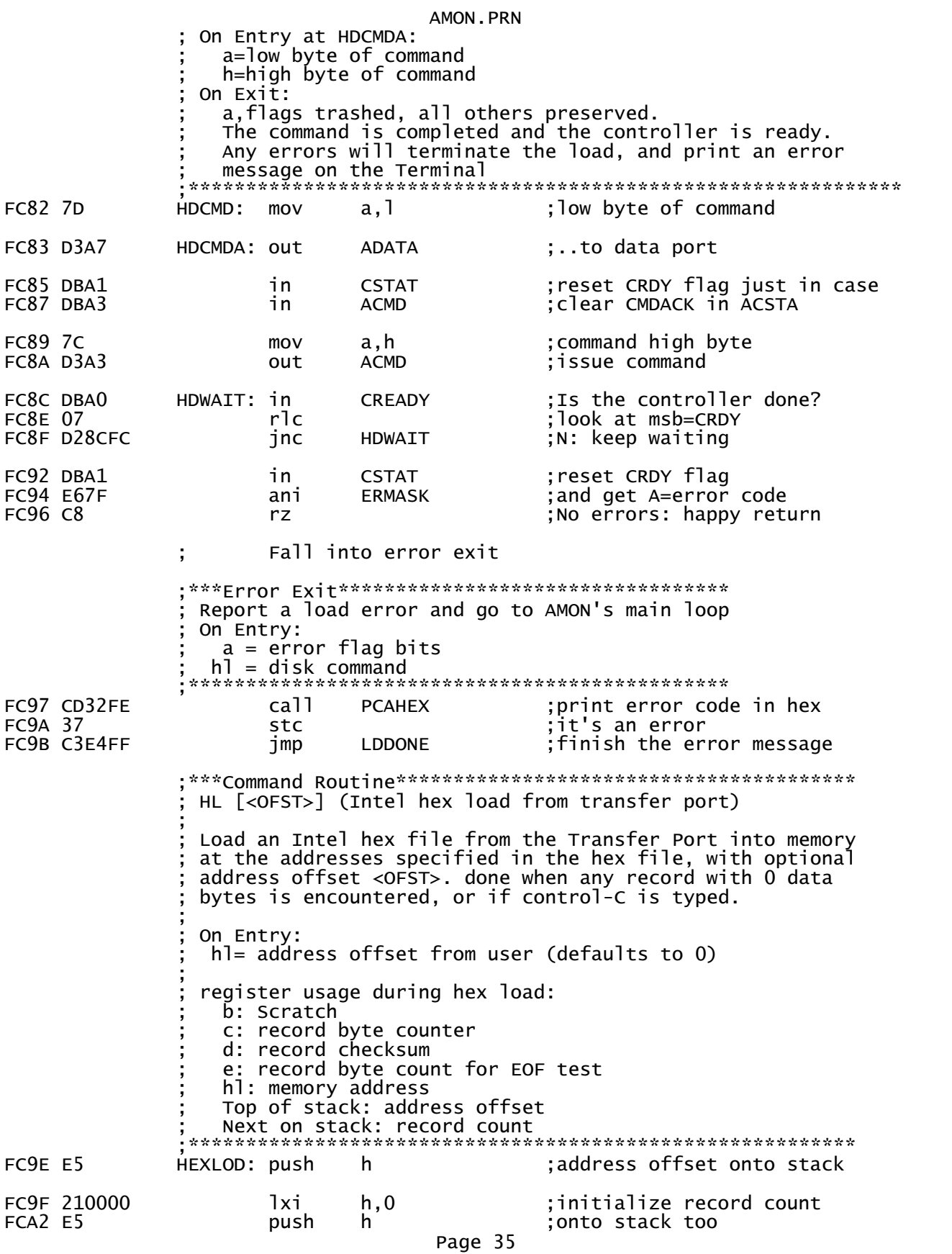

 ;Eat all characters until we get record-start colon FCA3 CD84FD GETCOL: call GETTPD FCA6 D63A sui ':' FCA8 C2A3FC **jnz** GETCOL FCAB 57 mov d,a ;d=0:Init checksum FCAC CD4AFD call ILPRNT ;pacifier per record PCFIER+80h ;Restart checksum, then get 4-byte record header: (a=0 here) ; c gets 1st byte = data byte count ; h gets 2nd byte = address high byte ; l gets 3rd byte = address low byte b gets 4th byte = record type (ignored) FCBO 1EO4 mvi e,4 ;get 4 header bytes ; Shift in the four header bytes:  $c \le -h \le -l \le b$  FCB2 4C HEDRLP: mov c,h ;c=byte 1: byte count FCB3 65 mov h,l ; h=byte 2: address MSB<br>FCB4 68 mov 1.b : 1=byte 3: address LSB FCB4 68 mov l,b ;l=byte 3: address LSB call ;get header byte, do checksum<br>dcr e FCB8 1D dcr e FCB9 C2B2FC jnz HEDRLP ;Offset the address by the value on top of the stack ;and bump the record count. a=checksum so far here FCBC D1 pop d ;get offset ; offset the address in hl FCBE E3 xthl ;bump record count FCBF 23 inx<br>FCCO E3 xthl ;..leaving it on the stack FCC1 D5 push d ;save offset FCC2 57 mov d,a ;d=checksum so far FCC3 59 mov e,c ;remember count for EOF test ;  $c = e = record byte count$  $h$ ] = RAM address for this record=record address+offset FCC4 79 mov a,c ;c=record byte count<br>FCC5 B7 cra a c ;0-byte record? FCC5 B7 ora a ;0-byte record? FCC6 CADBFC iz ;Loop to get data into memory at hl. FCC9 CD99FD DATALP: call TPBYTE ;data byte in b, cksm in d ;See if this byte will overwrite our RAM area. This blocks ;out a 256-byte region of memory wherever this program found ;RAM for its stack. FCCC CDF1FF call RAMPAG ;(stuffs hl on stack) FCCF 7C mov a,h ;a=RAM page address FCD0 E1 pop h ;restore RAM address Emp h ; same as AMON's RAM page?

Page 36

AMON.PRN FCD2 CAFDFC jz ADRERR ;y:address error FCD5 70 mov m,b ;store data in RAM FCD5 70 mov m,<br>FCD6 23 inx h FCD7 0D dcr c<br>FCD8 C2C9FC inz DATALP FCD8 C2C9FC jnz FCDB CD99FD GETCSM: call TPBYTE ;get checksum in a & Z flag ; should be zero ;All done with this record. Check for EOF (byte count=0) FCE1 B3 ora e ;zero-byte record?<br>FCE2 C2A3FC inz GETCOL :N: go get another jnz GETCOL ;N: go get another record ;------------------------------------------- ;Done. Print record count and return to MAIN ;------------------------------------------- FCE5 E1 HLDONE: pop h ;remove offset from stack<br>FCE6 E1 pop h ;record count ; record count FCE7 CD45FD call CILPRT<br>FCEA 526563733A db 'Recs:' db 'Recs:',' '+80h<br>jmp PHLCHX FCF0 C32AFE ;-------------- ;Checksum error ;-------------- FCF3 CD45FD CSMERR: call CILPRT FCF6 43736DBF FCFA C3E5FC imp HLDONE ;--------------------------------------------------- ;Overwrite error (attempt to write on our RAM space) ;--------------------------------------------------- FCFD CD45FD ADRERR: call<br>FD00 416472BF db FD00 416472BF db 'Adr','?'+80h FD04 C3E5FC jmp HLDONE ; ================ ;= subroutines = ;=============== ;\*\*\*Subroutine\*\*\*\*\*\*\*\*\*\*\*\*\*\*\*\*\*\*\*\*\*\*\*\*\*\*\*\*\*\*\*\*\*\*\*\*\*\*\*\*\*\*\*\*\*\* Get, echo, and store a console character in the input line buffer. Handle deletes and backspaces.  $\mathbf{z}$  ; and  $\mathbf{z}$  is a set of  $\mathbf{z}$  is a set of  $\mathbf{z}$  is a set of  $\mathbf{z}$  ; On Entry:  $h$ ] = next free spot in the input line buffer LBSIZE is max characters allowed in the input line buffer ;On Exit (not full, no deletes): a=character  $h = h1+1$  $(h1-1)$  = character ; Carry set and hl not advanced if CR ;\*\*\*\*\*\*\*\*\*\*\*\*\*\*\*\*\*\*\*\*\*\*\*\*\*\*\*\*\*\*\*\*\*\*\*\*\*\*\*\*\*\*\*\*\*\*\*\*\*\*\*\*\*\*\*\*\*\*\* FD07 CDE1FB LBCHR: call GETKBD ;get a character FDOA FEOD cpi CR ;don't echo CR Page 37

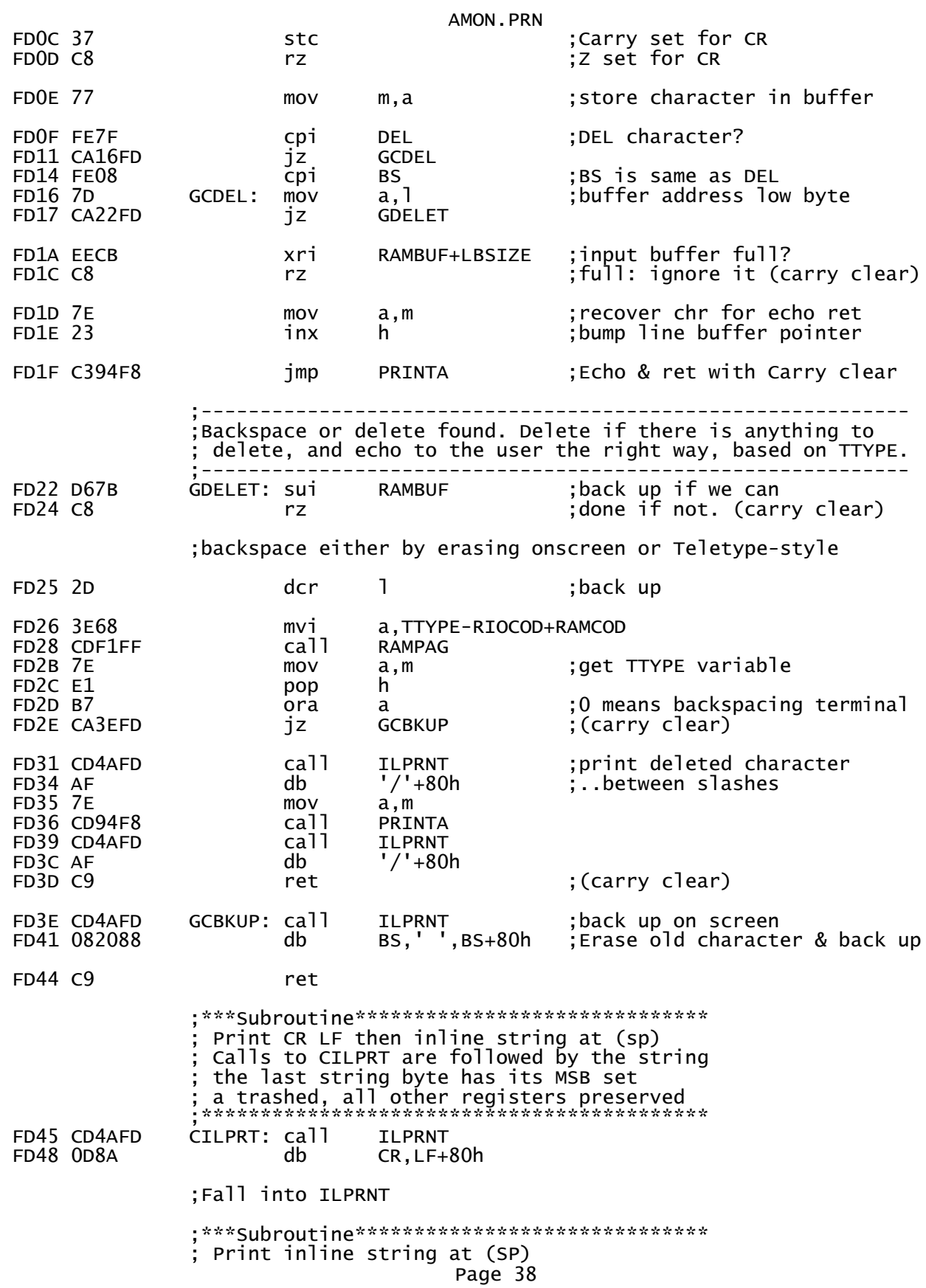

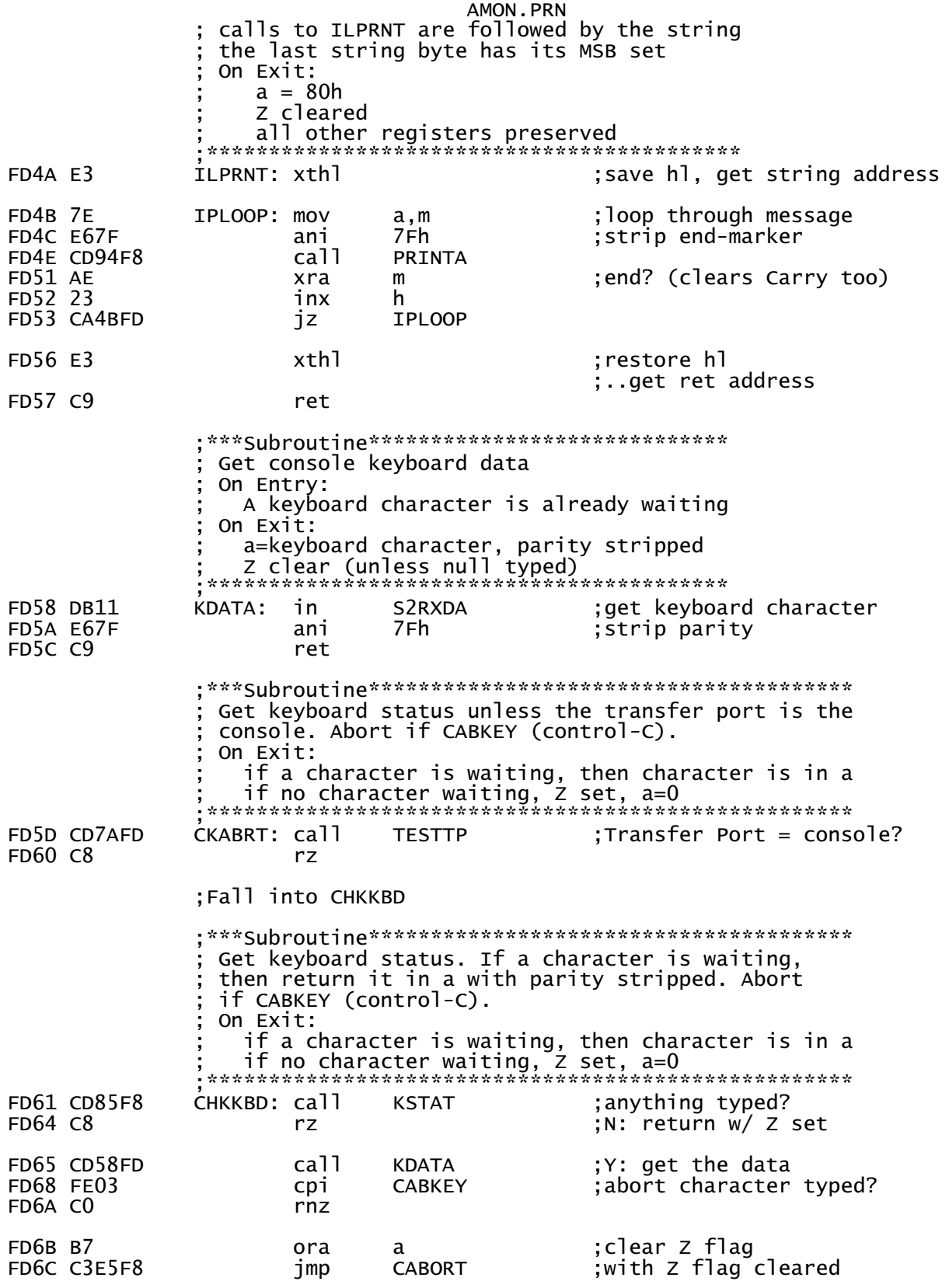

;\*\*\*Subroutine\*\*\*\*\*\*\*\*\*\*\*\*\*\*\*\*

AMON.PRN Get Transfer Port Rx status On Exit: a=0 & Z set if no data \*\*\*\*\*\*\*\*\*\*\*\*\*\*\*\*\*\*\*\*\*\*\*\*\*\*\*\* FD6F 3E2C TPISTA: mvi a, RTPIS-RIOCOD+RAMCOD FD71 B7 ;clear carry ora a. FD72 DA ; jc opcode skips mvi a below db  $JC$ ;Fall into TPIN, skipping mvi a instruction ;\*\*\*Subroutine\*\*\*\*\*\*\*\*\*\*\*\*\*\*\*\* Get Transfer Port data On Exit: a=byte from Transfer Port z cleared \*\*\*\*\*\*\*\*\*\*\*\*\*\*\*\*\*\*\*\*\*\*\*\*\*\*\*\* FD73 3E32 TPIN: mvi a, RTPIN-RIOCOD+RAMCOD FD75 CDF1FF **RAMPAG** ca<sub>11</sub> FD78 E3<br>FD79 C9 ;fix hl, put address on stack<br>;'call' RTPIN xthl ret : \*\*\*Subroutine\*\*\*\*\*\*\*\*\*\*\*\*\*\*\*\*\*\*\*\*\*\*\*\*\*\* Test to see if Transfer Port = console On Exit:  $Z$  set if console = Transfer Port Trashes a \*\*\*\*\*\*\*\*\*\*\*\*\*\*\*\*\*\*\*\*\*\*\*\*\*\*\*\*\*\*\*\*\*\*\*\*\*\* FD7A 3E2D TESTTP: mvi a, TPISP+1-RIOCOD+RAMCOD; status register is here FD7C CDF1FF ca<sub>11</sub> **RAMPAG**  $FD7F$  7F  $mov$ a,m FD80 E1 pop h FD81 FE10 ;Console's status port? срі S2STAA FD83 C9 ret Get a printable ASCII byte from the Transfer Port, strip parity, check for abort from the console, unless the console is also the Transfer Port On Entry: SP points into the RAM page RAM page byte  $FE = 1$  for Transfer Port, 0 for console On Exit: FD84 CD7AFD GETTPD: call :Transfer Port = console? **TESTTP** ;Y: get and test keyboard chr FD87 CAE1FB **GETKBD**  $JZ$ FD8A CD61FD GTPLUP: call **CHKKBD** ;user abort? FD8D CD6FFD call **TPISTA** ;Transfer Port character? FD90 CA8AFD iz **GTPLUP** ;n: keep waiting FD93 CD73FD ca<sub>11</sub> **TPIN** ; get Transfer Port character **FD96 E67F** ani 7Fh ; strip parity FD98 C9 ret ; Get 2 hex digits from the Transfer Port, combine them

Page 40

AMON.PRN into 1 byte, and add the result to the checksum in d ; On Entry:  $d =$  checksum so far ; On Exit: b=byte of data a=d=new checksum value z flag set if checksum is now 0 ; all other registers preserved, unless error abort ;\*\*\*\*\*\*\*\*\*\*\*\*\*\*\*\*\*\*\*\*\*\*\*\*\*\*\*\*\*\*\*\*\*\*\*\*\*\*\*\*\*\*\*\*\*\*\*\*\*\*\*\*\*\* FD99 CDA9FD TPBYTE: call GTPHEX ;get high nibble FD9C 87 add a ;Shift high nibble in place FD9D 87 add<br>FD9E 87 add FD9E 87 add a FD9F 87 add a FDA0 47 mov b,a ; get low nibble FDA4 B0 ora b ;combine nibbleS FDA5 47 mov b,a ;save result for return FDA6 82 add d ;compute checksum FDA7 57 mov d,a ;ret with checksum in a & d FDA8 C9 ;---Local subroutine------------------- get a hex digit from the Transfer Port,  $\bar{v}$ alidate it, and return it in A<3:0> ;--------------------------------------- FDA9 CD84FD GTPHEX: call GETTPD<br>FDAC CD6EFE call HEXCON FDAC CD6EFE call HEXCON<br>FDAF D8 cc rc ;Carry means OK ;Abort: ASCII character error - not a valid hex digit FDB0 CD45FD call<br>FDB3 4368F2 db CILPRT<br>'Ch','r'+80h FDB6 C367FE imp CMDERR ;error handler ;================================================== ; Command Table Each entry: Byte  $0 = 1$ st command character Byte  $1 = 2$ nd command character Byte  $2 =$  command execution address low byte Byte  $3 < 6:0 > =$  command execution address $< 14:8 >$  $(address<15>$  is assumed to be 1) Byte  $3 < 7 > 0$  if the command's parameters are not hexidecimal values  $\mathbf{z}$  ; and  $\mathbf{z}$  is a set of  $\mathbf{z}$  is a set of  $\mathbf{z}$  is a set of  $\mathbf{z}$ The table is terminated by a null in Byte 0 ;================================================== FDB9 4144 COMTAB: db 'AD' ;Dump in Altair format FDBB 45F9 dw ADUMP FDBD 414C db 'AL' ;Load Altair format FDBF 06FE dw ALOAD FDC1 424F db 'BO' ;Boot from FLOPPY FDC3 06FF dw FBOOT dw FBOOT dw FBOOT due of the media of the media of the media of the media of the media of t<br>The media of the media of the media of the media of the media of the media of the media of the media of the me FDC5 434F db 'CO' ;Copy memory FDC7 84F9 dw MCOP<br>FDC9 4455 db 'DU' db 'DU' ;Dump to console<br>dw DUMP FDCB 8BFA dw DUMF<br>FDCD 454E db 'EN' FDCD 454E db 'EN' ;Enter Page 41

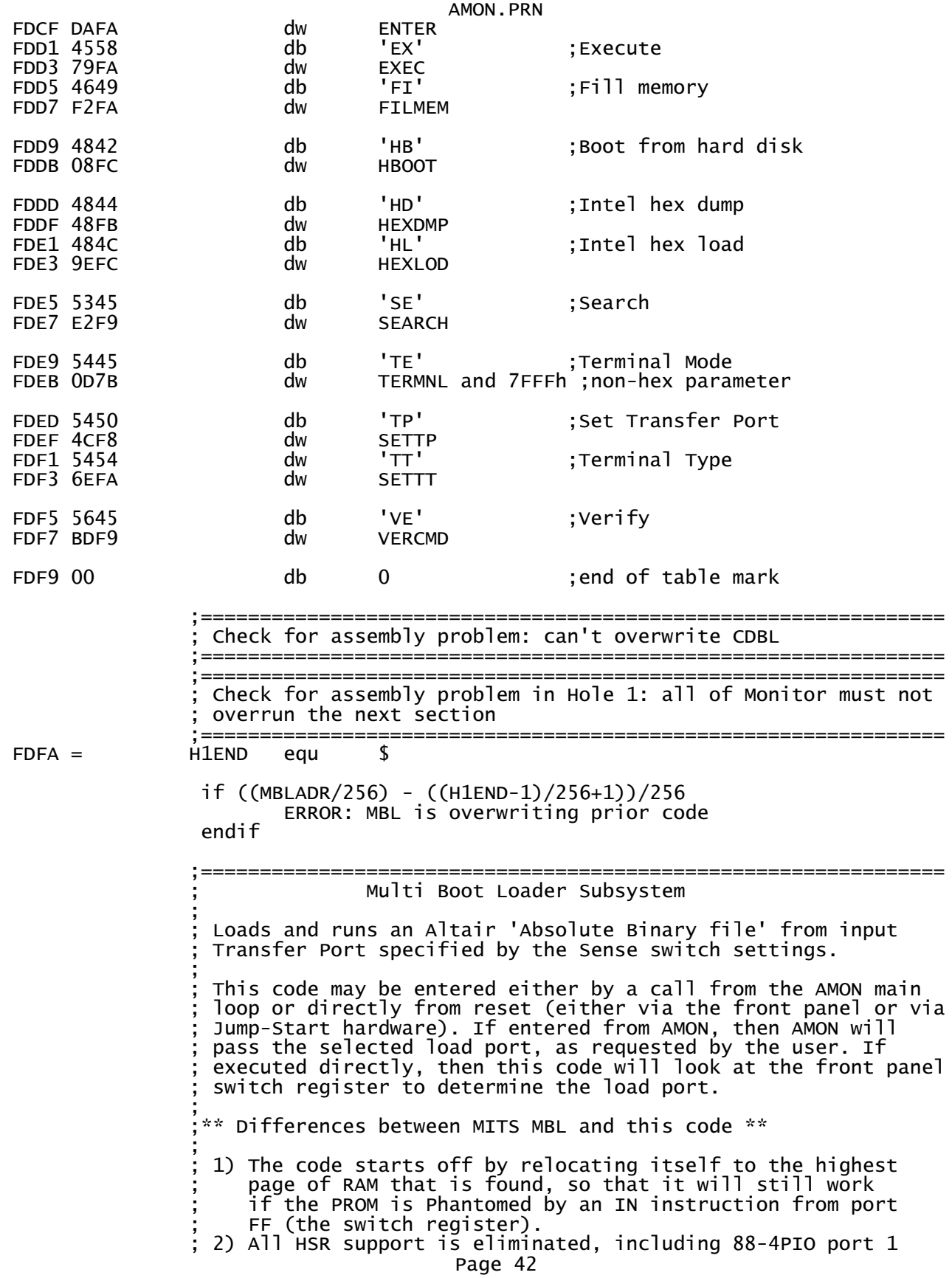

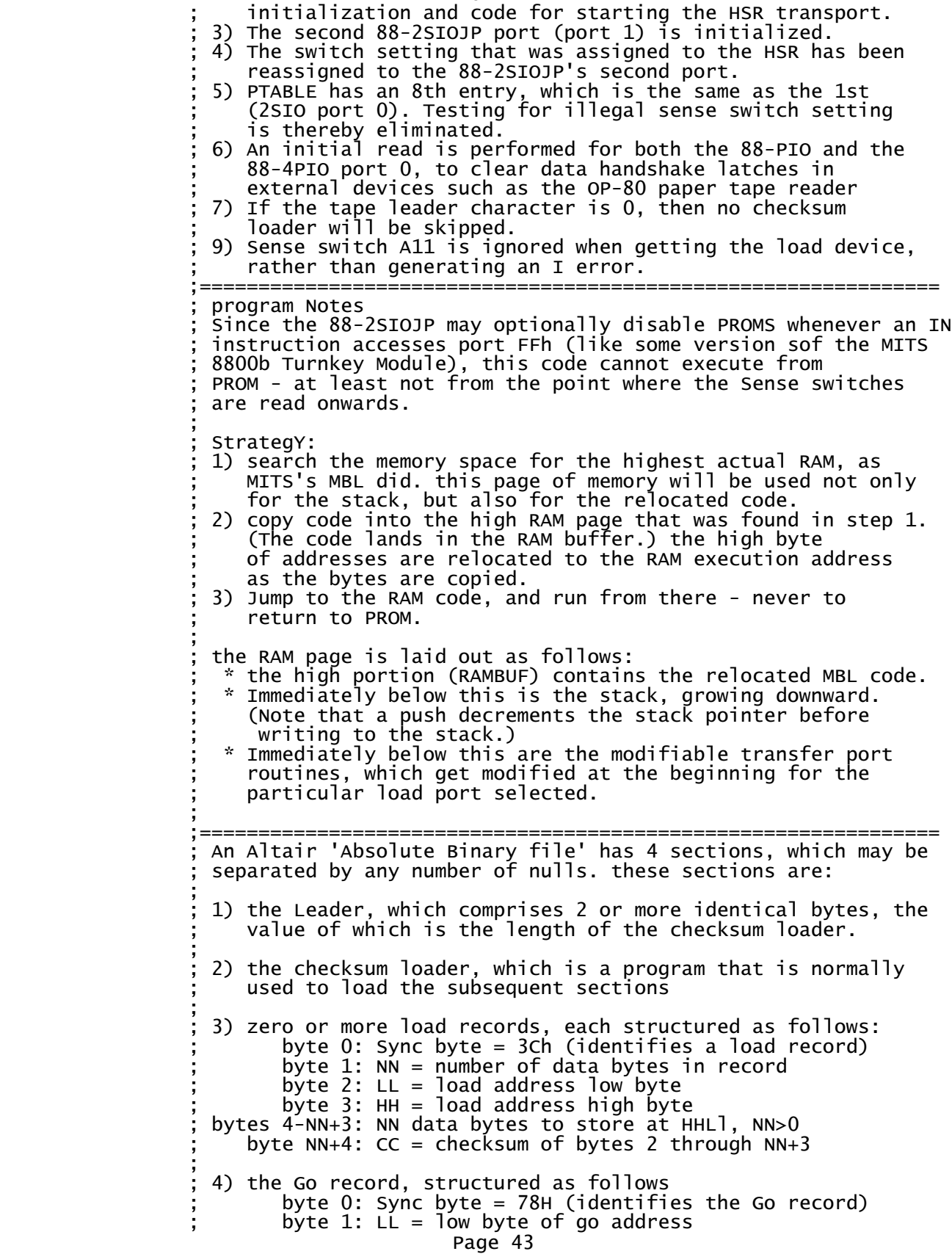

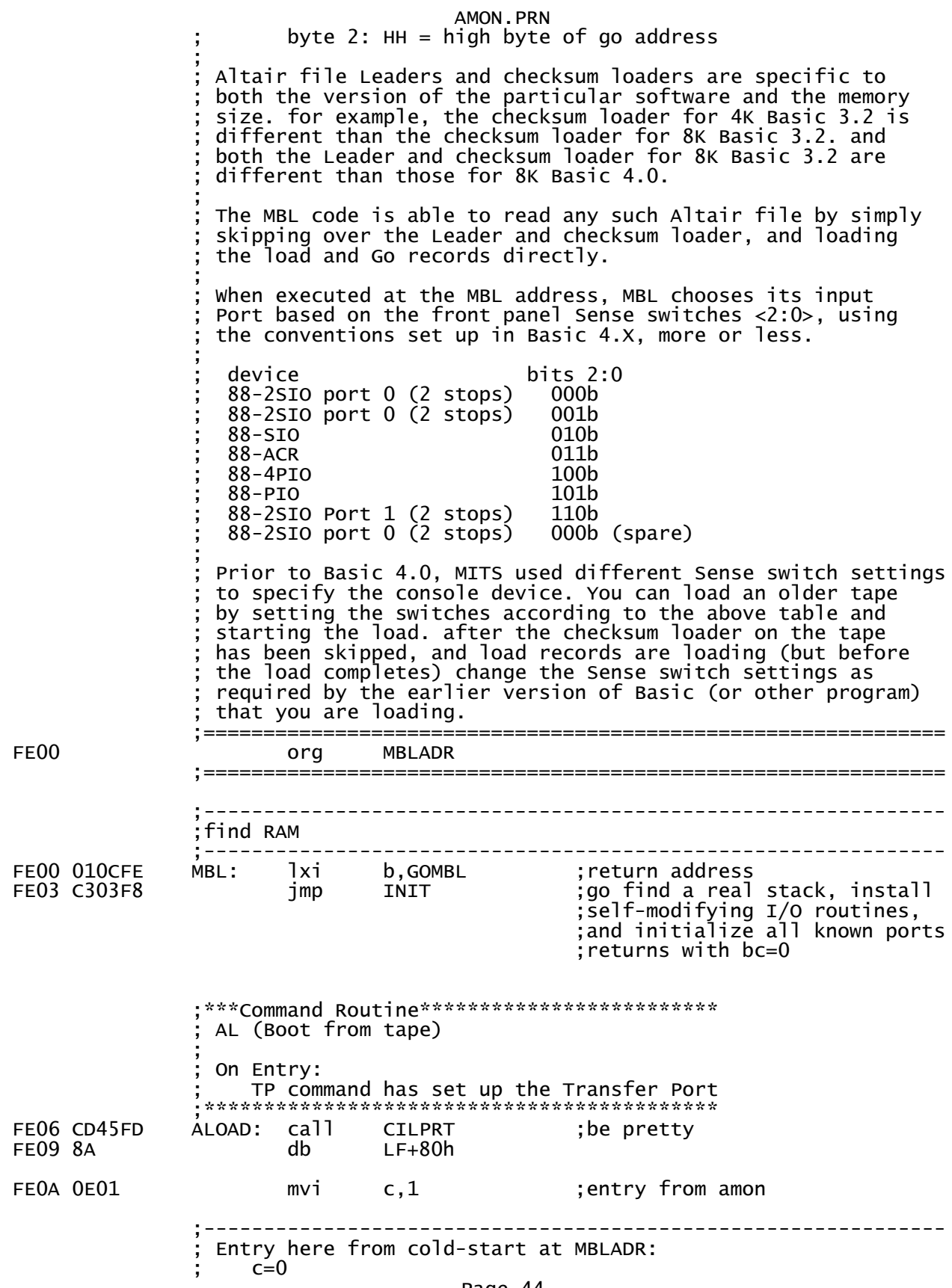

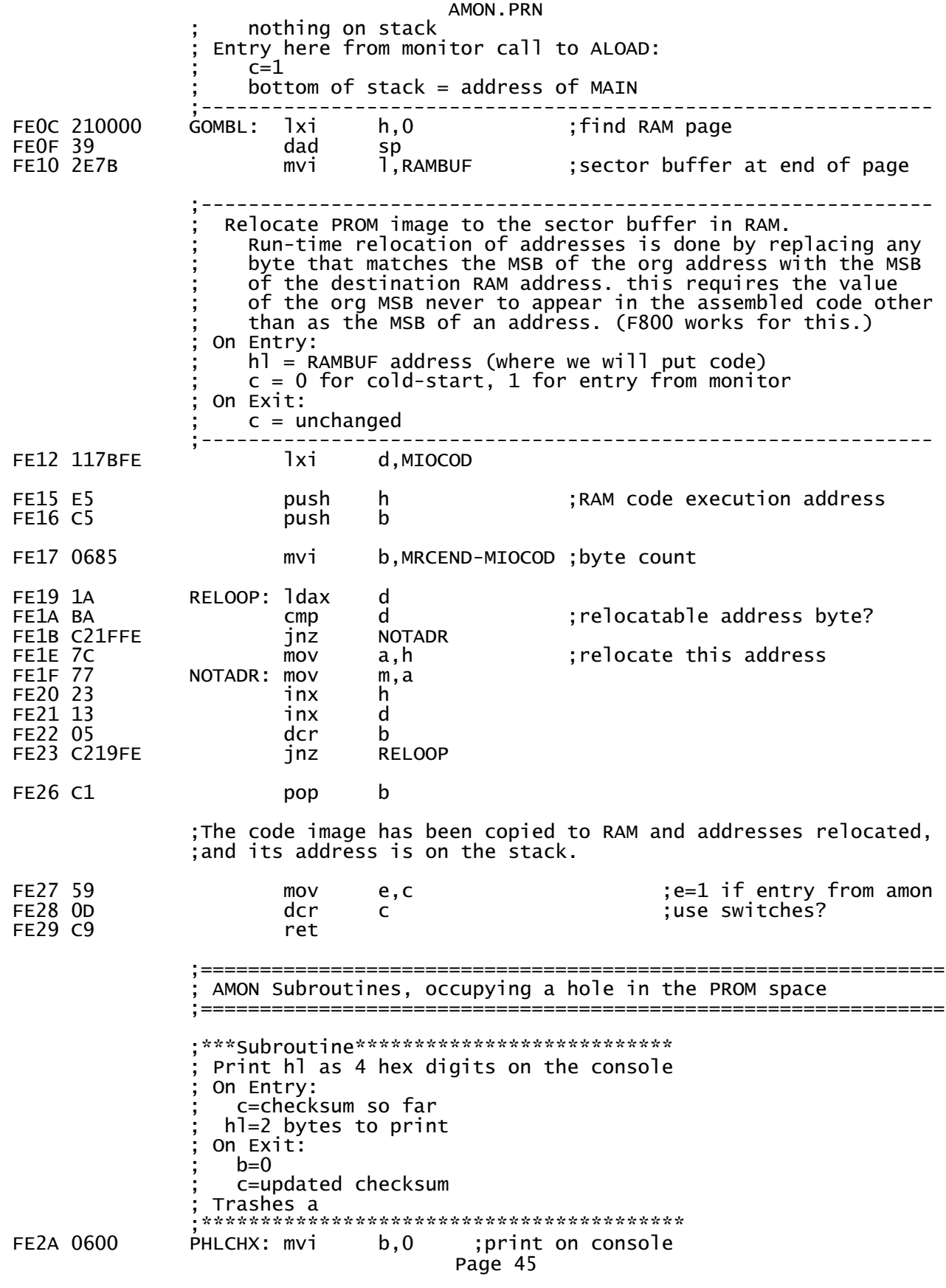

;Fall into PHLHEX ; \*\*\*Subroutine\*\*\*\*\*\*\*\*\*\*\*\*\*\*\*\*\* Print hl as 4 hex digits On Entry: b=0 for the console b<>0 for the Transfer Port c=checksum so far hl=2 bytes to print On Exit: c=updated checksum Trashes a \*\*\*\*\*\*\*\*\*\*\*\*\*\*\*\*\*\*\*\*\*\* FE2C 7C ;h first PHLHEX: mov a,h FE2D CD34FE ca<sub>11</sub> PAHEXC ; returns with Carry clear ;then 1 FE30 7D mov  $a, 1$ FE31 FE db **CPI** CPI opcode skips PCAHEX; executing a NOP, and then; :..falling into PAHEX : \*\*\*Subroutine\*\*\*\*\*\*\*\*\*\*\*\*\*\*\*\*\*\*\*\*\*\*\* Print a on console as 2 hex digits On Entry: a=byte to print On Exit:  $b=0$ Trashes a,c<br>\*\*\*\*\*\*\*\*\*\*\*\*\*\*\*\*\*\*\*\*\*\*\*\*\*\*\*\*\*\*\*\*\*\*\* FE32 0600 ;print to console PCAHEX: mvi  $b, 0$ ;Fall into PAHEX ; \*\*\*Subroutine\*\*\*\*\*\*\*\*\*\*\*\*\*\*\*\*\*\*\*\*\*\*\*\*\*\*\*\*\*\*\*\*\* Print a as 2 hex digits and update checksum On Entry: a=byte to print b=0 for the console b<>0 for the Transfer Port c=checksum so far On Exit: c=updated checksum FE34 F5 PAHEXC: push psw FE35 81 add ; compute checksum  $\mathsf{C}$ FE36 4F<br>FE37 F1 mov  $c, a$ pop psw ;recover character ;Fall into PAHEX ; \*\*\*Subroutine\*\*\*\*\*\*\*\*\*\*\*\*\*\*\*\*\* Print a as 2 hex digits On Entry: a=byte to print b=0 for the console b<>0 for the Transfer Port On Exit: Trashes a<br>\*\*\*\*\*\*\*\*\*\*\*\*\*\*\*\*\*\*\*\*\*\*\*\*\*\*\*\*\*\* FE38 F5 ; save for low digit PAHEX: push psw

AMON.PRN FE39 OF The contract term is the state of the high four down FE3A OF The rrc FE3B OF The rrc FE3C 0F rrc FE3D CD41FE call PNIBLE ; put them out FE40 F1 pop psw ;this time the low four ;Fall into PNIBLE ;---Local subroutine---------- Print low nibble of a in hex ; On Entry:  $b=0$  for the console b<>0 for the Transfer Port ; On Exit: a trashed ;------------------------------<br>FE41 E60F PNIBLE: ani OFh FE41 E60F PNIBLE: ani 0Fh ; four on the floor<br>FE43 C630 adi '0' ; we work with ASCI adi '0' ;we work with ASCII here<br>cpi '9'+1 ;0-9? FE45 FE3A cpi '9'+1 ;0-9? ; YUP: print & return FE4A C607 adi 'A'-'9'-1 ;make it a letter FE4C 04 PNIB1: inr b ;which port? FE4D 05 dcr b inz TPOUT ;print on Transfer Port FE51 C394F8 **imp** PRINTA ;exit from there ;\*\*\*Subroutine\*\*\*\*\*\*\*\*\*\*\*\*\*\*\*\*\*\*\*\*\*\*\*\*\*\*\*\*\*\*\*\*\*\* Print hl in hex on the console, ; preceeded by CR,LF,space, and followed by ': ' ; On Exit:  $b=0$ Trashes a,c ;\*\*\*\*\*\*\*\*\*\*\*\*\*\*\*\*\*\*\*\*\*\*\*\*\*\*\*\*\*\*\*\*\*\*\*\*\*\*\*\*\*\*\*\*\*\*\* call CILPRT ;CR LF space begins line<br>db ''+80h FE57 A0 FE58 0600 mvi b,0 ;output address to console  $;$ hl=address, b=0, trash c FE5D CD4AFD call ILPRNT ;print colon space ILPRNT<br>':',' '+80h FE62 C9 ret ;\*\*\*Subroutine\*\*\*\*\*\*\*\*\*\*\*\*\*\*\*\*\*\*\*\*\*\*\*\*\*\*\*\*\*\*\*\*\*\*\*\*\*\* Get a hex value from the line buffer Abort to CMDERR if none provided ; On Entry: de=address of next item in the input line buffer ; On Exit: hl=value ; de advanced past character ; abort to CMDERR if no value found ;\*\*\*\*\*\*\*\*\*\*\*\*\*\*\*\*\*\*\*\*\*\*\*\*\*\*\*\*\*\*\*\*\*\*\*\*\*\*\*\*\*\*\*\*\*\*\*\*\*\*\* FE63 CD20F9 GETHEX: call FNDHEX ;get hl=hex value FE66 DO rnc ;Fall into CMDERR if no address ;\*\*\*\*\*\*\*\*\*\*\*\*\*\*\*\*\*\*\*\*\*\*

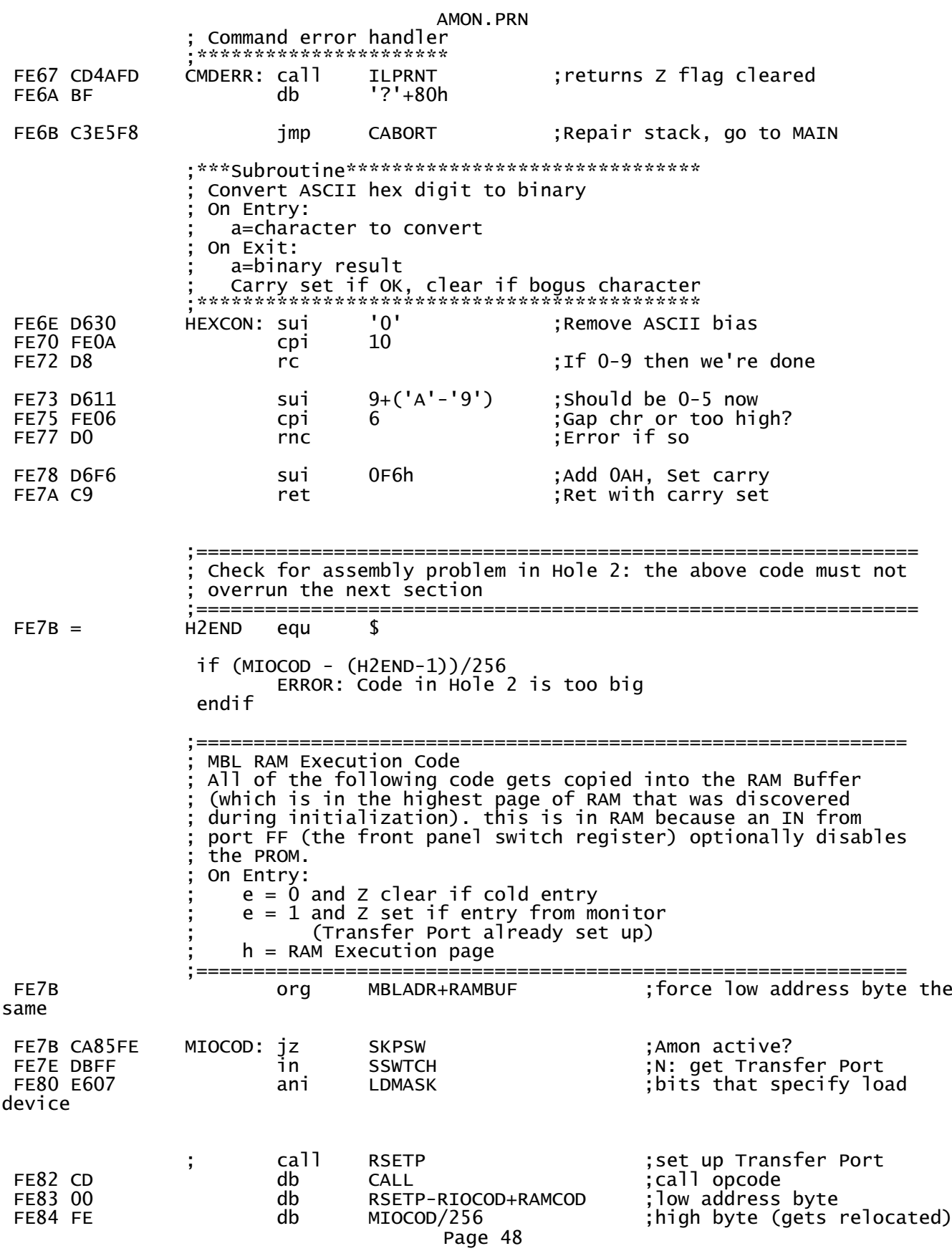

SKPSW:

 ;----------------------------------------------- ; Flush external data latches for e.g. the OP-80 ; or flush garbage from UARTs ; On Entry & exit:  $d = RAM$  execution page  $e = 0$  if PROM may be disabled .------------------------------------<br>RTPIF ; call RTPIF FE85 CD db CALL ;call opcode FE86 38 db RTPIF-RIOCOD+RAMCOD ;low address byte FE87 FE db MIOCOD/256 ;high byte (gets relocated) ;------------------------------------------------------------- ; Skip over leader - a sequence of identical bytes, the value ; of which is the length of the checksum loader. If the value is 0, then there is no loader to skip, so go get records. ; On Entry:  $d = RAM$  Execution page ; On Exit:  $c =$  checksum loader length  $d = RAM$  execution page  $e = 0$  if PROM may be disabled the 1st byte of the checksum loader has already been read ;------------------------------------------------------------- FE88 CDBCFE call GETBYT ;get 1st byte FE8B 4F mov c,a ;number of bytes in loader FE8C B7 ora a ;null leader? jz RCHUNT ;Y: skip leader FE90 CDBCFE LDSKIP: call GETBYT ;get another byte FE93 B9 cmp c jz LDSKIP ;loop until different ;------------------------------------------------------------- ; Skip over checksum loader  $\mathbf{z}$  ; and  $\mathbf{z}$  is a set of  $\mathbf{z}$  is a set of  $\mathbf{z}$  is a set of  $\mathbf{z}$  ; On Entry: ; the 1st byte of the checksum loader has already been read ; c=checksum loader length  $d$  = RAM execution page  $e = 0$  if PROM may be disabled ; On Exit: ; d = RAM execution page ; e = 0 if PROM may be disabled the checksum loader has been skipped ;------------------------------------------------------------ c can contain is the container state is the contact to the state already CLSKIP: call GETBYT ;get a loader byte<br>dcr c FE9B OD dcr c FE9C C298FE jnz CLSKIP ;----------------------------------------------------------- ; Main record-loading loop  $\mathbf{z}$  ; and  $\mathbf{z}$  is the set of  $\mathbf{z}$  is the set of  $\mathbf{z}$  is the set of  $\mathbf{z}$  ; Hunt for a sync character - either for another load record ; or for the Go record. ignore all else. Page 49

AMON.PRN ; On Entry:  $c = 0$  $d = RAM$  execution page  $e = 0$  if PROM may be disabled ; on jmp tp LDREC: ;  $c = 0$  $d =$  RAM execution page  $e = 0$  if PROM may be disabled RCHUNT address is on the stack ;----------------------------------------------------------- The FERFE 21 SINGLE 219FF 219FF 219FF 219FF 219FF 219FF 219FF 219FF 219FF 219FF 2<br>The Single Screate return address  $FEA2 E5$ FEA3 CDBCFE call GETBYT :hunt for sync character ;Note: can't use cpi opcode here because it is FEh FEA6 EE3C xri ALTPLR ;load record sync byte? jz LDREC ; y: go load the record FEAB EE44 xri ALTEOF XOR ALTPLR ;EOF record sync byte? ;N: ignore ;Fall into GO record execution ;--------------------------------------------- ; Go Record: get the GO address and go there  $\mathbf{z}$  ; and  $\mathbf{z}$  is a set of  $\mathbf{z}$  is a set of  $\mathbf{z}$  is a set of  $\mathbf{z}$  ; On Entry: ; d = RAM execution page ; e = 0 if PROM may be disabled ; GO-record sync byte has already been read ;--------------------------------------------- FEAE CDB3FE call GETWRD ;get a,l=address FEB1 67 mov h,a ;high byte FEB2 E9 pchl ;go there ;---subroutine--------------------- get 2-byte word from Transfer Port ; On Entry: ; b=checksum so far ; On Exit:  $l =$  next byte  $a =$  subsequent byte ; b := b+a+l ;----------------------------------- GETWRD: call GETI<br>mov l.a  $FEB6$   $6F$  ;Fall into GETBYT (entering at GB1 is ok) ;---subroutine------------------------------------ get a byte of data from the Transfer Port ; On Entry:  $b =$  checksum so far  $e$  =1 if called from AMON ; On Exit:  $a =$  received character  $b =$  updated checksum Z set if received chr matched original checksum ; -->MAin entry is iat GETBYT<--- ;-------------------------------------------------- GB1: mov a,e Page 50

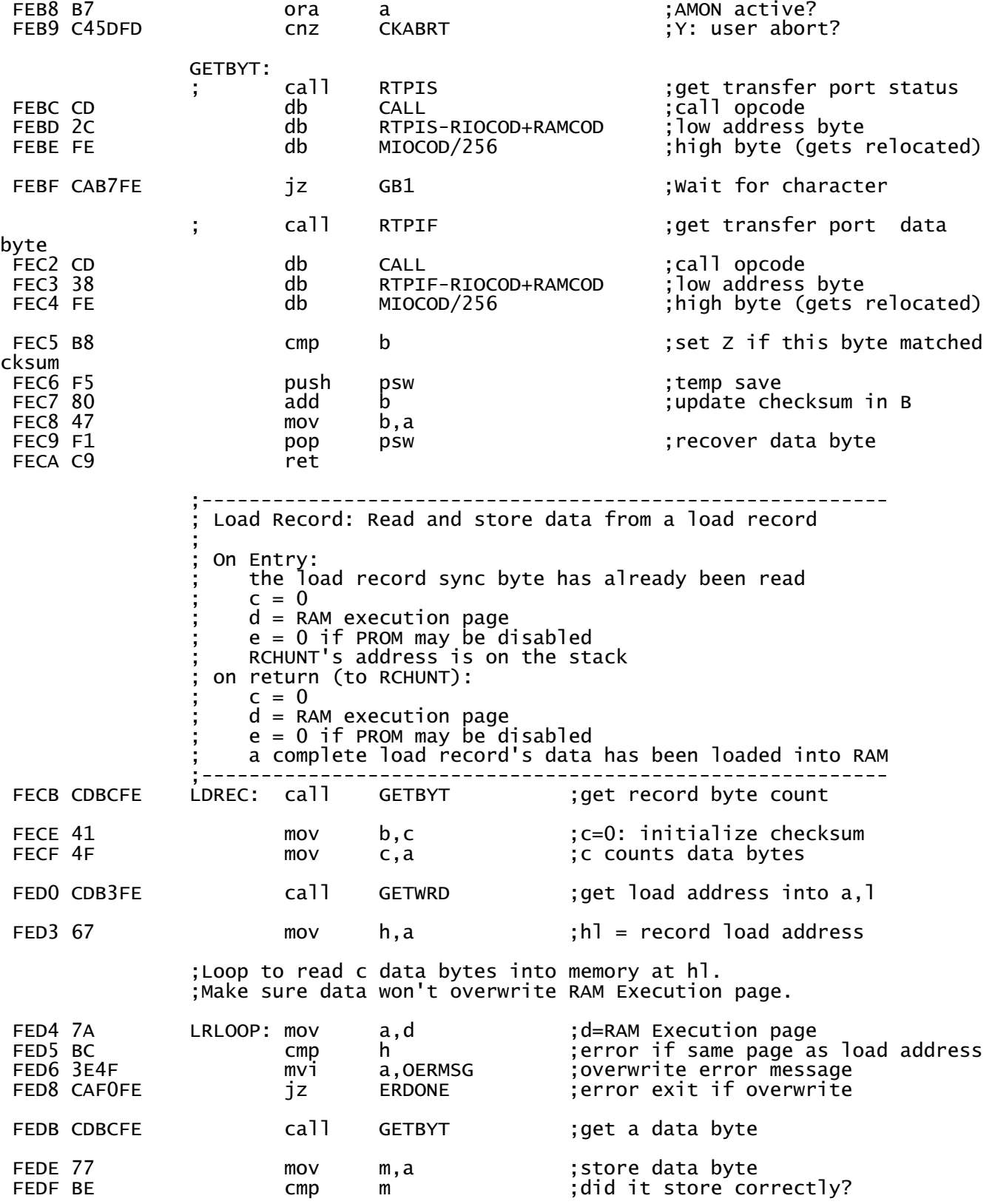

AMON.PRN<br>a, MERMSG FEE0 3E4D mvi a,MERMSG ;memory error message jnz ERDONE ;error exit if mismatch FEE5 23 inx h ;bump dest pointer<br>FEE6 OD dcr c ;bump byte count FEE6 0D dcr c ;bump byte count jnz LRLOOP ;loop through all bytes ;Validate checksum, fail if it doesn't match ; c = 0 here FEEA CDBCFE call GETBYT ;test record's checksum FEED C8 **rational rational record** control to the conduction of the record control of the record conduction of the record FEEE 3E43 mvi a,CERMSG ;checksum error message ;Fall into ERDONE ;---end------------------------------------------------------ ;Error Handler: ; If the PROM has not been disabled (by a read from port FF), ; then report the error and return to the AMON monitor. If ; port FF has been read (to determine the load port), then ; save the error code and address at beginning of memory, and hang writing the error code forever to the console. ; On Entry:  $a = error code$  $e = 0$  if PROM may be disabled  $e = 1$  if PROM not disabled  $h$ ] = offending address ;------------------------------------------------------------ FEF0 1D ERDONE: dcr e ;PROM disabled? jz RPTERR ;N: report, return to monitor ;this routine not relocated ;PROM is possibly disabled. Report error the old way. FEF4 320000 sta 00000h ;PROM disabled: store error code FEF4 320000 st:<br>FEF7 220100 sh<br>FEFA FB ei FEFA FB FEFB D311 ERHANG: out S2TXDA ;2SIO FEFD C3FBFE ;============================================================== End of MBL code copied into the RAM buffer MRCEND: ;==============================================================  $FF00 =$  SUBEND equ  $$$  if ((DBLADR/256) - ((SUBEND-1)/256+1))/256 ERROR: CDBL is overwriting prior code endif ;============================================================== ;= CDBL - Combo Disk boot loader Subsystem = ;= for the Altair 88-DCDD 8" disk system and = ;= the Altair 88-MDS Minidisk system = ; the contract of the contract of the contract of the contract of the contract of the contract of the contract of the contract of the contract of the contract of the contract of the contract of the contract of the contrac ;= CDBL loads software (e.g. Altair Disk BASIC) from an =  $\frac{1}{2}$  = Altair 88-DCDD 8" disk or an 88-MDS 5-1/4" minidisk,  $=$ Page 52

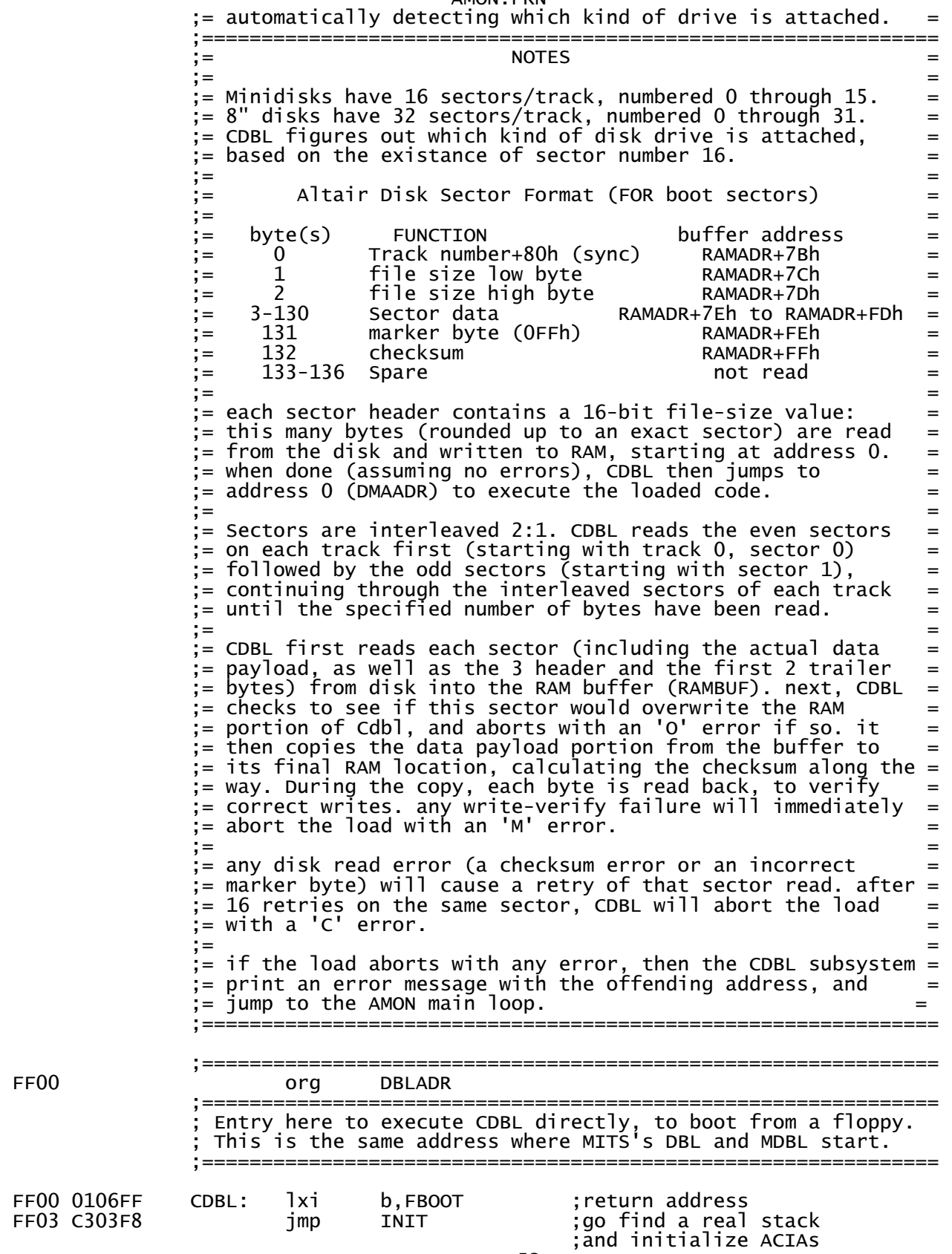

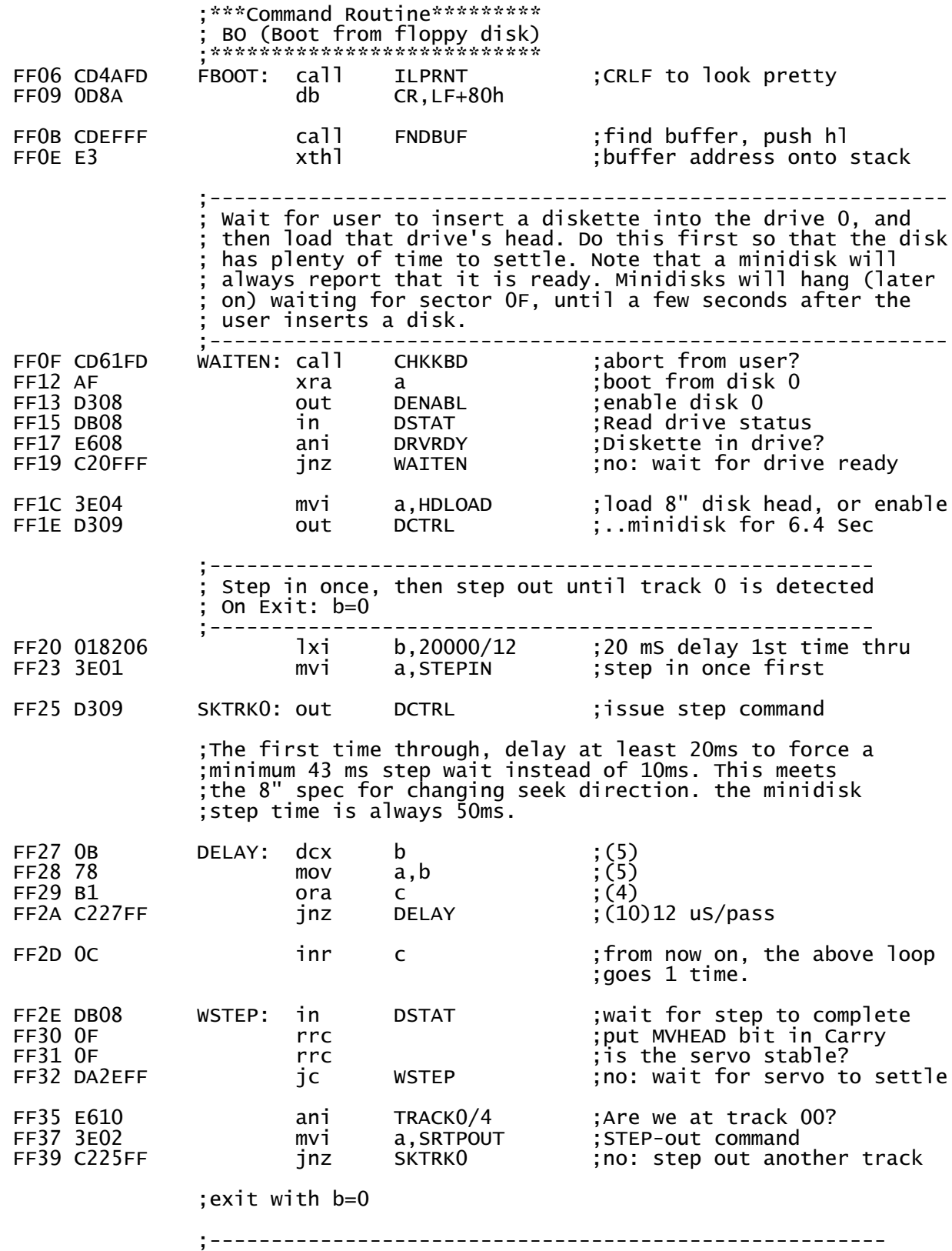

 ; Determine if this is an 8" disk or a minidisk, and set Page 54

AMON.PRN ; c to the correct sectors/track for the detected disk. ; an 8" disk has 20h sectors, numbered 0-1Fh. a minidisk has  $10h$  sectors, numbered  $0$ -OFh. ;------------------------------------------------------- ;wait for the highest minidisk sector, sector number 0Fh FF3C DB09 CKDSK1: in DSECTR ;Read the sector position FF3E E63F ani SECMSK+SVALID ;mask sector bits, and hunt FF40 FE1E cpi (MDSPT-1)\*2 ;..for minidisk last sector ;..only while SVALID is 0 ; wait for this sector to pass FF45 DB09 CKDSK2: in DSECTR ;Read the sector position wait for invalid sector; FF48 D245FF jnc CKDSK2 ; wait for and get the next sector number FF4B DB09 CKDSK3: in DSECTR ;Read the sector position FF4D 0F rrc ;put SVALID in Carry jc CKDSK3 ;wait for sector to be valid ;The next sector after sector 0Fh will be 0 for a minidisk, ;and 10h for an 8" disk. Adding MDSPT (10h) to that value ;will compute c=10h (for minidisks) or c=20h (for 8" disks). FF51 E61F ani SECMSK/2 ;mask sector bits ; compute SPT mov c,a ;..and save SPT in c ;------------------------------------------- ; Set up to load ; On Entry:  $b = 0$  (initial sector number) ; c = SPT (for either minidisk or 8" disk) ;------------------------------------------ initial DMA address; ;------------------------------------------------------- Read current sector over and over, until either the ; checksum is right, or there have been too many retries  $b =$  current sector number  $c =$  sectors/track for this kind of disk  $h$ ] = current DMA address ;------------------------------------------------------- NXTSEC: mvi a, RETRYS ;(7) Initialize sector retries ;--------------------------------------------- ; Begin Sector Read  $\tilde{a}$  = Remaining retries for this sector  $b =$  Current sector number  $c =$  Sectors/track for this kind of disk  $h$ ] = current DMA address ; top-of-stack = RAMBUF address (for retries) ;--------------------------------------------- FF5B D1 RDSECT: pop d ;(10)get RAMBUF address FF5C D5 push d ;(11)keep it on the stack push psw ;(11)Remaining retry count ;----------------------------------------------------------

Page 55

AMON.PRN ; Sector Read: Step 1. hunt for sector specified in b. data ; will become avaiable 250 uS after -SVALID ; goes low. -SVALID is low for 30 uS. ;---------------------------------------------------------- FF5E DB09 FNDSEC: in DSECTR ;(10)Read the sector position FF60 E63F ani SECMSK+SVALID ;(7)yes: mask sector bits ;..along with -SVALID bit FF62 0F rrc ;(4)sector bits to bits <4:0>  $f(x)$  b  $f(x)$ ; (4) found the desired sector ;..with -SVALID low?  $f(10)$ no: wait for it ;------------------------------------------------------------ Test for DMA address that would overwrite the sector buffer or the stack. Do this here, while we have some time. ;------------------------------------------------------------ FF67 7C mov a,h ;(5)high byte of DMA address FF68 AA xra d ;(4)high byte of RAM code addr FF69 3E4F mvi a,OERMSG ;(7)overlay error message jz RPTERR ;(10)report overlay error ;--------------------------------------- Set up for the upcoming data move Do this here, while we have some time. ;--------------------------------------- FF6E E5 push h ;(11)DMA address for retry FF6F C5 push b ;(11)Current sector & SPT FF70 018000  $\overline{1}x\overline{i}$  b, BPS  $\overline{i}(10)\overline{b}$  = init checksum, ;c= byte count for movLUP ;------------------------------------------------------------ ; Sector Read: Step 2. Read sector data into RAMBUF at de. ; RAMBUF is positioned in memory such that e ; overflows at the end of the buffer. Read data becomes available 250 uS after -SVALID becomes true  $(0)$ .this loop must be  $\lt\lt$  32 uS per pass. ;------------------------------------------------------------ FF73 DB08 DATLUP: in DSTAT ;(10)Read the drive status FF75 07 rlc ;(4)new Read data Available? FF76 DA73FF jc DATLUP ;(10)no: wait for data FF79 DB0A in DDATA ;(10)Read data byte FF7B 12 stax d  $\begin{array}{ccc} 0 & \text{if } 0 \leq x \leq 0 \leq x \leq 0 \leq x \leq 0 \leq x \leq 0 \leq x \leq 0 \leq x \leq 0 \leq x \leq 0 \leq x \leq 0 \leq x \leq 0 \leq x \leq 0 \leq x \leq 0 \leq x \leq 0 \leq x \leq 0 \leq x \leq 0 \leq x \leq 0 \leq x \leq 0 \leq x \leq 0 \leq x \leq 0 \leq x \leq 0 \leq x \leq 0 \leq x \leq 0$  $\mathbf{F}$  inr e  $\mathbf{F}$  is equivalent to next buffer address ;..and test for end jnz DATLUP ;(10)loop if more data ;------------------------------------------------------- Sector Read: Step 3. Move sector data from RAMBUF into memory at hl. compute checksum as we go.  $\mathbf{z}$  ; and  $\mathbf{z}$  is the set of  $\mathbf{z}$  is the set of  $\mathbf{z}$  is the set of  $\mathbf{z}$ 8327 cycles for this section ;------------------------------------------------------ e,SDATA ;(7)de= address of sector data ;..within the sector buffer FF82 1A movLUP: ldax d ;(7)get sector buffer byte FF83 77 mov m,a ;(7)store it at the destination FF84 BE cmp m ;(7)Did it store correctly? FF85 C2C8FF **inz** MEMERR : (10)no: abort w/ memory error FF88 80 add b ;(4)update checksum Page 56

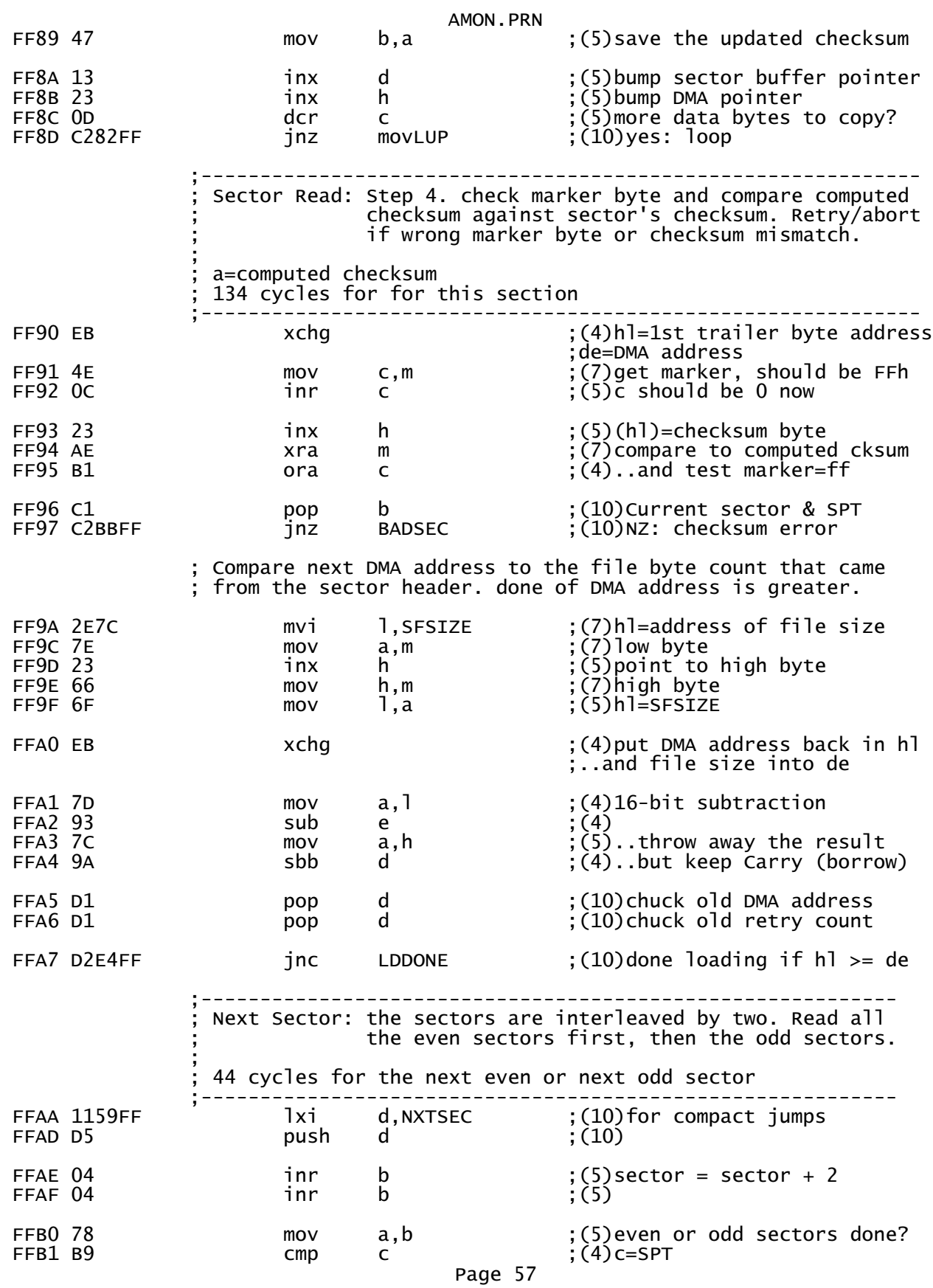

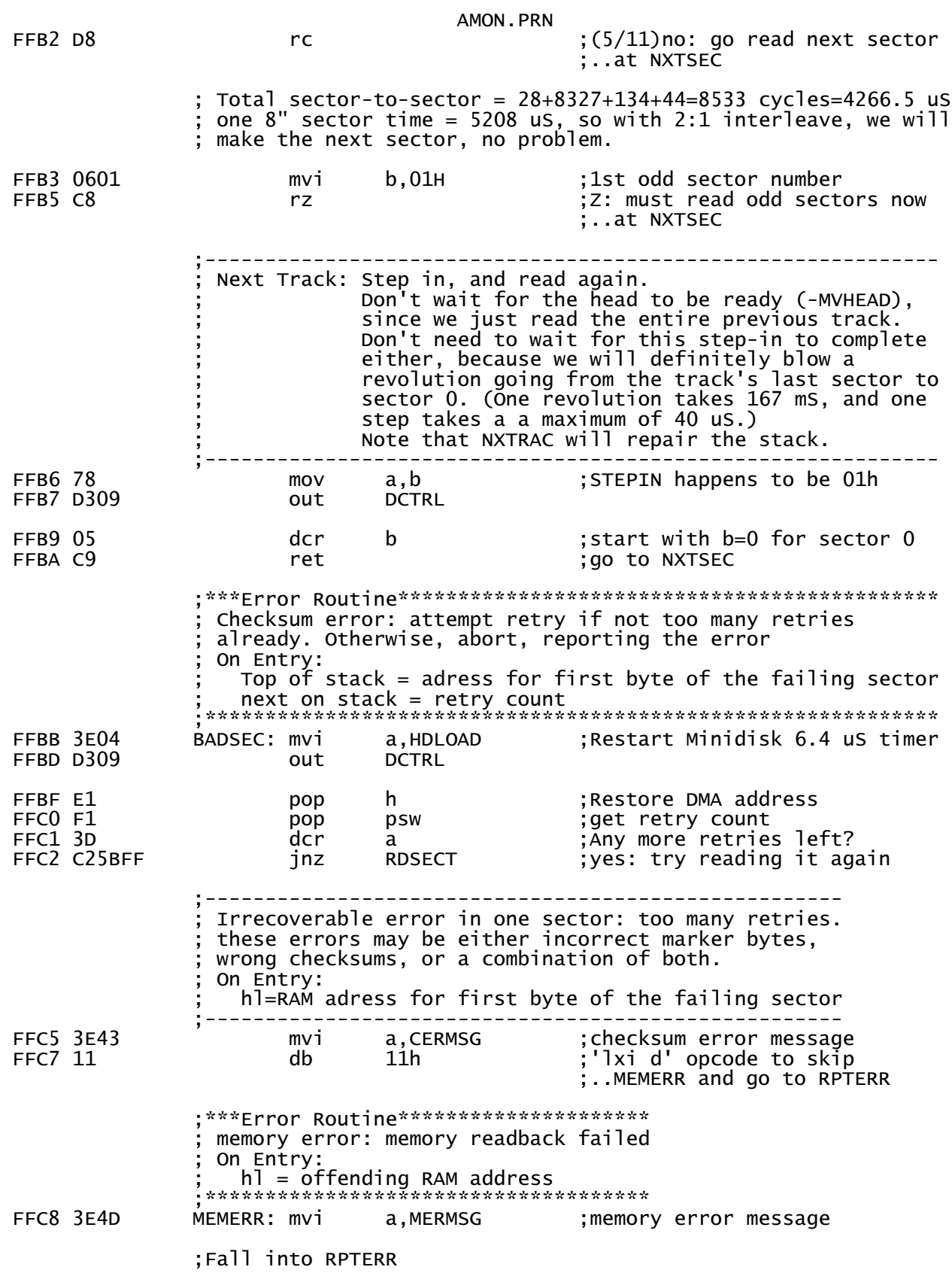

AMON.PRN Report an error: turn the disk controller off, turn the INTE light on, report the error on the console, jump to the console loop. On Entry:  $a = error code$  $h1 =$  offending RAM address FFCA CD94F8 RPTERR: call PRINTA ; print the error code FFCD 3E80 :Disable the disk controller  $mv<sub>i</sub>$ a, DDISBL FFCF D308 out **DENABL** FFD1 CD4AFD call **ILPRNT** ' error at', ' '+80h FFD4 206572726F db ca<sub>11</sub> FFDE CD2AFE PHLCHX ; print address on console : Cool-start AMON code FFE1 C3C2F8 INIT<sub>2</sub> ;go to monitor jmp Successful load: Disable PROM and execute loaded code Note that EXECDP assumes low byte of DMAADR=0 **FFE4 3E80** LDDONE: mvi ;Disable the disk controller a, DDISBL **FFE6 D308** out **DENABL** FFE8 210000  $1x1$ h, DMAADR FFEB E5 h push FFEC C37FFA :disable PROM and execute code imp **EXECDP** ; \*\*\*Subroutine\*\*\*\*\*\*\*\*\*\*\*\*\*\*\*\*\*\*\*\*\* Find the RAMBUF address On Exit:  $h1$  = RAM page item address prior hl value is on the stack Carry is clear trashes a<br>\*\*\*\*\*\*\*\*\*\*\*\*\*\*\*\*\*\*\*\*\*\*\*\*\*\*\*\*\*\*\*\*\*\*\* FFEF 3E7B FNDBUF: mvi a, RAMBUF ; Fall into RAMPAG : \*\*\*Subroutine\*\*\*\*\*\*\*\*\*\*\*\*\*\*\*\*\*\*\*\*\*\*\* Set hl to location within RAM page On Entry:  $a =$  address offset into RAM page On Exit:  $h1 = RAM page$  item address prior hl value is on the stack Carry is clear \*\*\*\*\*\*\*\*\*\*\*\*\*\*\*\*\*\*\*\*\*\*\*\*\*\*\*\*\*\*\*\*\*\*\* FFF1 E3 RAMPAG: xthl save hl, get return address; FFF2 E5<br>FFF3 210000<br>FFF6 39<br>FFF7 6F push ; restore return address h. İxi  $h, 0$ dad ;get RAM page, clear carry  $5p$ ; requested RAM address mov 1,a FFF8 C9 ret

> ; Check for assembly problem: all of CDBL must fit in one page Page 59
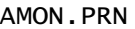

 ;=============================================================== DBLEND equ

## if ((DBLEND-1)/256)-(DBLADR/256) ERROR: CDBL does not fit in a single page

endif<br>FFF9

FFF9 end

VVVVVVVVVVVVVVVVVVVVVVVVVVVVVVV